# **PONTIFICIA UNIVERSIDAD CATÓLICA DEL PERÚ**

# **FACULTAD DE CIENCIAS E INGENIERÍA**

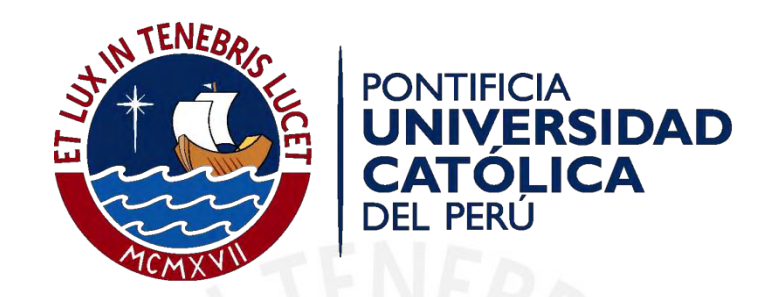

# **DISEÑO ESTRUCTURAL DE UN HOTEL DE CONCRETO ARMADO**

Tesis para optar el Título de INGENIERO CIVIL, que presentan los bachilleres:

**Flores Bruno, Miguel Ángel** 

**Valdivia Cántaro, Carlos Miguel** 

**ASESOR: Daniel Roberto Quiun Wong** 

Lima, Diciembre del 2018

#### **RESUMEN**

 El proyecto consiste en el análisis y diseño de una estructura de concreto armado, de 7 pisos, ubicada en el distrito de Miraflores (Lima), destinada a hotelería. El terreno tiene un área de 595 m², de los cuales se techarán 473 m² para el primer piso y 440 m² para el segundo; esta área se reducirá a 387 m² a partir del piso 3 (típico) hasta el piso 7. Es importante resaltar la irregularidad en planta que sufre la estructura pues ocasionará problemas de torsión. Asimismo, se deberá considerar la reducción del factor de reducción (R), usado en el cálculo de la Cortante Basal, modificado según la Norma de Diseño Sismorresistente E.030 (2016). Los ambientes se encuentran distribuidos de la siguiente manera: ingreso, recepción, lobby, conserjería, comedor, cocina, cisternas, cuarto de bombas y 3 estacionamientos en el primer piso; administración, mantención, sala de planchado, 8 habitaciones simples y 1 suite en el segundo piso; 10 habitaciones simples y 1 suite en los pisos típicos que van desde el tercer al séptimo piso; y, el área técnica, el cuarto de máquinas y tanque elevado en la azotea.

 La costa peruana es considerada como Zona 4 según la Zonificación Sísmica indicada en la norma E.030. El suelo de cimentación que consta de conglomerado de grava gruesa, de capacidad portante de 4 kg/cm², es considerado del tipo S1. La edificación, que es de tipo común, presenta un factor U=1. Estos parámetros se predeterminan para realizar el análisis de cortante basal y su posterior distribución de fuerzas laterales en toda la altura para el análisis sísmico.

 Dichas fuerzas en direcciones X-X e Y-Y serán tomadas mayormente por los muros de corte o placas, distribuidos a lo largo de la planta en estas direcciones. El eje Y será más rígido por los muros en todo el contorno contiguo a las estructuras vecinas. En el eje X, las placas serán repartidas en partes. Una vez predeterminadas las longitudes de placas en ambos ejes, se desarrolla el metrado de cargas verticales y posteriormente al análisis sísmico (estático y dinámico) del edificio, de modo que se respete las especificaciones de la Norma E.030. Se debe verificar que los resultados se encuentren dentro de los rangos establecidos. Para este análisis se utilizó el programa ETABS, siguiendo un modelo 3D y definiendo cada losa de piso como un diafragma rígido con 3 grados de libertad cada uno. Finalmente, se realizó el diseño de todos los elementos estructurales tales como losas (macizas y aligeradas), vigas, columnas, placas, cimentaciones, escaleras, cisterna y tanque elevado.

**FACULTAD DE CIENCIAS E INGENIERÍA** 

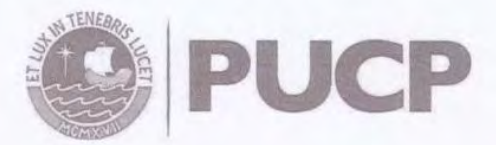

Esco

DECAND

# TEMA DE TESIS PARA OPTAR EL TÍTULO DE INGENIERO CIVIL

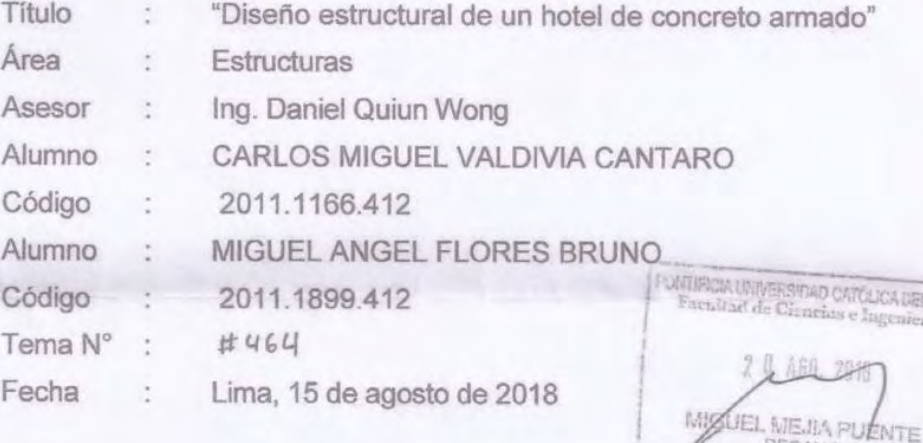

#### **ANTECEDENTES**

En los edificios de hoteles se tienen diferentes ambientes, lo que produce pisos de usos diferentes, con abundantes tabiques.

#### **DESCRIPCIÓN**

Los alumnos realizarán el análisis y diseño estructural de un edificio de hotel de 7 pisos. El proyecto está ubicado en el distrito de Miraflores de la provincia de Lima. Se usará la Norma de Diseño Sismorresistente E.030 (2016) y las otras normas correspondientes. El suelo de cimentación es del tipo S1 (grava arenosa), cuya resistencia admisible es qa= 4.0 kg/cm<sup>2</sup> a 1.50 m de profundidad debajo del nivel del piso terminado.

#### PLAN DE TRABAJO

El tema se someterá a cuatro revisiones de la siguiente manera:

- 1. Estructuración del edificio. Predimensionamiento de los elementos estructurales. Metrado de cargas, análisis y diseño de las losas de los techos y escaleras.
- 2. Análisis debido a cargas de gravedad. Análisis sísmico del edificio.
- 3. Diseño de las vigas y columnas. Diseño de los muros de concreto.
- 4. Diseño de la cimentación. Presentación de la memoria.

**NOTA** Extensión máxima: 100 páginas.

Jabri

 $d$ arl ESPECIALIDAD **INGENIERIA** Gauch CIVIL  $q_{\Theta}$  In

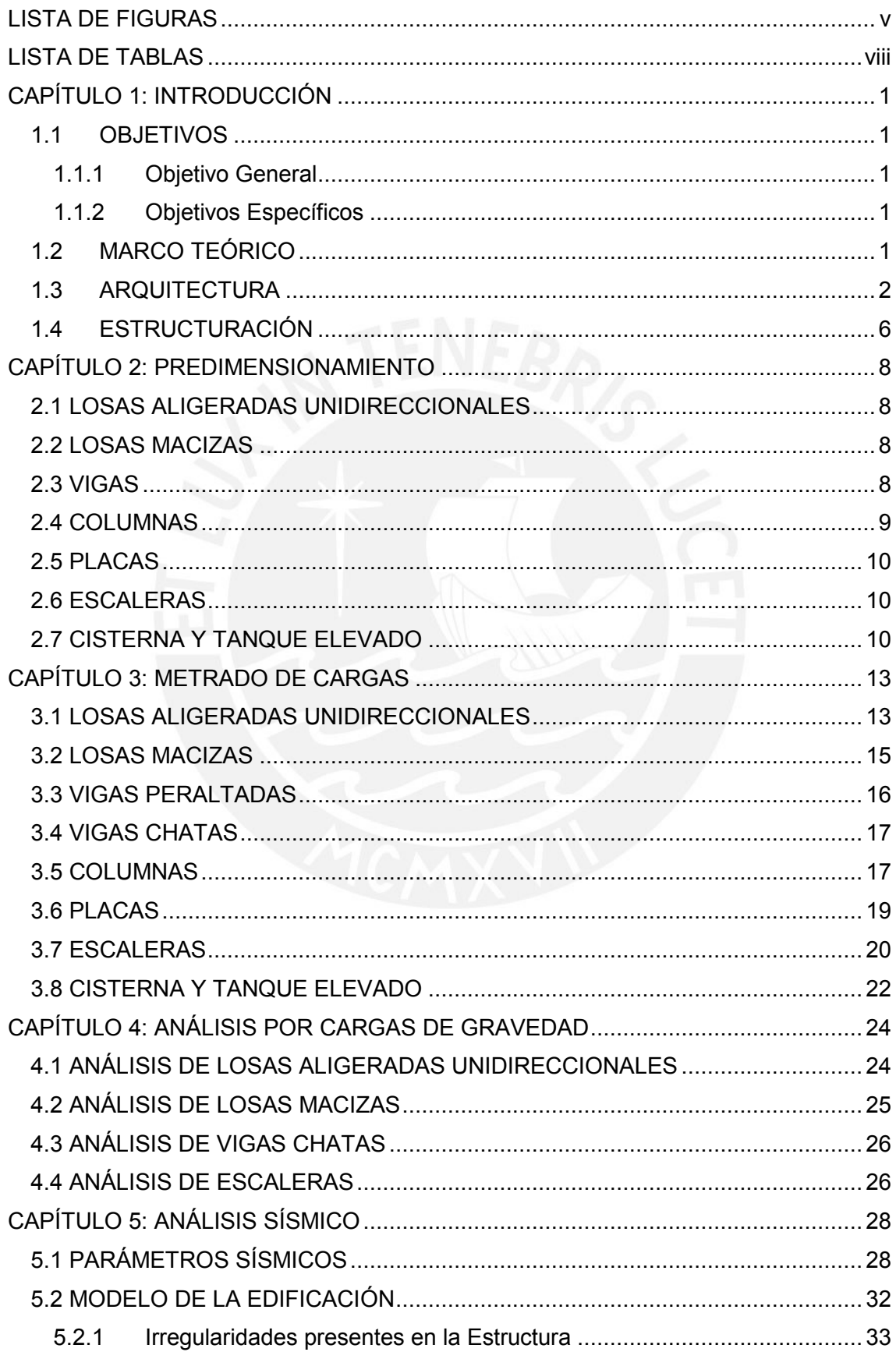

# **ÍNDICE**

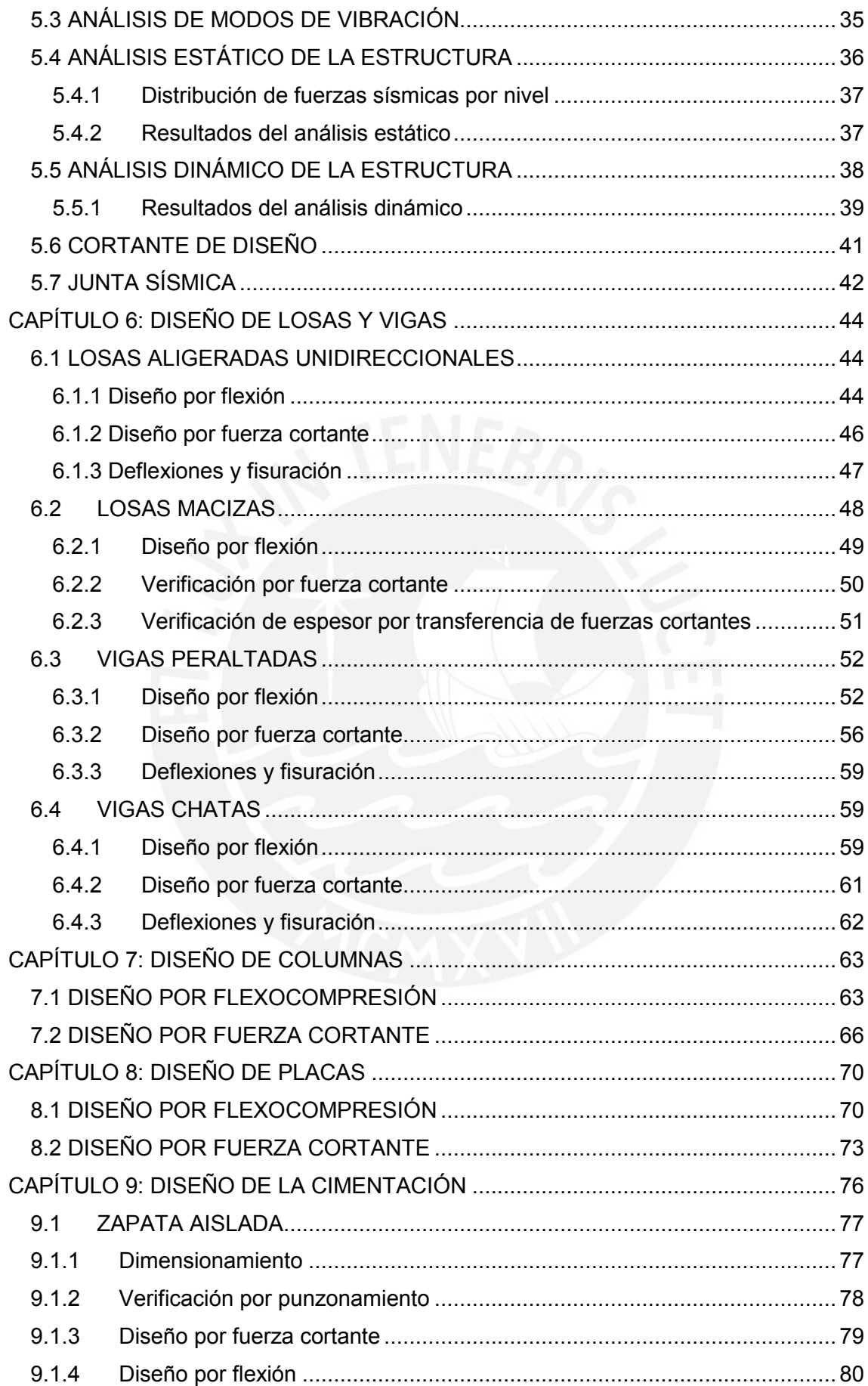

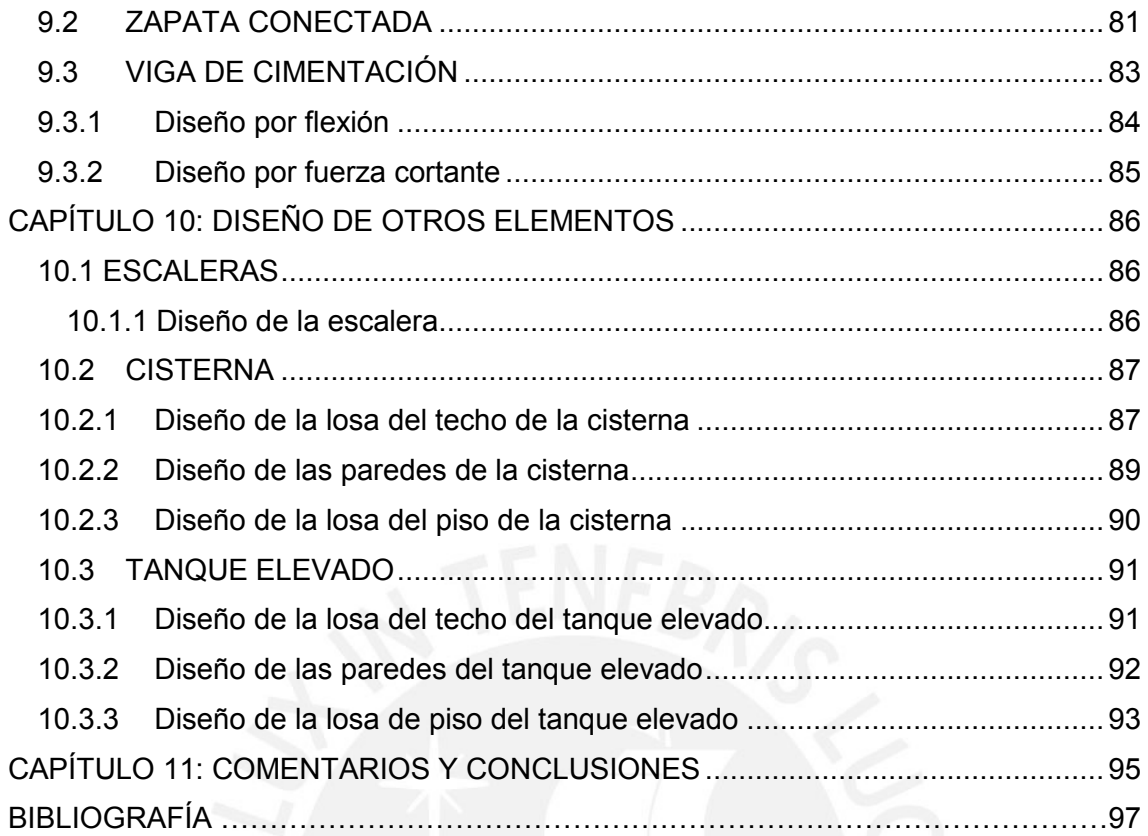

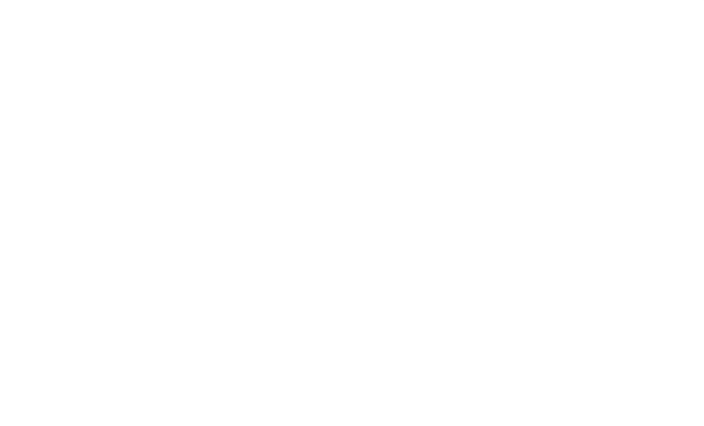

# **LISTA DE FIGURAS**

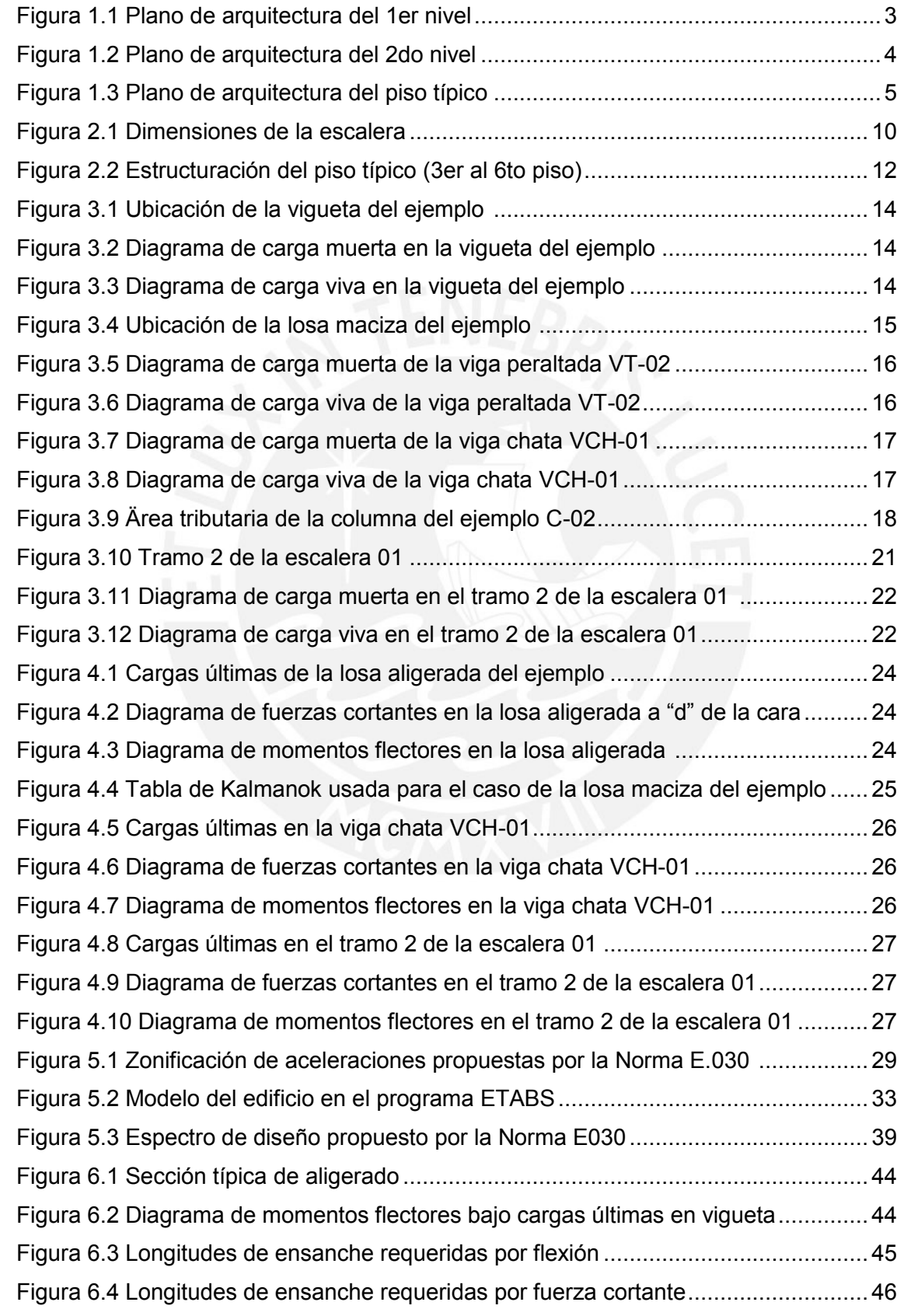

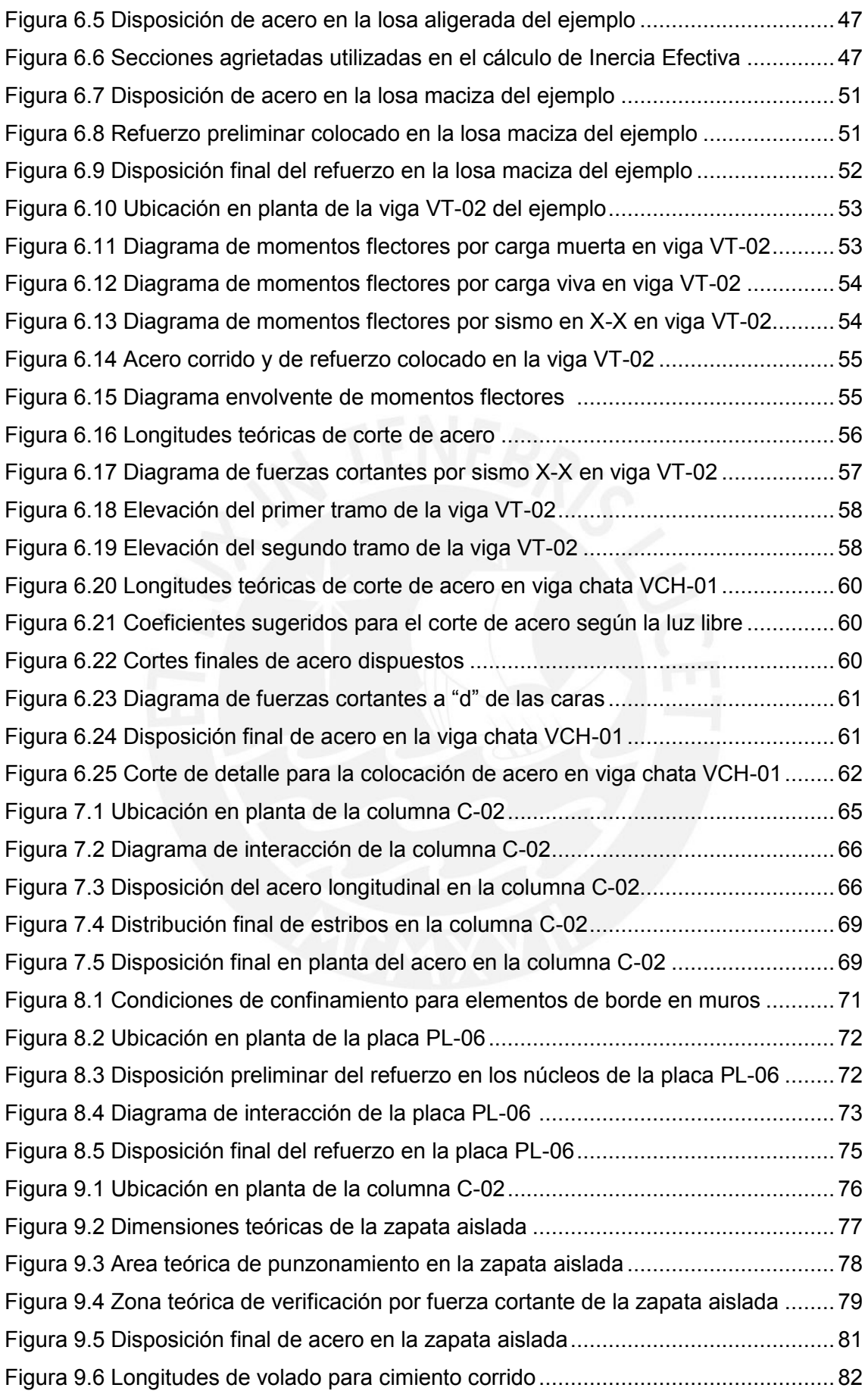

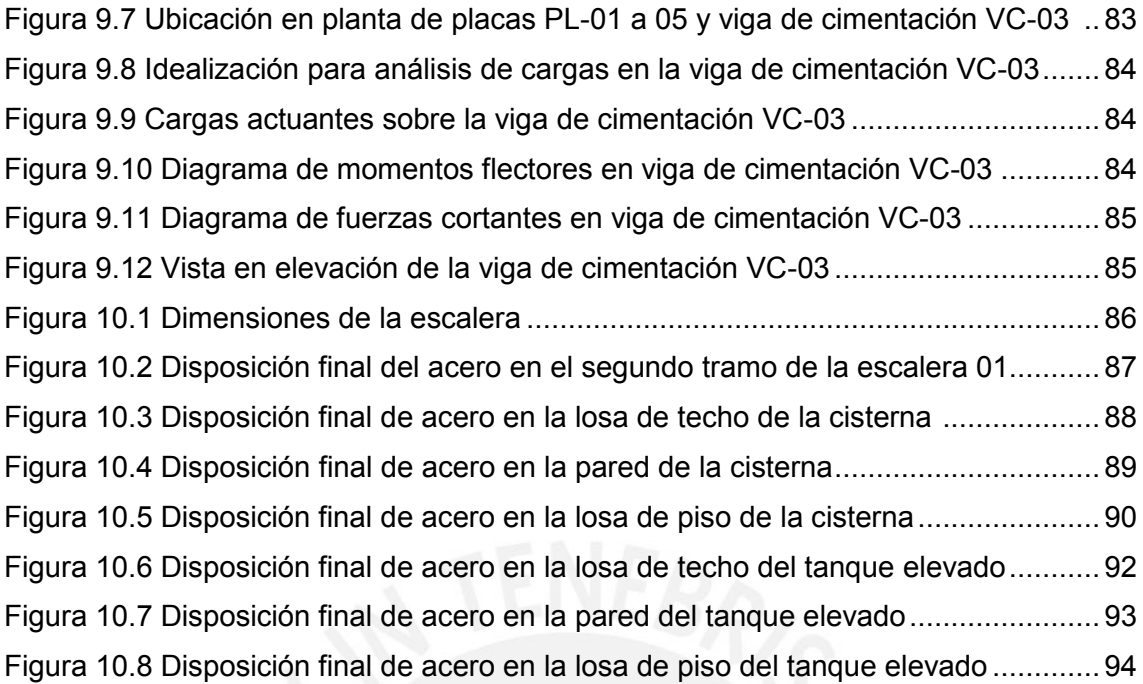

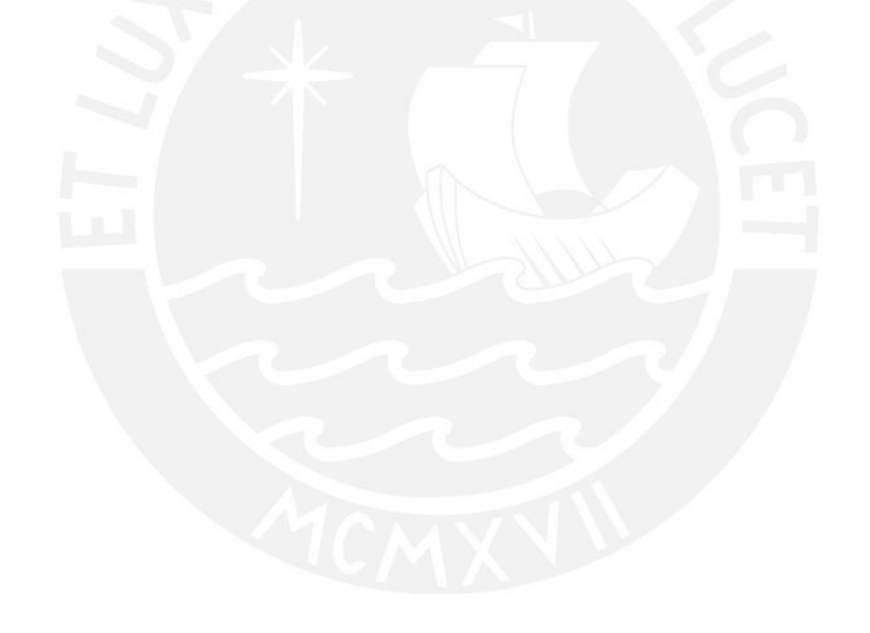

# **LISTA DE TABLAS**

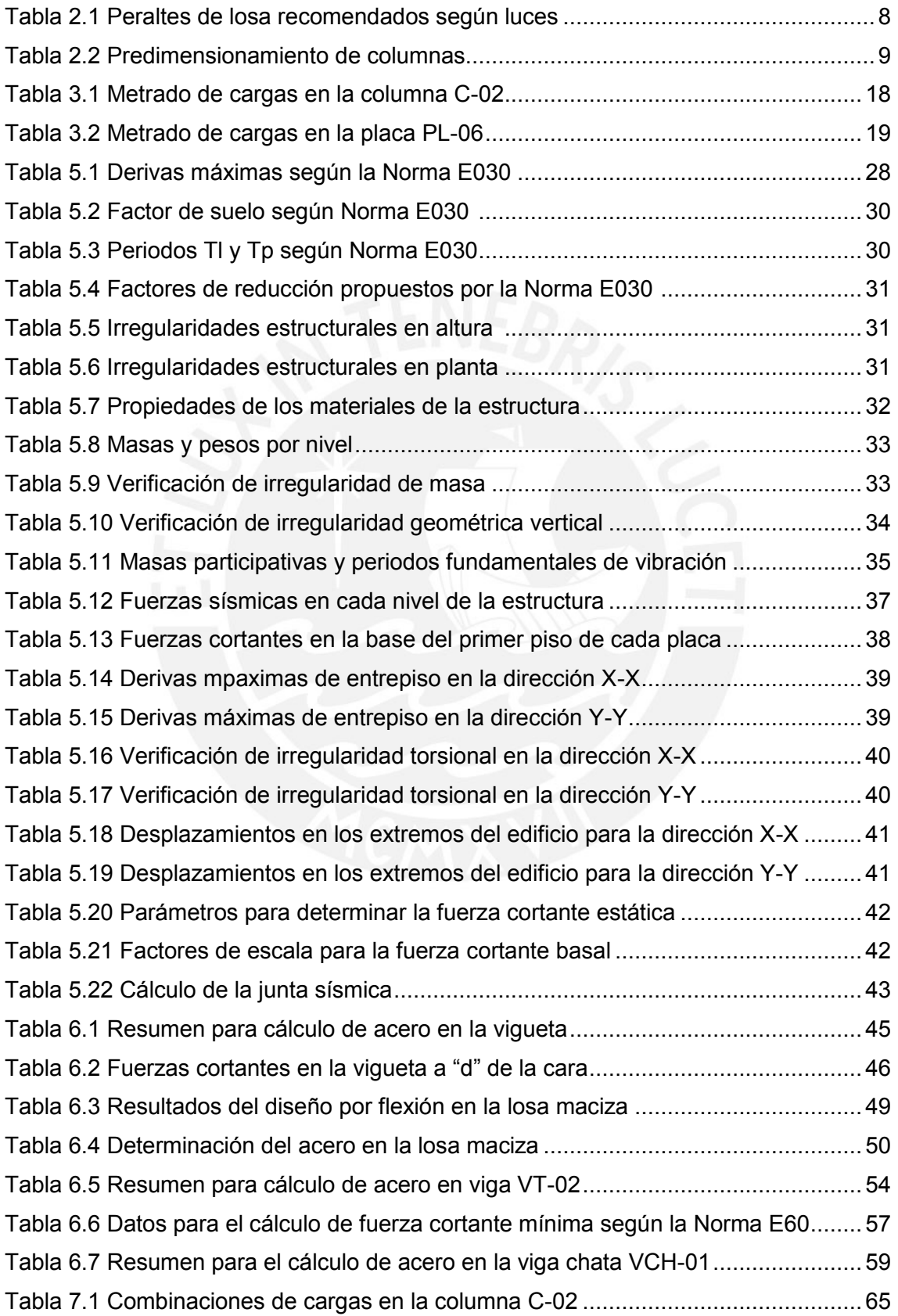

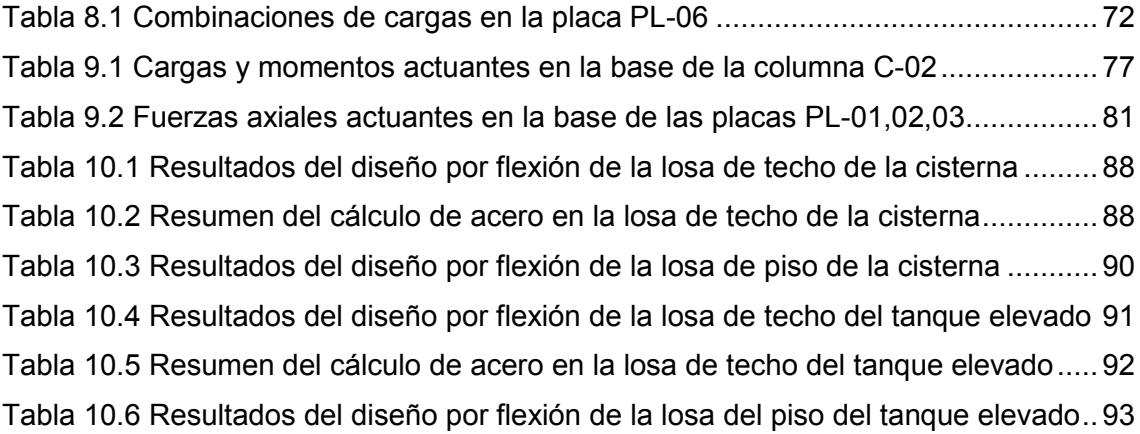

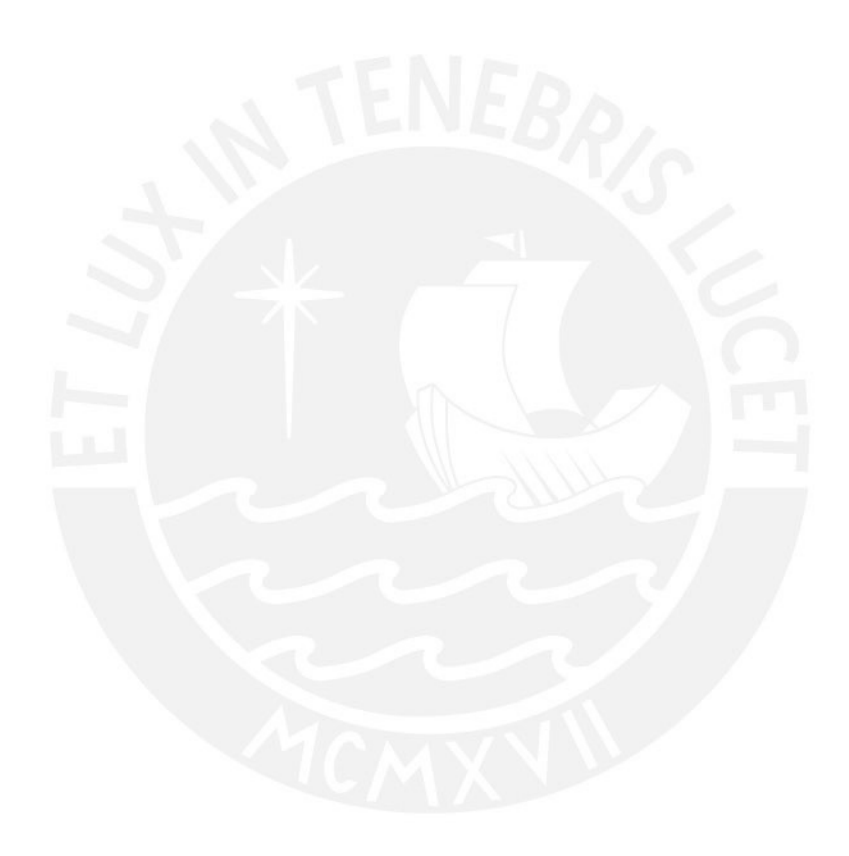

# **CAPÍTULO 1: INTRODUCCIÓN**

# **1.1 OBJETIVOS**

## **1.1.1 Objetivo General**

 El presente proyecto tiene como objetivo principal el análisis y diseño de los elementos estructurales de una edificación destinada a hotelería, ubicada en el distrito de Miraflores, de modo que cumpla con los estándares y requisitos propuestos por el Reglamento Nacional de Edificaciones.

# **1.1.2 Objetivos Específicos**

Los objetivos específicos del presente trabajo son los siguientes:

- Aplicación de la Norma Sismorresistente E.030 en el diseño del proyecto.
- Ejercicio de los conocimientos de análisis y diseño estructural adquiridos a lo largo de la carrera.
- Análisis de la edificación ante cargas de gravedad y efectos sísmicos.
- Estudio y evaluación de los efectos de la irregularidad presentada en la edificación.

## **1.2 MARCO TEÓRICO**

 El diseño de estructuras es una rama de gran importancia en la Ingeniería Civil. Es la fase previa a la construcción del proyecto y antecede a la materialización de la idea concebida en planos de arquitectura.

 Tras haber definido el diseño arquitectónico, el ingeniero civil examina la factibilidad de posicionar los elementos resistentes proporcionándole las características necesarias de seguridad y resistencia, procurando no afectar los ambientes previamente posicionados.

 Debido al alto peligro sísmico en la costa del Perú, los edificios deben tomar en cuenta esta amenaza para que presenten un buen nivel de desempeño ante movimientos telúricos. Esto se logra a través de la aplicación de los criterios dados por las distintas normas relativas al diseño sismorresistente.

Adicionalmente, el modelaje de las estructuras en programas de computación otorga resultados adecuados ante las solicitaciones actuantes sobre el edificio.

 Finalmente, la capital del país es una ciudad con una gran demanda turística que se debe satisfacer. Por ello, se busca fortalecer la infraestructura hotelera, que depende indispensablemente del servicio brindado, y que a su vez cumpla satisfactoriamente con la función de atender al público con comodidad y seguridad.

## **1.3 ARQUITECTURA**

 La edificación en estudio consiste en un hotel de siete pisos, ubicado en el distrito de Miraflores, provincia de Lima. Todas las plantas cuentan con una altura de entrepiso de 3.00 m, excepto el primer piso que cuenta con 4.00 m. Debajo del primer nivel se encuentra una cisterna, cuyo uso será para agua potable y agua contraincendios. El primer nivel cuenta con los siguientes ambientes: lobby, recepción, conserjería, cocina y comedor, cuarto de bombas, mientras que el segundo piso estará constituido por ocho habitaciones y oficinas de administración. A partir del tercer nivel hasta el último se cuenta con un área típica de 440 m² y once habitaciones en cada uno. La entrada al hotel se puede realizar de dos maneras: los huéspedes ingresan por la entrada principal que se conecta con la recepción y los empleados, por la parte posterior. Los estacionamientos para el hotel están ubicados en un edificio contiguo al presentado y no serán parte del análisis. Las figuras 1.1 a 1.3 muestran las plantas del edificio.

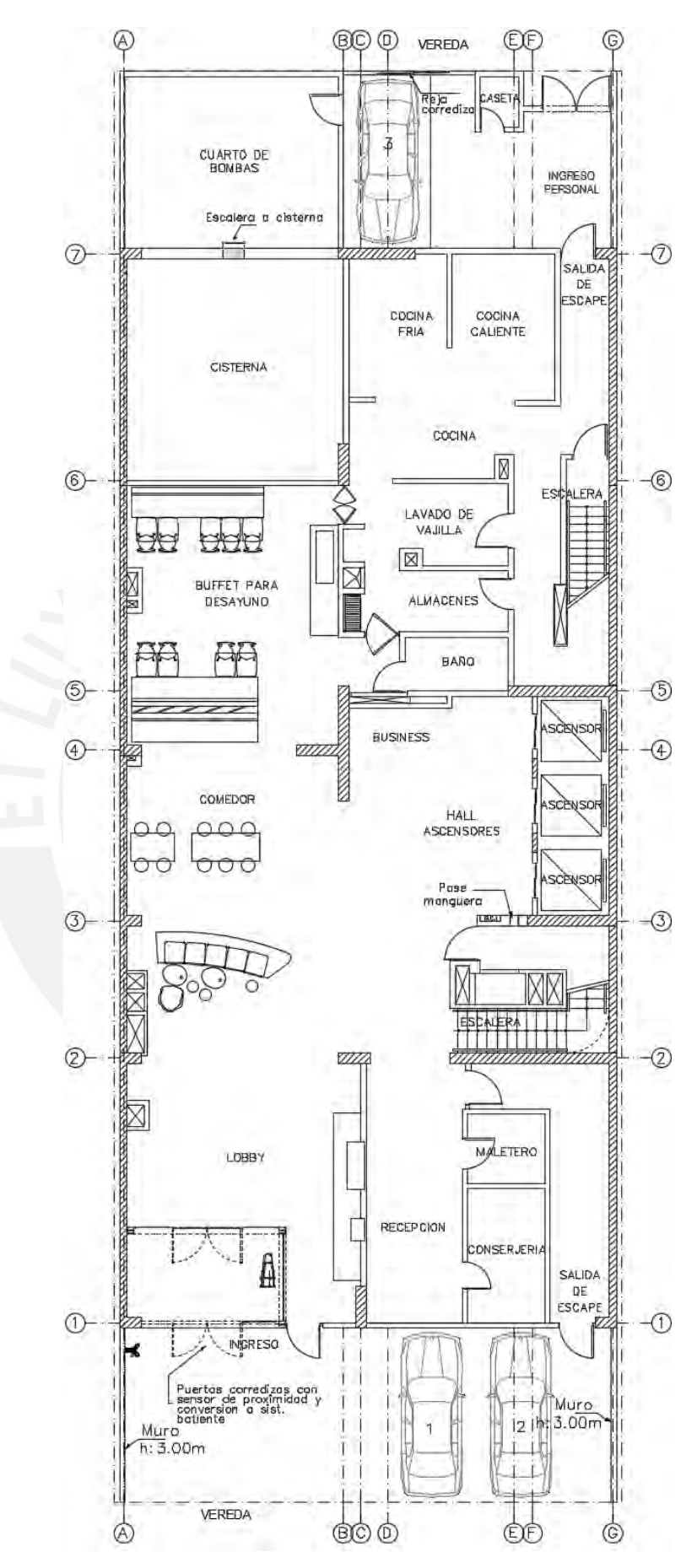

**Figura 1.1** Plano de arquitectura del 1er nivel.

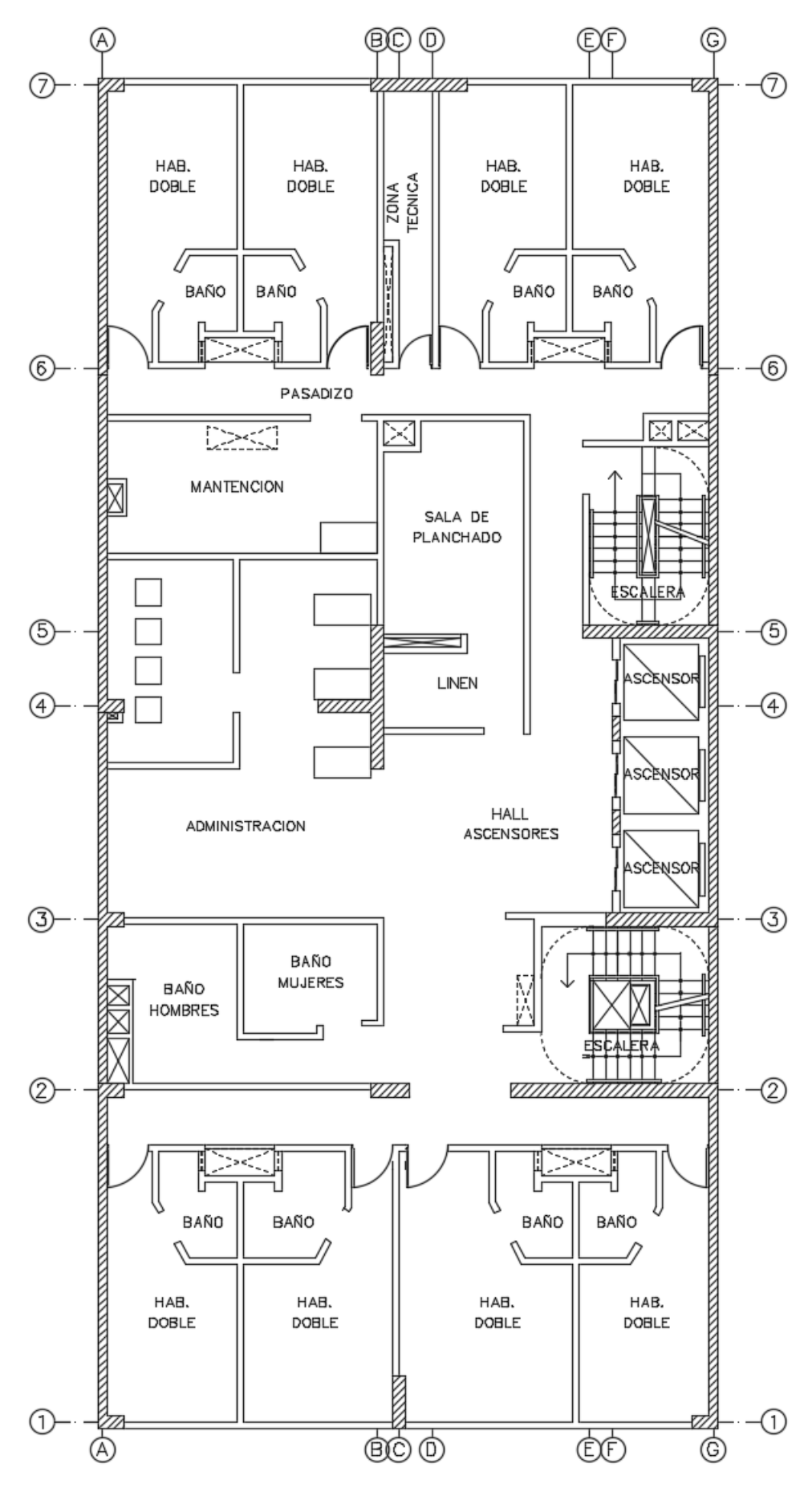

**Figura 1.2** Plano de arquitectura del 2do nivel.

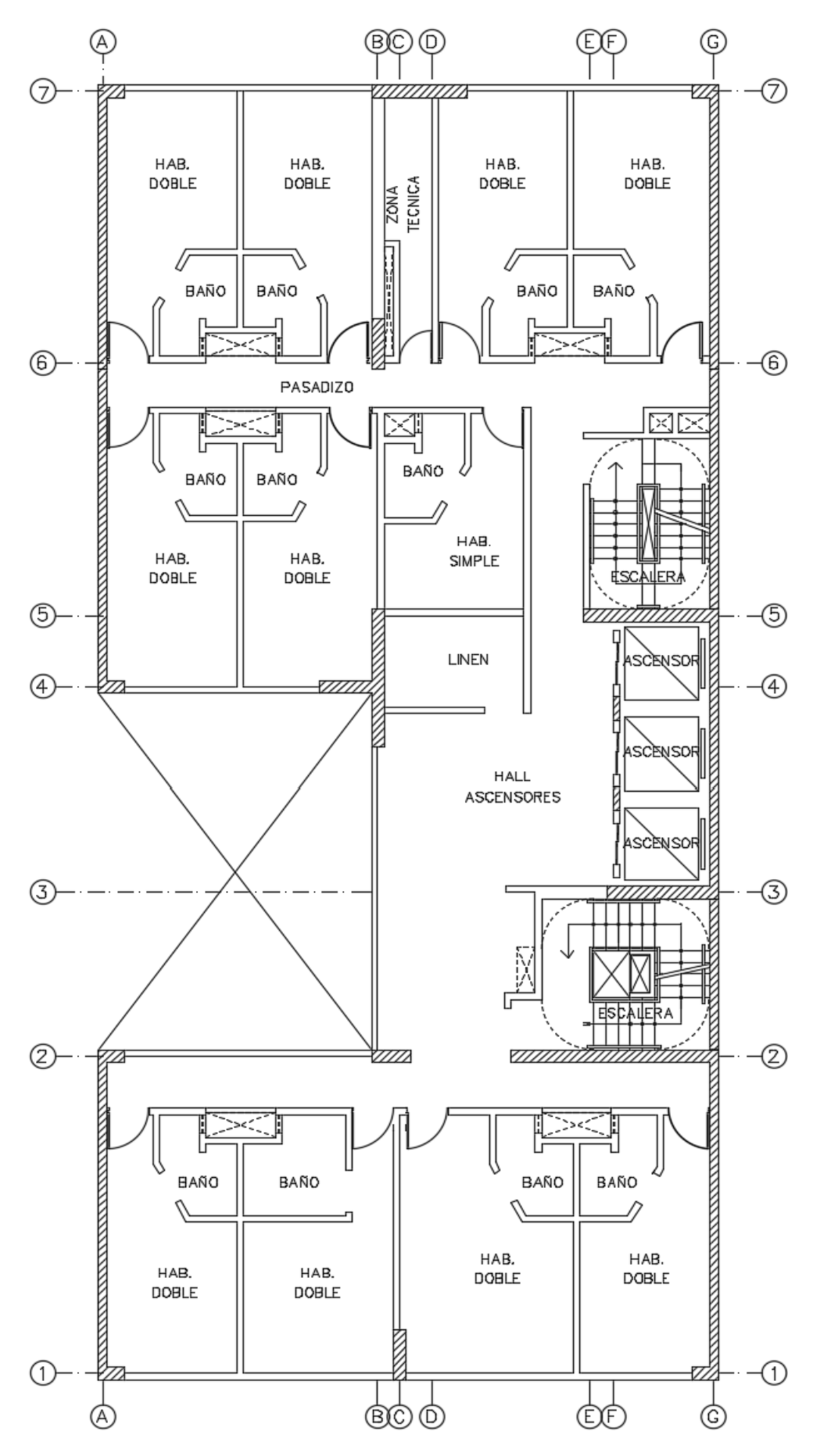

**Figura 1.3** Plano de arquitectura del piso típico.

## **1.4 ESTRUCTURACIÓN**

 La estructuración de la edificación juega un papel importante en el diseño del proyecto pues hace posible el levantamiento y soporte del edificio ante cargas de gravedad y sísmicas. Se adoptaron los siguientes criterios:

- Simetría: Se procura en lo posible tener simetría estructural en ambos ejes (X e Y) para proporcionar a la estructura un movimiento uniforme y evitar problemas de torsión.
- Continuidad: Es conveniente la uniformidad de la geometría en planta y en altura. Es decir, evitar en lo posible hacer reducciones de área de plantas. Para este caso, por criterio de retiro de área techada e iluminación por arquitectura se sufre una variación en planta a partir del tercer piso (área libre = 30% área del terreno).
- Resistencia: Proporcionar la resistencia de cada elemento y del conjunto ante cargas gravitatorias y de sismo.
- Desplazamientos: Diseñar la estructura con la rigidez adecuada para limitar sus desplazamientos laterales y tener derivas menores a la deriva máxima por piso según Norma (7‰). Además, se debe proveer dimensiones adecuadas a los elementos para controlar las deflexiones por cargas gravitatorias.

 La reducción en planta ocasiona que el Centro de Rigidez y el Centro de Gravedad no coincidan, lo cual hace que se genere torsión ante movimientos sísmicos horizontales.

 El sistema estructural que se ha utilizado para proporcionar rigidez lateral es la de pórticos y muros de corte, siendo estos últimos los encargados de absorber la mayor parte de la fuerza cortante. Se han dispuesto muros perimetrales de 20 cm de espesor en ambas direcciones procurando respetar la distribución de arquitectura predispuesta, mientras que los muros interiores presentan un espesor de 30 cm para que exista uniformidad con el ancho de las vigas. Los muros perimetrales en toda la dirección Y-Y se llevan casi toda la cortante en esta dirección. Para la dirección X-X se repartieron placas de 30 cm a lo largo del área para que sean capaces de soportar la fuerza cortante solicitada sin alterar la arquitectura del nivel.

 La tabiquería para las divisiones de habitaciones y ambientes será de 15 cm de espesor.

 Para las losas, se han utilizado aligeradas en su mayoría, y macizas de 25 cm en zonas cercanas a escaleras y ducto de ascensor para asegurar la continuidad del diafragma rígido de cada piso. Solo se usaron losas de 20 cm para el techo del cuarto de máquinas y el piso del tanque elevado, y una losa de 15 cm para el techo del tanque elevado por la disminución de carga para cada caso.

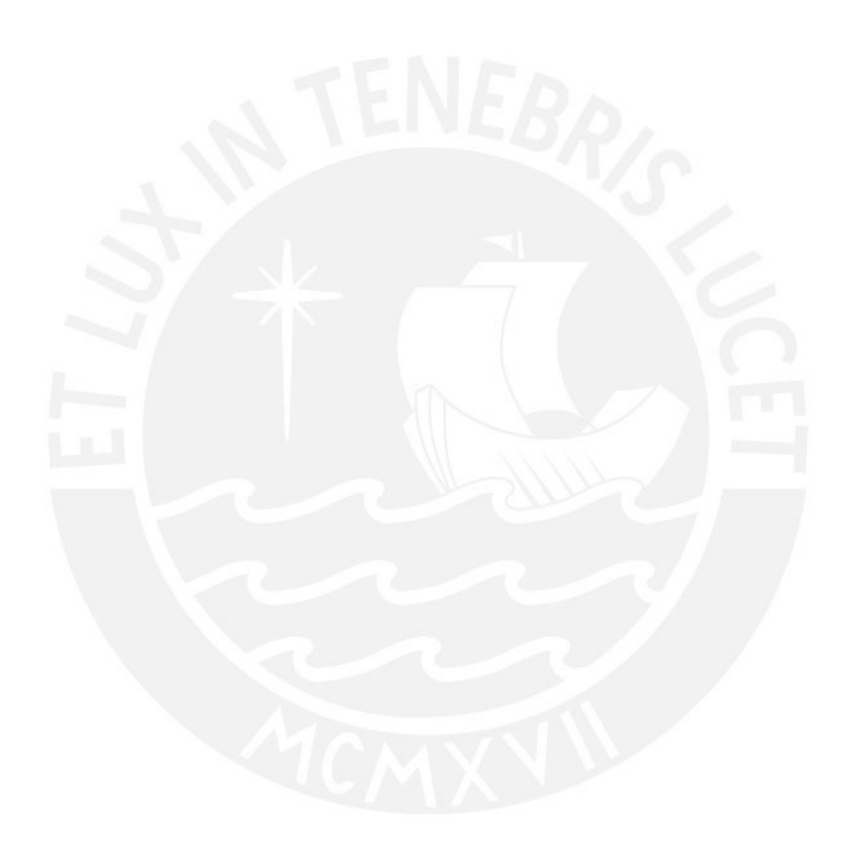

# **CAPÍTULO 2: PREDIMENSIONAMIENTO**

### **2.1 LOSAS ALIGERADAS UNIDIRECCIONALES**

 En el presente caso, la luz libre más grande presentada en todos los niveles es de 6.95 m y está ubicada entre los ejes 1-2 y C-G, pero en general predominan luces menores o iguales a 6.00 m en los paños, así que se utilizará un peralte de 25 cm, según recomendaciones del libro del Ing. Blanco (tabla 2.1). Con respecto a las deflexiones, estas se van a verificar en el capítulo 6.

| Peralte de losa<br>recomendada | Luces comprendidas<br>de los paños |  |  |  |
|--------------------------------|------------------------------------|--|--|--|
| $h = 17$ cm.                   | Luces menores a 4 m.               |  |  |  |
| $h = 20$ cm.                   | Luces entre 4 y 5.5 m.             |  |  |  |
| $h = 25$ cm.                   | Luces entre 5 y 6.5 m.             |  |  |  |
| $h = 30$ cm.                   | Luces entre 6 y 7.5 m.             |  |  |  |

**Tabla 2.1** Peraltes de losa recomendados según luces.

### **2.2 LOSAS MACIZAS**

 En el presente edificio no existe gran presencia de losas macizas, pues en general está conformado por losas aligeradas. La losa maciza con mayores dimensiones se ubica entre los ejes 3-5 y B-F en los ascensores con una luces de 5.10 y 6.30 m, y un perímetro de 22.80 m. Para la determinación del peralte (h) de las losas se siguen los siguientes criterios sugeridos en el libro del Ing. Blanco (referencia 1).

> h = luz libre/40  $\rightarrow$  h = 630/40  $\approx$  20 cm h = perímetro/180  $\rightarrow$  h = 3280/180 = 12.67 cm

 De los cálculos, el peralte de la losa analizada sería de 20 cm para el caso más desfavorable. Los paños restantes presentan una configuración rectangular con dimensiones que varían entre 4.00 o 5.00 m. Para estos paños, el peralte de la losa resulta aproximadamente de 20 cm al igual que el paño analizado, pero se utilizará un peralte de 25 cm para uniformizar el comportamiento del diafragma rígido y mejorar la transmisión de fuerzas cortantes y momentos de un lado al otro de la planta, a partir de la reducción de área en el tercer piso.

### **2.3 VIGAS**

 En la planta de la edificación se cuenta con luces libres importantes entre 6.00 y 7.00 m aproximadamente, por lo que al considerar peraltes de 1/10 o 1/12 de la luz libre, surgen vigas de 60 a 65 cm de peralte en su mayoría; por ello, para uniformizar el diseño se consideran 60 cm de peralte. Las vigas con luces de 7 m son de borde, por lo que la carga de sus únicos paños será menor y, por lo tanto, se puede mantener el peralte a 60 cm. Finalmente, en vigas con luces menores a 6.50 m se usaron peraltes de 50 cm con un ancho entre 20 y 30 cm, y para el resto de vigas se usaron anchos de 30 cm por uniformidad.

# **2.4 COLUMNAS**

 Las columnas son elementos que reciben solicitaciones de flexión y carga axial debido al peso de las losas, vigas y demás elementos que soportan en todos los niveles de piso. Además, estas deben ser capaces de presentar un buen comportamiento frente a movimientos sísmicos. En el presente caso, la gran presencia de muros permite que las columnas soporten mínimas cargas de sismo, pues los muros aportan rigidez y resistencia lateral a todo el edificio. Por esta razón, solo se considerará el aporte de la carga axial para determinar las dimensiones de las columnas. Para el dimensionamiento se empleará el siguiente criterio:

Area de columna = 
$$
\frac{P(\text{servicio})}{0.45 \text{ f}'\text{c}}
$$

Donde:

- P (servicio) = Carga de servicio, se calcula mediante la multiplicación de las siguientes variables: (Área tributaria) x (Número de pisos) x (Carga de servicio)
- f'c = Resistencia del concreto a la compresión (210 kg/cm²)

La carga unitaria asumida será de 1 Ton/m².

 En la tabla 2.2 se muestra el área tributaria, la carga asumida, la carga de servicio, el área solicitada y el área seleccionada para las columnas C-01, C-02 y C-03.

| Columna | <b>Area</b><br>tributaria<br>(m <sup>2</sup> ) | Carga<br>asumida<br>(Ton/m <sup>2</sup> ) | Carga de<br>servicio<br>(Ton) | <b>Area</b><br>solicitada<br>(cm <sup>2</sup> ) | <b>Table 2.2</b> Liguille BouldHight ag columnas.<br><b>Area</b><br>seleccionada<br>$\text{(cm}^2)$ |  |
|---------|------------------------------------------------|-------------------------------------------|-------------------------------|-------------------------------------------------|----------------------------------------------------------------------------------------------------|--|
| $C-01$  | 29.30                                          | 1.0                                       | 205.1                         | 2170                                            | $30 \times 80 = 2400$                                                                               |  |
| $C-02$  | 34.70                                          | 1.0                                       | 242.9                         | 2570                                            | $30 \times 90 = 2700$                                                                               |  |
| $C-03$  | 47.40                                          | 1.0                                       | 331.8                         | 3511                                            | $30 \times 120 = 3600$                                                                              |  |

**Tabla 2.2** Predimensionamiento de columnas.

### **2.5 PLACAS**

 Los muros de corte son los encargados de recibir la mayor parte de fuerzas cortantes producidas por efectos laterales (sísmicos) y restringir los desplazamientos de la estructura.

 Es complicado realizar un predimensionamiento de estos elementos, de modo que se ha buscado utilizar las longitudes de muros que nos permite la arquitectura, para evitar que se realicen cambios en los ambientes. Por ello, se han empleado placas perimetrales en el sentido Y-Y. De la misma forma, se considerarán placas de 20 y 30 cm de espesor, en la dirección X-X, para que formen pórticos con las vigas. Los espesores mencionados se verificarán más adelante.

# **2.6 ESCALERAS**

 Las escaleras son elementos que conectan niveles adyacentes en una estructura y permiten la circulación de las personas. De acuerdo al artículo 29 del Reglamento Nacional de Edificaciones, se debe cumplir que la suma de 2 contrapasos + 1 paso debe encontrarse entre 0.60 y 0.64 m, con un mínimo de 0.25 m para el paso y un máximo de 0.18 m para el contrapaso. Adicionalmente, las escaleras deben tener un ancho mínimo de 1.20 m. Con base a la arquitectura del edificio en estudio, se predisponen pasos de 0.28 m, contrapasos de 0.17 m y descansos de 1.20 m. Finalmente, se verifica la regla inicial (Fig. 2.1).

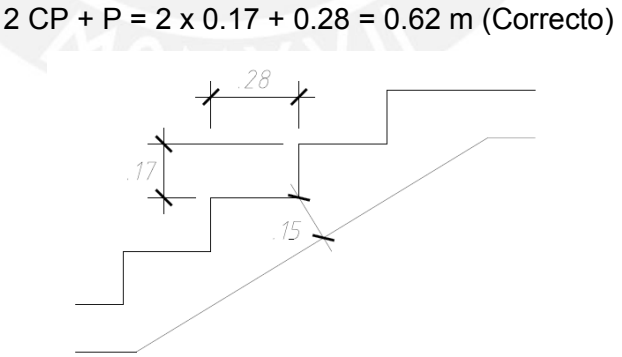

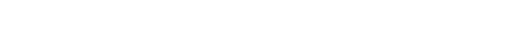

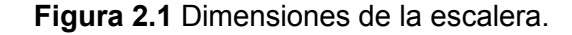

## **2.7 CISTERNA Y TANQUE ELEVADO**

 La cisterna y el tanque elevado sirven como almacenamiento de agua para los distintos tipos de uso que los usuarios en el hotel le pueden dar. Según la norma IS.010 para instalaciones sanitarias, la dotación para establecimientos de hospedaje se calcula en base a las habitaciones presentes y el área de los ambientes. A continuación, se muestran los resultados para las cisternas:

### **Agua potable:**

Agua fría: Habitaciones: 63 habitaciones \* 500 litros/día 31500 litros/día Comedor: 80 m² \* 50 litros/día 4000 litros/día Oficinas: 28 m<sup>2</sup> \* 6 litros/día 168 litros/día Agua caliente: Habitaciones: 63 habitaciones \* 150 litros/día 9450 litros/día Comedor: 80 m² \* 15 litros/día 1200 litros/día Áreas comunes: 500 litros/día 500 litros/día **Agua contra incendio:**  Agua mínima para combatir incendios 25000 litros/día Dotación total: 71818 litros/día

 Como se tiene una combinación de cisterna, tanque elevado y bombas de elevación, el primer elemento no debe presentar una dotación menor a ¾ de la dotación diaria calculada y el tanque elevado no debe presentar una dotación menor a la tercera parte de la calculada. Por ello, la cisterna debe tener una capacidad de 71.82 m<sup>3</sup> x ( $\frac{3}{4}$ ) = 54 m<sup>3</sup> y el tanque elevado, 71.82 x (1/3) = 24 m<sup>3</sup>. Estos volúmenes calculados formarán parte de las dimensiones de dichos elementos y se tomará en cuenta la altura de rebose. La cisterna se ubicará debajo del primer piso y el área de esta se puede obtener usando la arquitectura. De este modo, la cisterna tiene un área en planta de 38.60 m<sup>2</sup>, comprendida entre los ejes 6-7 y A-B. Por otro lado, el tanque elevado se ubicará encima del techo de la azotea y tendrá un área en planta de 13.54 m². Al dividir los volúmenes entre las áreas se obtiene la altura de la cisterna y el tanque elevado, y a este valor se le suma 40 cm de altura de rebose para la cisterna y 50 cm para el tanque. Finalmente se obtiene una altura de 1.80 m para la cisterna y 2.00 m para el tanque elevado. Adicionalmente, se considerará un espesor de muro de 20 cm y un espesor de 20 cm para la tapa y el fondo.

En la figura 2.2 se muestra la estructuración del piso típico del proyecto.

71.82 m<sup>3</sup>/día

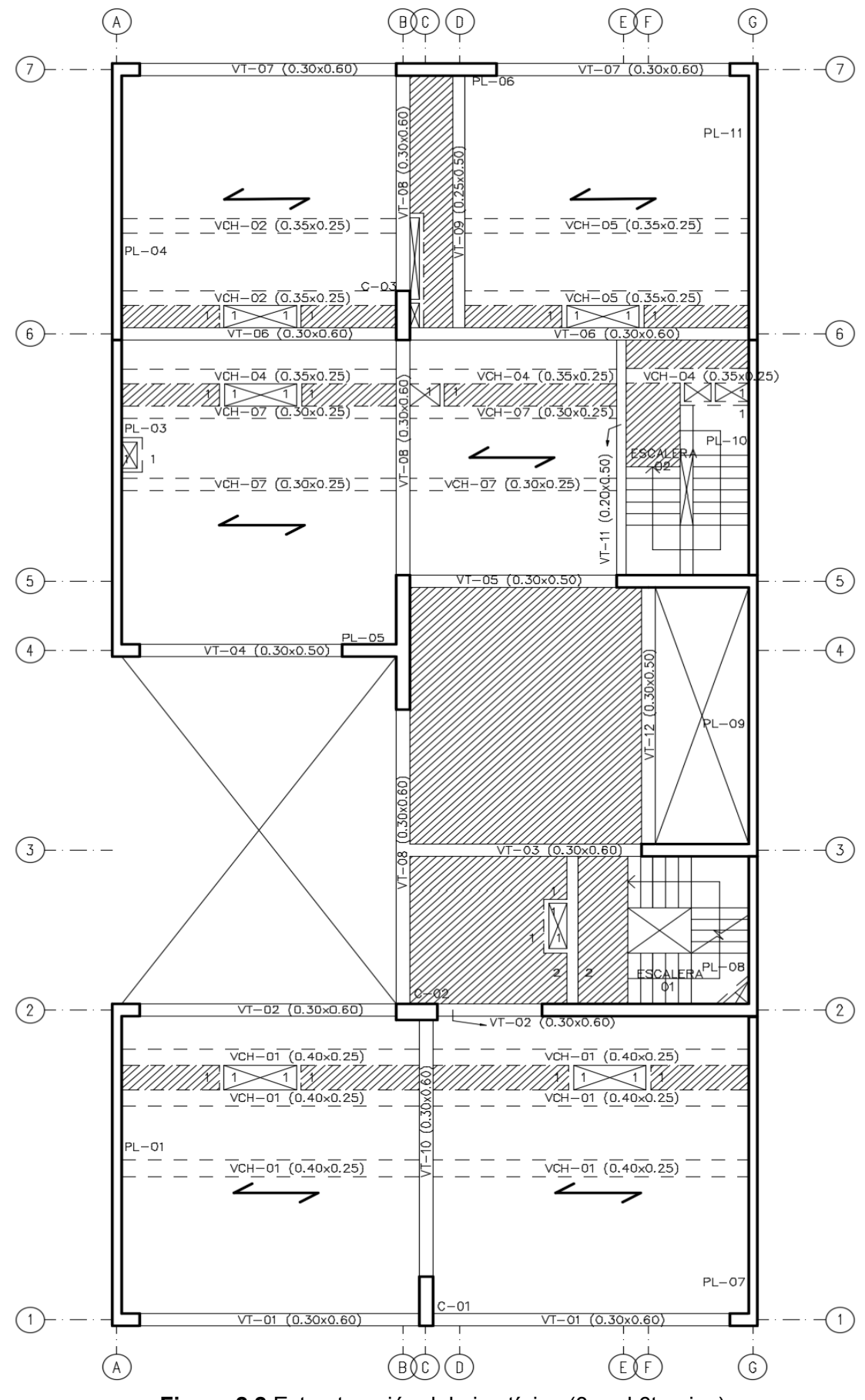

**Figura 2.2** Estructuración del piso típico (3er al 6to piso).

# **CAPÍTULO 3: METRADO DE CARGAS**

 El metrado de cargas consiste en determinar las cargas actuantes en todos los elementos presentes en la estructura y estas cargas se dividen en muertas y vivas. Las cargas muertas están referidas al peso de los materiales, tabiques y elementos que se mantienen permanentes a lo largo de la vida útil de la edificación, mientras que las cargas vivas (o sobrecargas) son pesos variables que se movilizan alrededor de los ambientes del edificio, tales como los ocupantes, muebles y equipos. La norma E.020 brinda el valor de la sobrecarga para los ambientes de una estructura según el uso que esta presenta. A continuación, se muestra los pesos unitarios de los materiales a utilizar y el peso por unidad de área de las cargas actuantes:

#### **Pesos Unitarios:**

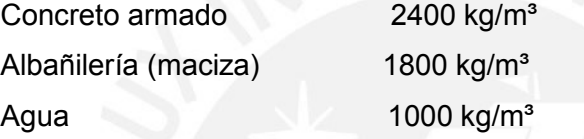

#### **Pesos por unidad de área de carga muerta:**

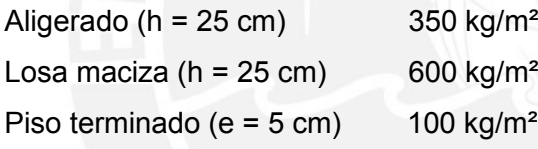

### **Pesos por unidad de área de carga viva:**

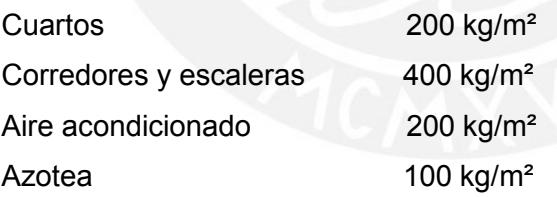

### **3.1 LOSAS ALIGERADAS UNIDIRECCIONALES**

 El metrado de estos elementos se realiza al analizar una vigueta en forma T, considerando una franja tributaria de 40 cm de ancho y un peralte de 25 cm, definido en el capítulo anterior. Con estas dimensiones se procede a determinar las cargas actuantes muerta y viva sobre la vigueta a lo largo del paño. Como ejemplo, se va a realizar el metrado de la losa aligerada ubicada entre los ejes 1- 2 y A-G del piso típico (Fig. 3.1):

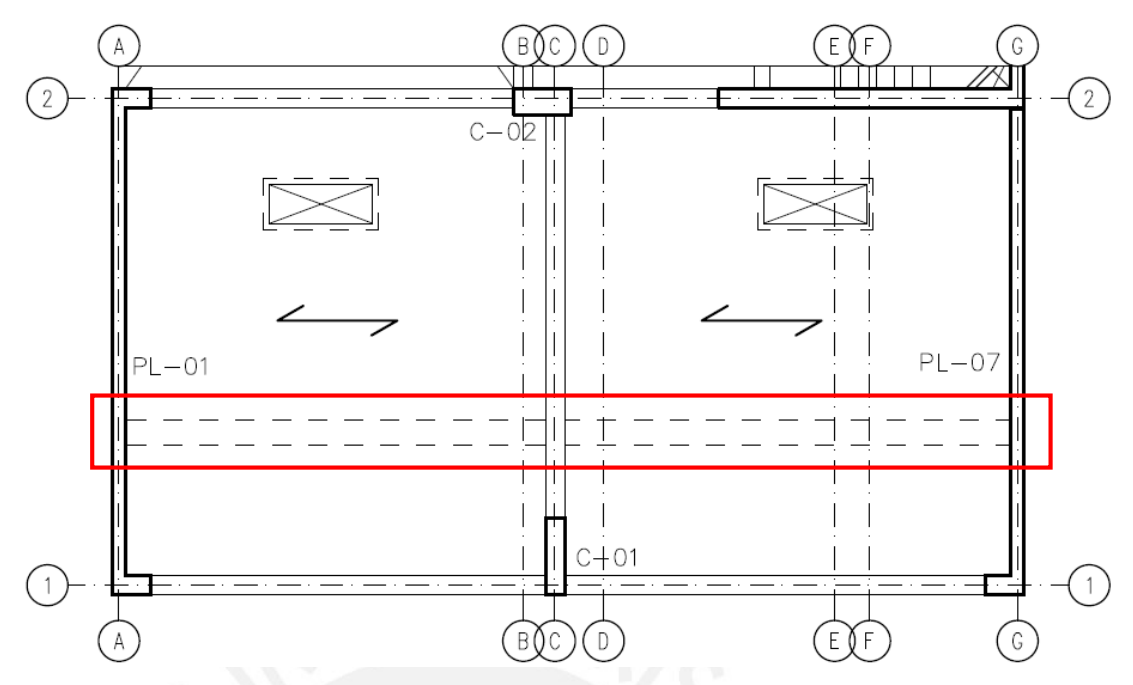

**Figura 3.1.** Ubicación de la vigueta del ejemplo.

# **Carga muerta (CM):**

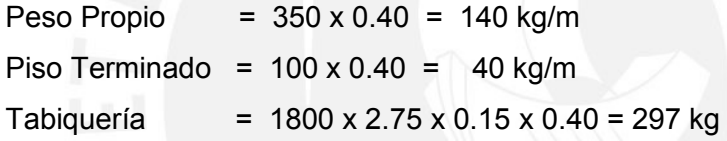

# **Carga viva (CV):**

Sobrecarga  $= 200 \times 0.40 = 80$  kg/m

# **Carga última (Wu):**

Wu =  $1.4 \times CM + 1.7 \times CV = 1.4 \times (140+40) + 1.7 \times (80) = 388 \text{ kg/m}$ Pu =  $1.4 \times CM = 1.4 \times (297) = 416$  kg

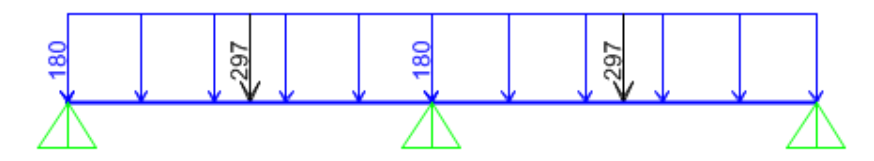

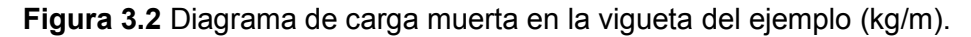

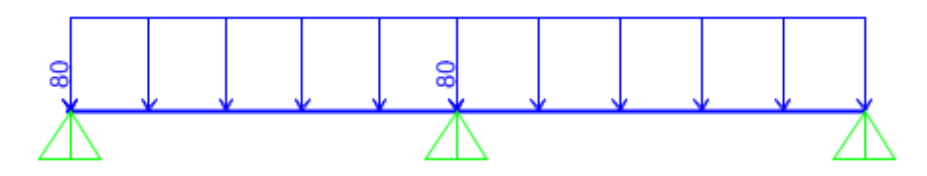

**Figura 3.3** Diagrama de carga viva en la vigueta del ejemplo (kg/m).

# **3.2 LOSAS MACIZAS**

 El metrado de cargas de las losas macizas se desarrolla al analizar una sección rectangular con un peralte de 25 cm ya definido anteriormente que soporta cargas perpendiculares a su plano al igual que las losas aligeradas. Cabe resaltar que el metrado de la tabiquería presente en los paños se realiza al obtener el cociente entre el peso total de los tabiques y el área de la losa. Como ejemplo, se va a realizar el metrado de la losa maciza ubicada entre los ejes 3-5 y B-F del piso típico (Fig. 3.4).

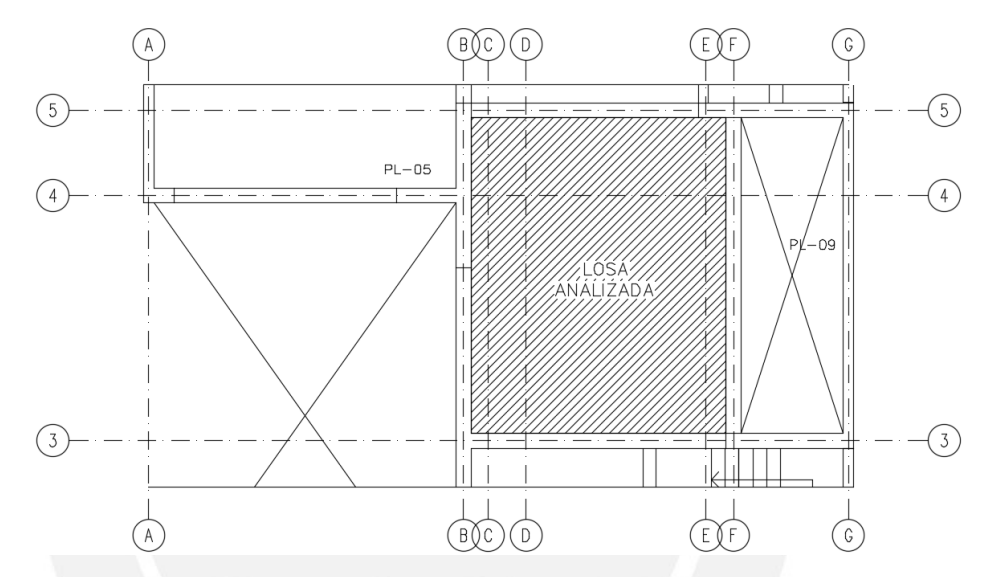

**Figura 3.4** Ubicación de la losa maciza del ejemplo.

### **Carga muerta (CM):**

Peso Propio =  $2400 \times 0.25 = 600 \text{ kg/m}^2$ Piso Terminado =  $100 \text{ kg/m}^2$ Peso del tabique = 1800 x 2.75 x 0.15 x 4.5 = 3341 kg (altura tabique = 2.75 m) Área de la losa  $= 32.13 \text{ m}^2$ Tabiquería = Peso del tabique / Área de la losa = 3341 / 32.13 = 104 kg/m<sup>2</sup>

# **Carga viva (CV):**

Corredores  $= 400 \text{ ka/m}^2$ 

### **Carga última (Wu):**

Wu =  $1.4 \times CM + 1.7 \times CV = 1.4 \times (600 + 100 + 104) + 1.7 \times (400) = 1806 \text{ kg/m}^2$ 

# **3.3 VIGAS PERALTADAS**

 Este metrado de cargas considera el peso propio del elemento, el peso de la losa aligerada y/o maciza que se apoya sobre esta, la tabiquería y la sobrecarga. Después, estas cargas se transmiten a las columnas y placas. Como ejemplo, se muestra el metrado de la viga VT-02 ubicada en el eje 2:

# **Carga muerta (CM):**

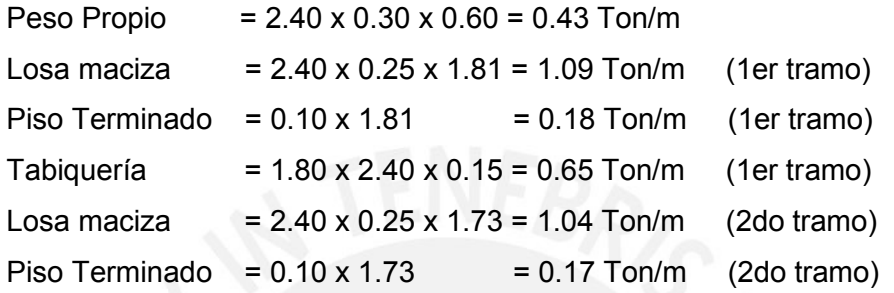

# **Carga viva (CV):**

Sobrecarga = 0.20 x 1.81 = 0.36 Ton/m (1er tramo) Sobrecarga = 0.40 x 1.73 = 0.69 Ton/m (2do tramo)

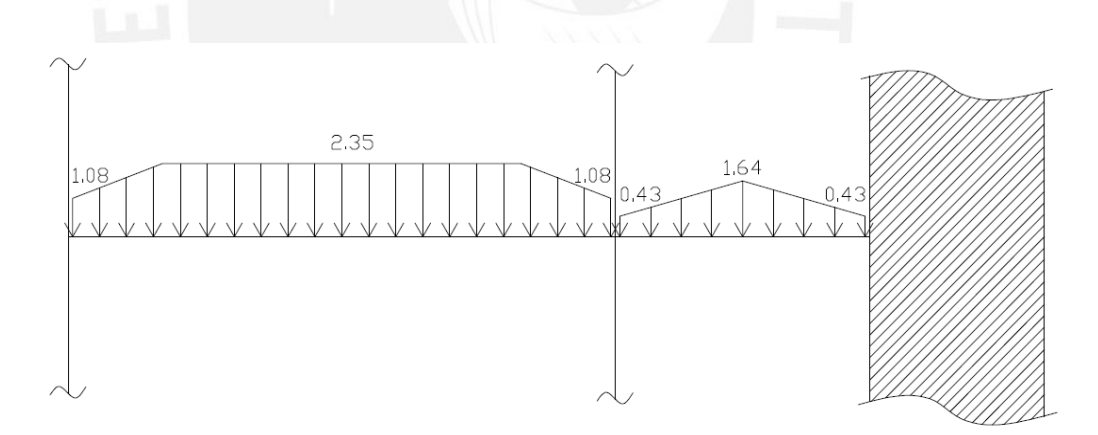

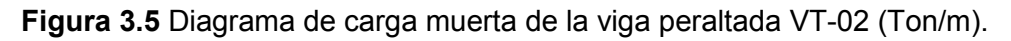

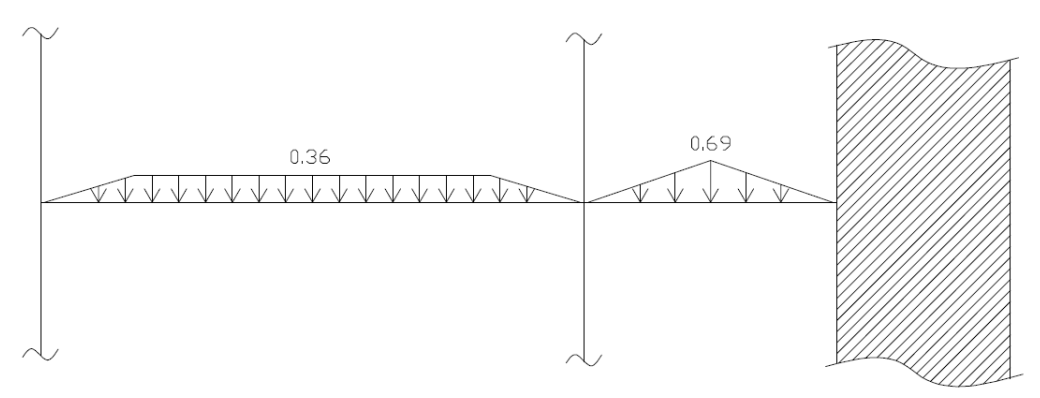

**Figura 3.6** Diagrama de carga viva de la viga peraltada VT-02 (Ton/m).

# **3.4 VIGAS CHATAS**

 Estas vigas se utilizan comúnmente en edificaciones con gran presencia de tabiquería o ductos, debido a que las losas aligeradas no son capaces de soportar el peso de la tabiquería a lo largo de su longitud. Como ejemplo, se muestra el metrado de la viga chata VCH-01 de 0.40 x 0.25 m ubicada entre los ejes 1-2 y A-G del piso típico:

### **Carga muerta (CM):**

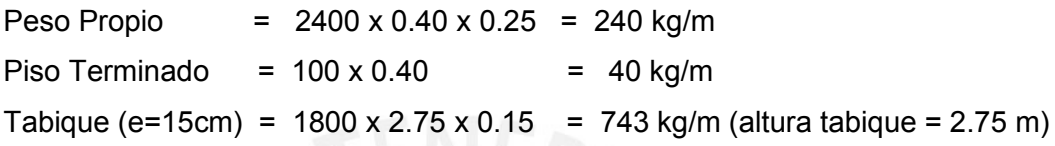

## **Carga viva (CV):**

Sobrecarga  $= 200 \times 0.40 = 80 \text{ kg/m}$ 

# **Carga última (Wu):**

Wu =  $1.4 \times$  CM +  $1.7 \times$  CV =  $1.4 \times (240 + 40 + 742.5) + 1.7 \times (80) = 1568$  kg/m

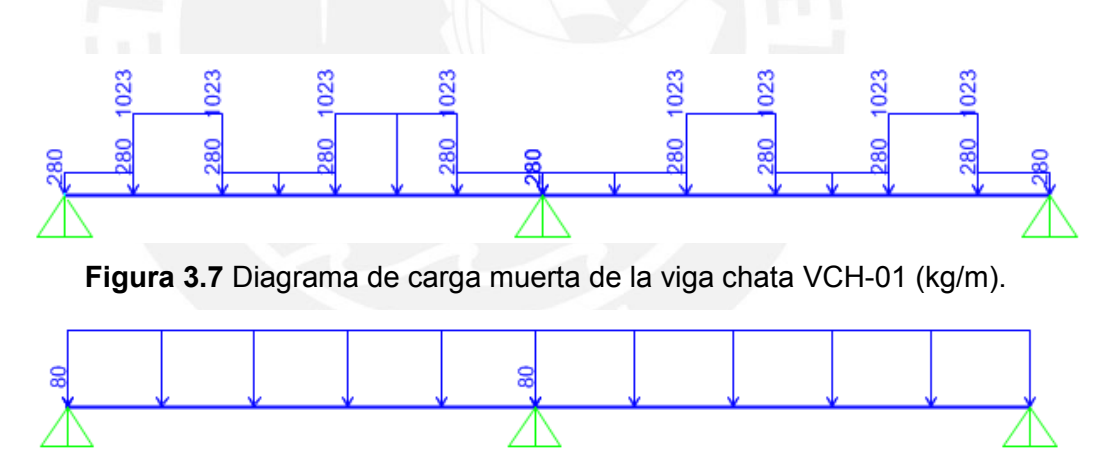

**Figura 3.8** Diagrama de carga viva de la viga chata VCH-01 (kg/m).

### **3.5 COLUMNAS**

 El metrado de las columnas consiste en determinar el peso de todas las cargas que son resistidas por estas, tales como: peso de losas, vigas, piso terminado, tabiquería y sobrecarga. Para obtener la carga axial total se debe determinar el área tributaria de las columnas de modo que se conozca el aporte de cada solicitación en cada nivel del edificio. En la figura 3.9 se muestra el área tributaria de C-02:

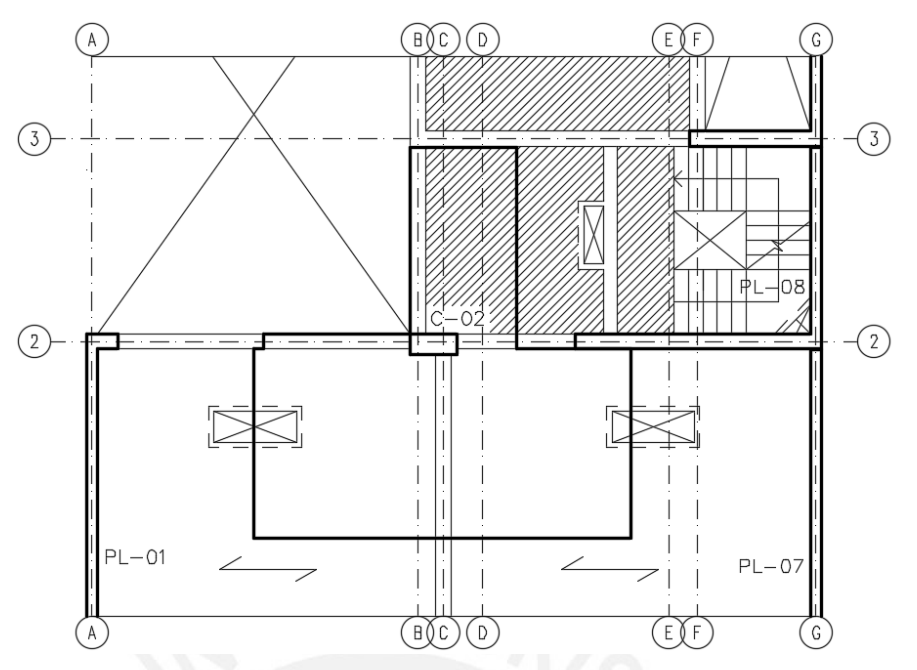

**Figura 3.9** Área tributaria de la columna del ejemplo C-02.

| <b>Niveles</b> | <b>Elemento</b>         | <b>Aporte</b><br>(kg/m o<br>$kg/m2$ ) | Longitud<br>o Área (m<br>o(m <sup>2</sup> ) | Peso<br><b>Parcial</b><br>(kg) | <b>Peso</b><br><b>Acumulado</b><br>(kg) |
|----------------|-------------------------|---------------------------------------|---------------------------------------------|--------------------------------|-----------------------------------------|
|                | Peso Propio             | 1080                                  | 3.00                                        | 3240                           |                                         |
|                | Piso Terminado          | 100                                   | 32.54                                       | 3254                           |                                         |
|                | Aligerado               | 350                                   | 21.60                                       | 7560                           |                                         |
|                | Losa Maciza             | 600                                   | 6.34                                        | 3801                           |                                         |
| Azotea         | Viga 0.30x0.60 m        | 432                                   | 10.70                                       | 4622                           |                                         |
|                | Sobrecarga (azotea)     | 100                                   | 27.83                                       | 2783                           |                                         |
|                |                         |                                       | <b>CM</b>                                   | 22477                          | 22477                                   |
|                |                         |                                       | <b>CV</b>                                   | 2783                           | 2783                                    |
|                | Peso Propio             | 1080                                  | 3.00                                        | 3240                           |                                         |
|                | Piso Terminado          | 100                                   | 32.54                                       | 3254                           |                                         |
|                | Aligerado               | 350                                   | 21.60                                       | 7560                           |                                         |
|                | Losa Maciza             | 600                                   | 6.34                                        | 3801                           |                                         |
|                | Viga 0.30x0.60 m        | 432                                   | 10.70                                       | 4622                           |                                         |
| Piso           | Viga Chata              | 180                                   | 13.48                                       | 2426                           |                                         |
| Típico         | Tabiquería              | 742.5                                 | 18.91                                       | 14041                          |                                         |
|                | Sobrecarga (cuartos)    | 200                                   | 21.60                                       | 4320                           |                                         |
|                | Sobrecarga (corredores) | 400                                   | 6.24                                        | 2496                           |                                         |
|                |                         |                                       | <b>CM</b>                                   | 38944                          | 178255                                  |
|                |                         |                                       | <b>CV</b>                                   | 6816                           | 30047                                   |
|                | Peso Propio             | 1080                                  | 3.00                                        | 3240                           |                                         |
|                | Piso Terminado          | 100                                   | 42.38                                       | 4238                           |                                         |
| Piso 2         | Aligerado               | 350                                   | 21.60                                       | 7560                           |                                         |
|                | Losa Maciza             | 600                                   | 17.30                                       | 10380                          |                                         |
|                | Viga 0.30x0.60 m        | 432                                   | 10.70                                       | 4622                           |                                         |

**Tabla 3.1** Metrado de cargas de cargas en la columna C-02.

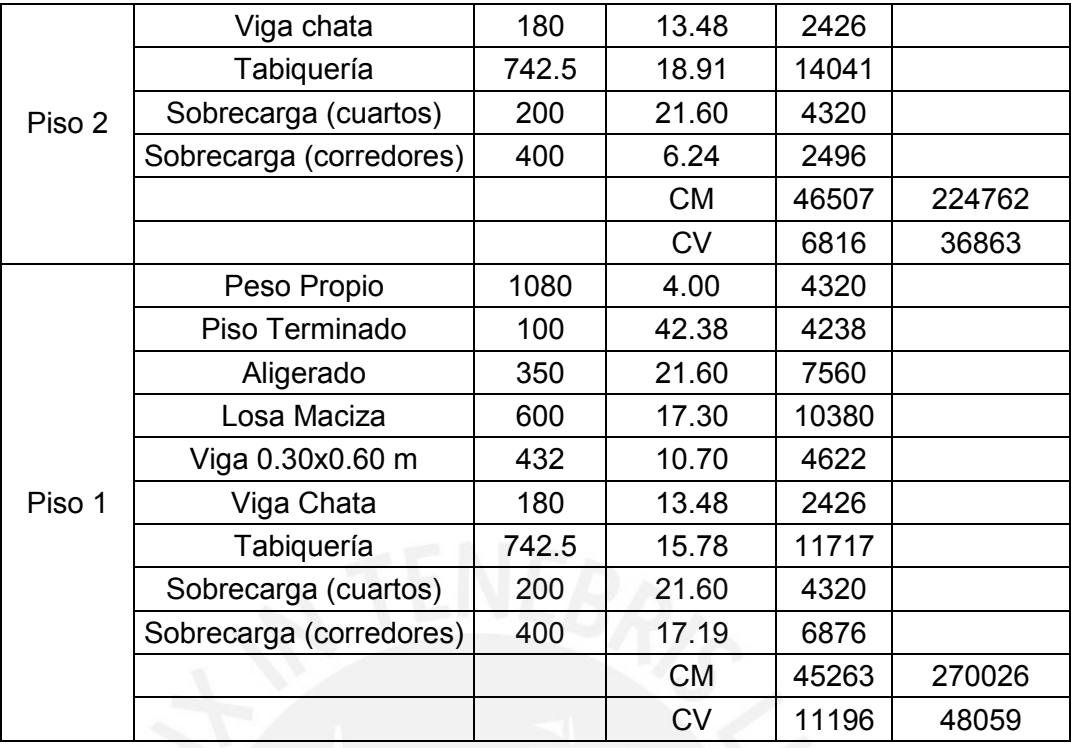

Finalmente se obtiene que las cargas axiales en servicio son las siguientes:

Pm = 270.03 Ton, Pv = 48.06 Ton

## **3.6 PLACAS**

Este metrado es similar al metrado de columnas debido a que se utiliza el mismo procedimiento en base al área tributaria del elemento vertical. Por ejemplo, se muestra el metrado de la placa PL-06 ubicada entre el eje 7.

| <b>Niveles</b> | <b>Elemento</b>  | <b>Aporte</b><br>(kg/m o<br>kg/m <sup>2</sup> | Longitud<br>o Área (m<br>o(m <sup>2</sup> ) | <b>Peso</b><br><b>Parcial</b><br>(kg) | <b>Peso</b><br><b>Acumulado</b><br>(kg) |
|----------------|------------------|-----------------------------------------------|---------------------------------------------|---------------------------------------|-----------------------------------------|
| Azotea         | Peso Propio      | 1584                                          | 3.00                                        | 4752                                  |                                         |
|                | Piso Terminado   | 100                                           | 20.14                                       | 2014                                  |                                         |
|                | Aligerado        | 350                                           | 16.17                                       | 5660                                  |                                         |
|                | Viga 0.30x0.60 m | 432                                           | 2.65                                        | 1145                                  |                                         |
|                | Viga 0.30x0.50 m | 360                                           | 5.40                                        | 1944                                  |                                         |
|                | Viga 0.25x0.50 m | 300                                           | 2.65                                        | 795                                   |                                         |
|                | Sobrecarga (A/C) | 200                                           | 20.14                                       | 4028                                  |                                         |
|                |                  |                                               | <b>CM</b>                                   | 16309                                 | 16309                                   |
|                |                  |                                               | <b>CV</b>                                   | 4028                                  | 4028                                    |
| Piso<br>Típico | Peso Propio      | 1584                                          | 3.00                                        | 4752                                  |                                         |
|                | Piso Terminado   | 100                                           | 20.14                                       | 2014                                  |                                         |
|                | Aligerado        | 350                                           | 16.17                                       | 5660                                  |                                         |
|                | Viga 0.30x0.60 m | 432                                           | 2.65                                        | 1145                                  |                                         |

**Tabla 3.2** Metrado de cargas en la placa PL-06.

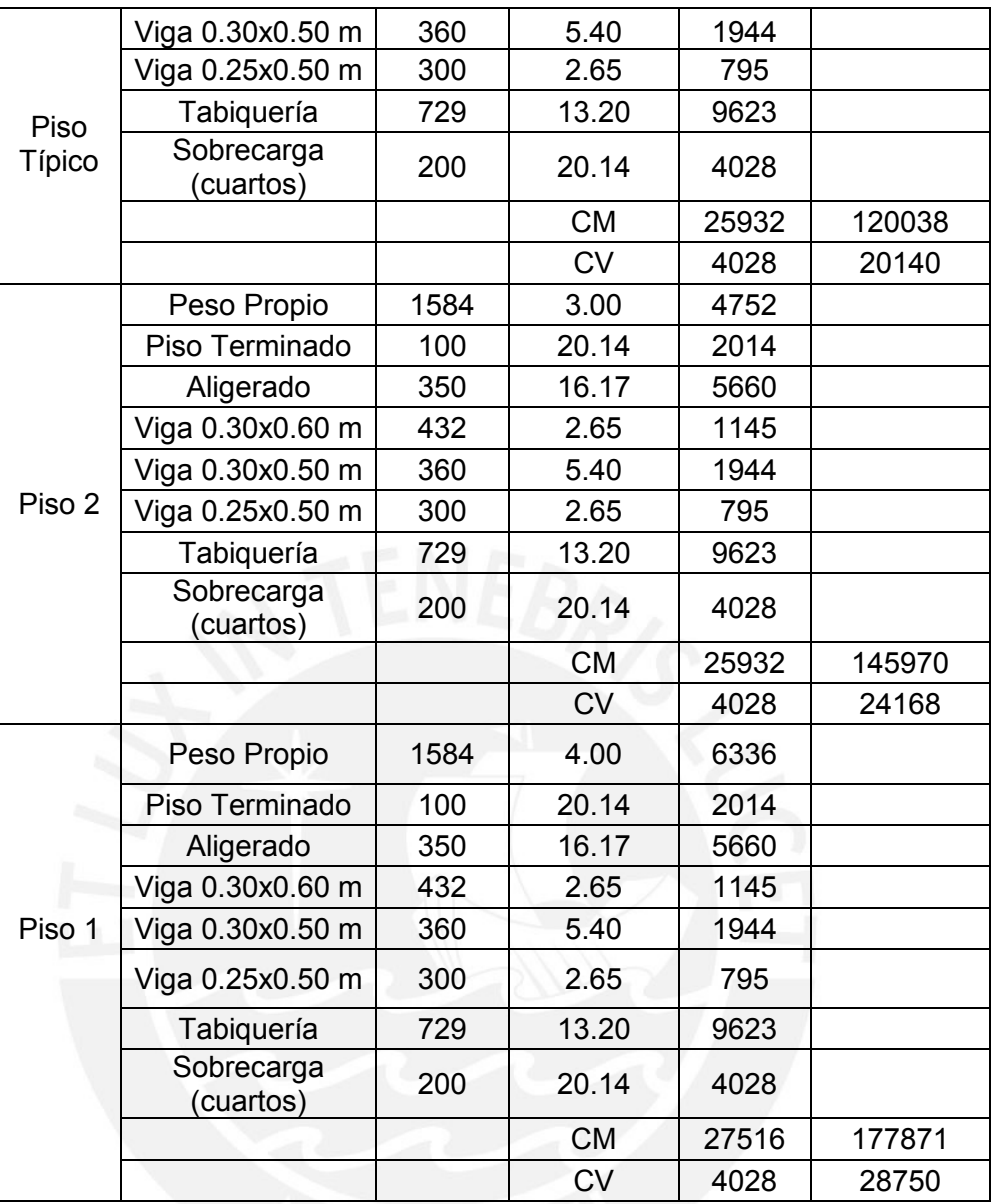

 Finalmente se obtiene que las cargas axiales en servicio son las siguientes: Pm = 177.87 Ton, Pv = 28.75 Ton

## **3.7 ESCALERAS**

 El metrado de las escaleras consta de dos partes: la parte plana horizontal y la parte inclinada. En primer lugar, la parte horizontal está referida a los descansos que tienen un comportamiento similar al de las losas macizas con un espesor de 15 cm y ancho unitario en ambos lados. En segundo lugar, la parte inclinada donde se encuentran los pasos y contrapasos presentan una carga distribuida inclinada debido a su propio peso. La determinación de esta carga se realiza con la ayuda de la siguiente expresión que toma en cuenta las dimensiones de este

elemento:  $w(pp) = \gamma(\frac{cp}{2} + t\sqrt{1 + {cp/p}^2})^2$ 

 Como ejemplo, se va a realizar el metrado del tramo 2 de la escalera 01 ubicada entre los ejes 2 y 3, donde se tiene un paso (p) de 28 cm, un contrapaso (cp) de 17 cm, una garganta (t) de 15 cm y una densidad del concreto armado de 2400 kg/m<sup>3</sup>. A continuación, se muestra el tramo a analizar:

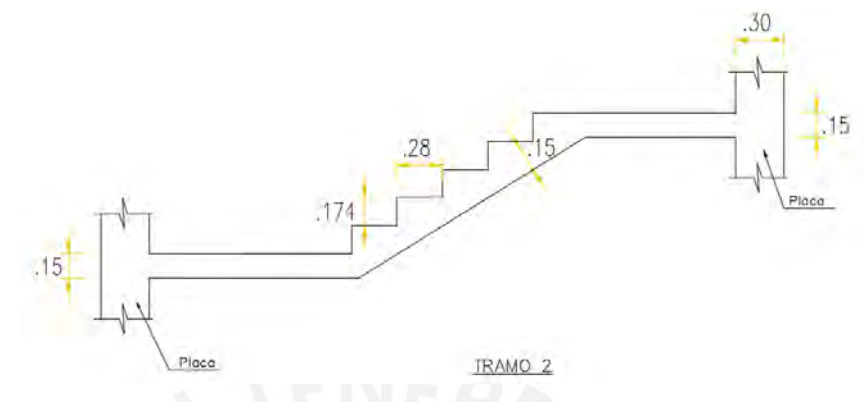

**Figura 3.10** Tramo 2 de la escalera 01 (entre dos descansos)

 Después de reemplazar los valores de las dimensiones de la escalera en la expresión mostrada se obtiene que w (pp) es igual a 625.16 kg/m², pero se sabe que el ancho es unitario, así que se multiplican ambos valores y se obtiene una carga distribuida de 625 kg/m.

### **Parte Plana (descansos):**

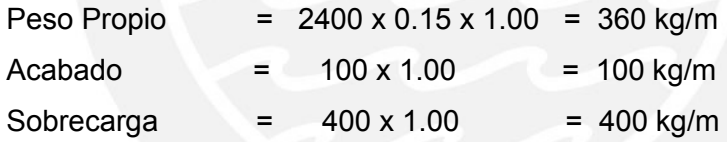

# **Parte Inclinada (escalones):**

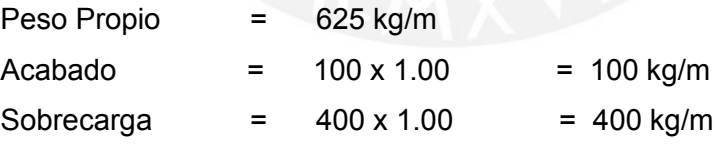

## **Cargas en tramos:**

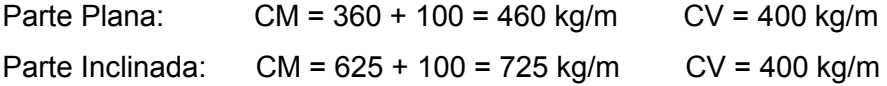

# **Cargas últimas:**

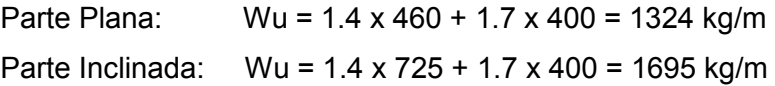

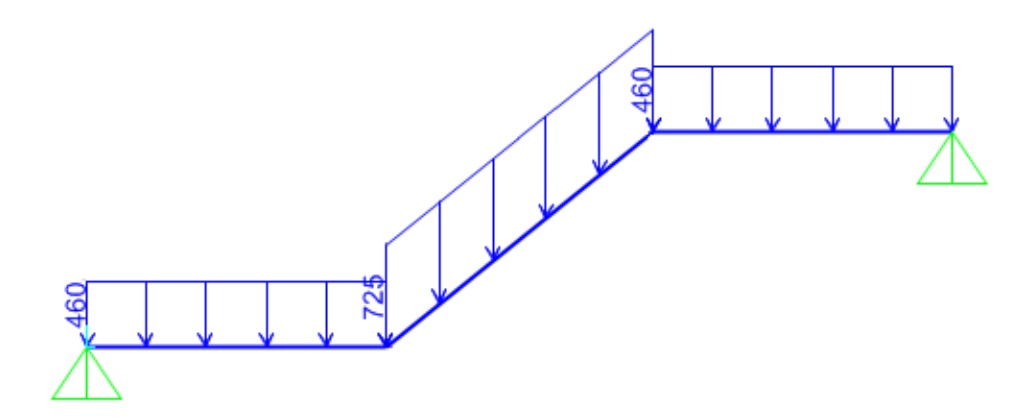

**Figura 3.11** Diagrama de carga muerta en el tramo 2 de la escalera 01 (kg/m).

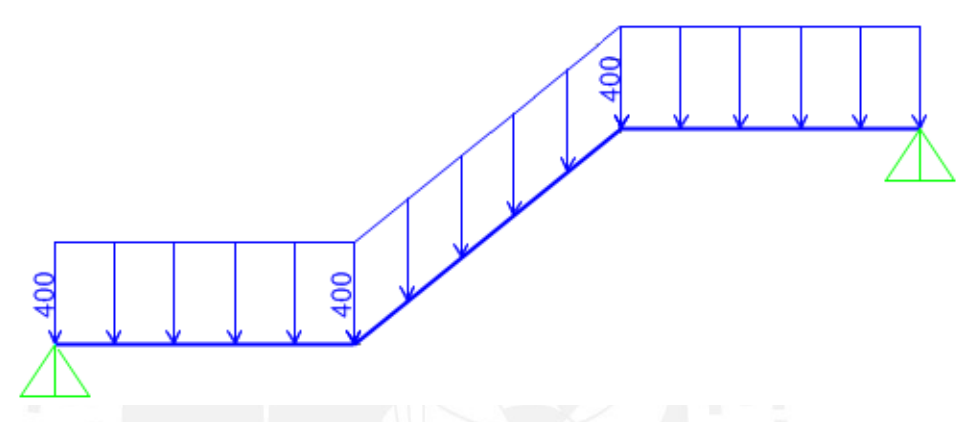

**Figura 3.12** Diagrama de carga viva en el tramo 2 de la escalera 01 (kg/m).

# **3.8 CISTERNA Y TANQUE ELEVADO**

 Estos elementos poseen muros de concreto armado que soportan la presión del agua y de la tierra. Como se mencionó en el capítulo anterior, los muros son de 20 cm para ambos elementos. La cisterna tendrá paredes y fondo de 20 cm, al igual que el tanque elevando con fondo de 20 cm y tapa de 15 cm. Además, se considerará un acabado de 100 kg/m² y coeficiente de empuje activo de 0.3 para el suelo del terreno.

 En las paredes de la cisterna actuarán empujes debido a la tierra, al agua y a la sobrecarga existente en el primer nivel. Estos empujes se pueden calcular con las siguientes expresiones:

> w = Ka x  $\gamma_{\text{sublo}}$  x H (empuje debido a la tierra)  $w = 1.0 x \gamma_{\text{agua}} x H$  (empuje debido al agua) w = Ka x s/c (empuje debido a sobrecarga)

# Donde:

- Ka = Coeficiente de empuje activo del suelo del terreno.
- $y_{\text{suelo}} = \text{Peso especifico del suelo} (2000 \text{ kg/m}^3).$
- $y_{\text{agua}}$  = Peso específico del agua (1000 kg/m<sup>3</sup>).
- H = Altura en contacto de la cisterna con el suelo o el agua.

# **Cisterna:**

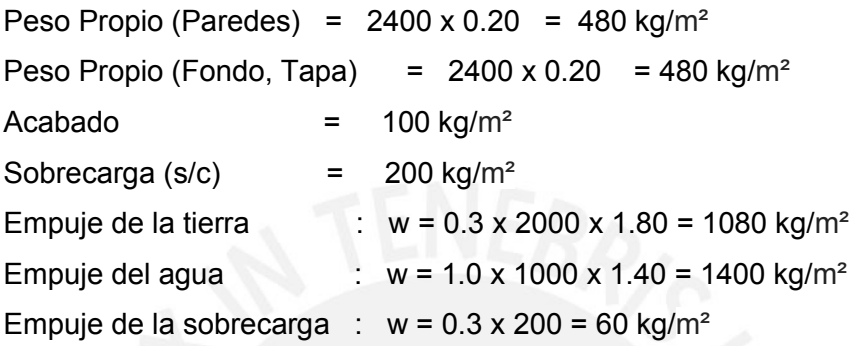

# **Tanque elevado:**

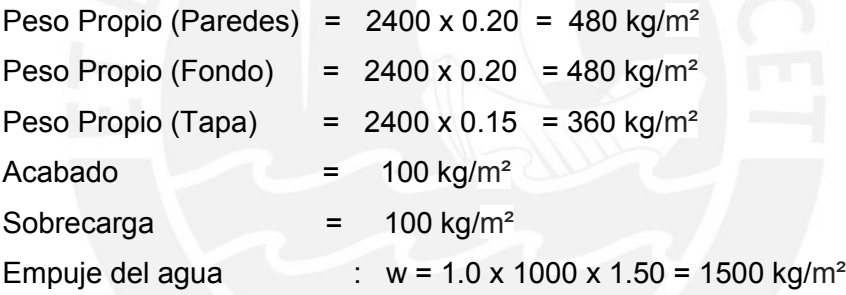

# **Carga en elementos:**

Cisterna:

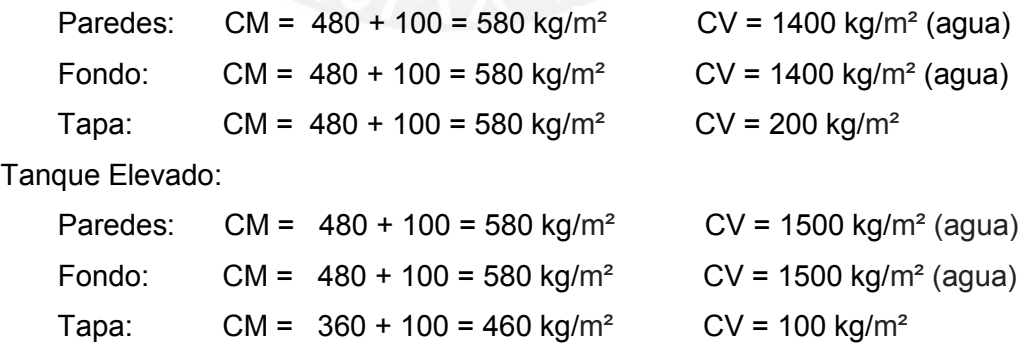

# **CAPÍTULO 4: ANÁLISIS POR CARGAS DE GRAVEDAD**

 Este análisis toma en cuenta la suma de la carga muerta y carga viva halladas en el capítulo anterior para determinar los diagramas de fuerzas internas en los elementos estructurales. Aquellos elementos que no se encuentren en este capítulo se van a analizar después de realizar el análisis sísmico, ya que estas solicitaciones intervienen en sus respectivos análisis.

# **4.1 ANÁLISIS DE LOSAS ALIGERADAS UNIDIRECCIONALES**

 En el metrado realizado anteriormente se tomó como ejemplo la losa ubicada entre los ejes 1-2 y A-G del piso típico. De los cálculos se obtuvo lo siguiente:

 $CM = 180 \text{ kg/m}$   $CV = 80 \text{ kg/m}$  Pm=297 kg

 Para realizar el análisis se considera la luz libre de las viguetas de modo que ya no es necesario reducir los valores de las solicitaciones a la cara de la viga.

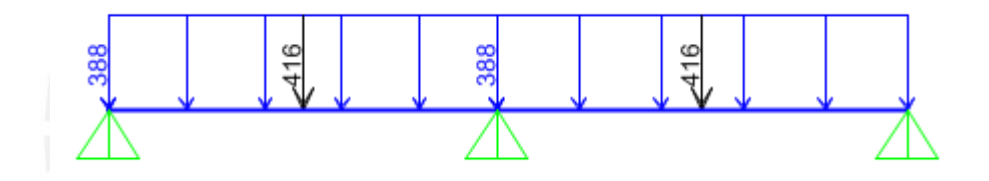

**Figura 4.1** Cargas últimas de la losa aligerada analizada del ejemplo (kg/m).

 Con ayuda del programa SAP2000 se presenta los diagramas de fuerzas internas de la losa aligerada bajo cargas últimas.

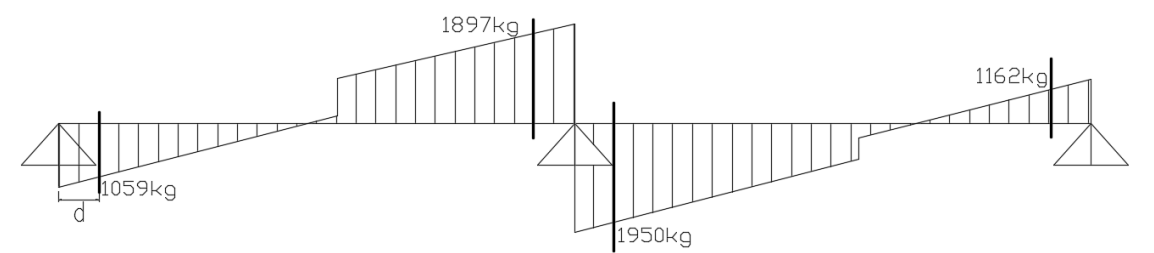

**Figura 4.2** Diagrama de fuerzas cortantes en la losa aligerada a "d" de la cara (kg).

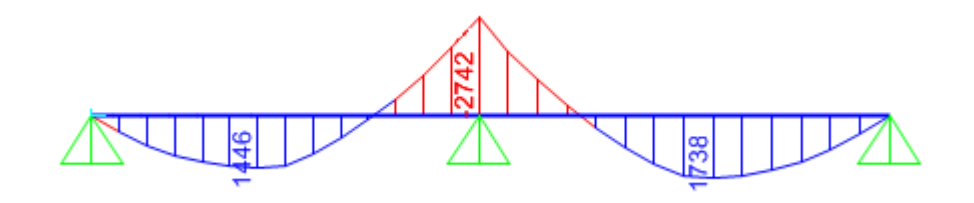

**Figura 4.3** Diagrama de momentos flectores en la losa aligerada (kg.m).

# **4.2 ANÁLISIS DE LOSAS MACIZAS**

 Este tipo de losas se analiza mediante las tablas de Kalmanok (Fig. 4.4) ya que se trata de un elemento en dos direcciones. Como ejemplo se va a analizar la losa que se encuentra entre los ejes 3-5 y B-F de 5.10 m en la dirección X-X y 6.30 m en la dirección Y-Y. Para este análisis se considera en la idealización que solo el lado inferior del elemento está empotrado por la continuidad que presenta la viga de borde.

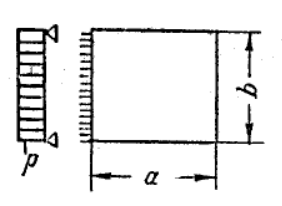

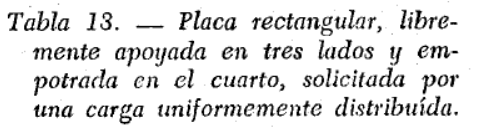

|                     | $\omega_{\rm cp}$ | $M_{\rm a}^0$ | $M_{\rm acp}$ | $M_{\rm b}$ ep | $M_{0}$                                                                                                    | $R_{\rm a}$ | $R_{\rm{b}}$ | $R_{\rm bc}$ |
|---------------------|-------------------|---------------|---------------|----------------|----------------------------------------------------------------------------------------------------|-------------|--------------|--------------|
|                     |                   |               |               |                | $1.00$   0.00278   -0.0839   0.0318   0.0243   $\pm$ 0.0383   0.166   0.433                                          |             |              | 0,235        |
|                     |                   |               |               |                | $0.95[0.00318] - 0.0881[0.0327] 0.0282] \pm 0.0409[0.186] 0.440]$                                                    |             |              | 0,240        |
|                     |                   |               |               |                | $0.90 [0.00352] -0.0924 [0.0330 [0.0323] \pm 0.0435 [0.209] 0.449]$                                                  |             |              | 0,245        |
|                     |                   |               |               |                | $0.85$   $0.00411$   -0.0967   0.0328   0.0369   $\pm 0.0462$   0.234   0.460                                        |             |              | 0,249        |
| b<br>$\overline{a}$ |                   |               |               |                | $\vert 0.80 \vert 0.00465 \vert -0.1011 \vert 0.0324 \vert 0.0423 \vert \pm 0.0491 \vert 0.263 \vert 0.471 \vert$    |             |              | 0,253        |
|                     |                   |               |               |                | 0,75 0,00526 -0,1055 0.0319 0.0485 ±0,0523 0,298 0,482                                                               |             |              | 0,257        |
|                     |                   |               |               |                | $\mid$ 0,70 $\mid$ 0,00594 - 0,1096 $\mid$ 0,0309 $\mid$ 0,0553 $\mid$ $\pm$ 0,0554 $\mid$ 0,339 $\mid$ 0,492 $\mid$ |             |              | 0,260        |
|                     |                   |               |               |                | $0.65 \mid 0.00668 \mid -0.1133 \mid 0.0292 \mid 0.0627 \mid \pm 0.0582 \mid 0.388 \mid 0.501 \mid$                  |             |              | 0,262        |

**Figura 4.4** Tabla de Kalmanok usada para el caso de la losa maciza del ejemplo

Se tiene que  $a = 6.30$  m,  $b = 5.10$  m y el cociente entre ambos (b/a) es 0.81, así que se debe realizar una interpolación entre los valores de la tabla para determinar los factores a utilizar en el cálculo de los momentos en ambas direcciones con la siguiente expresión:

$$
M =
$$
 factor x p x b<sup>2</sup>

Del metrado realizado en el capítulo anterior se obtuvo que la carga muerta es de 802 kg/m² y la carga viva, 400 kg/m². Con estos valores se calculan los siguientes momentos últimos por metro de ancho:

> $M_a^0$  = - 0.100 x 1.80 x 5.10<sup>2</sup> = -4.68 Ton.m  $M_{a CP}$  = 0.0325 x 1.80 x 5.10<sup>2</sup> = 1.52 Ton.m  $M_{\text{b CP}}$  = 0.0412 x 1.80 x 5.10<sup>2</sup> = 1.93 Ton.m
### **4.3 ANÁLISIS DE VIGAS CHATAS**

 Se va a desarrollar el análisis de la viga chata que se ha tomado como ejemplo en el capítulo anterior, ubicada entre los ejes 1-2 y A-G del piso típico. De los cálculos se obtuvo lo siguiente: CM = 280 kg/m, CV = 80 kg/m y Wtab = 743 kg/m.

 Se han determinado los diagramas de fuerzas internas bajo cargas últimas con la ayuda del programa SAP2000.

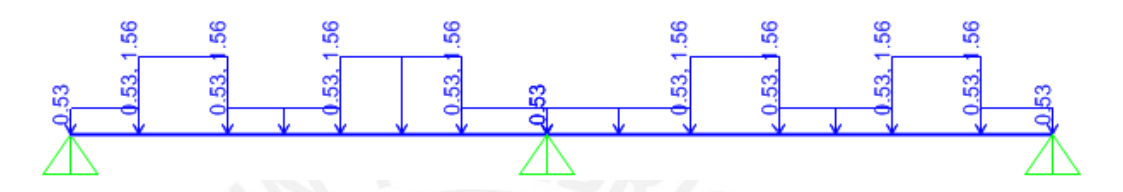

**Figura 4.5** Cargas últimas en la viga chata VCH-01 (Ton/m).

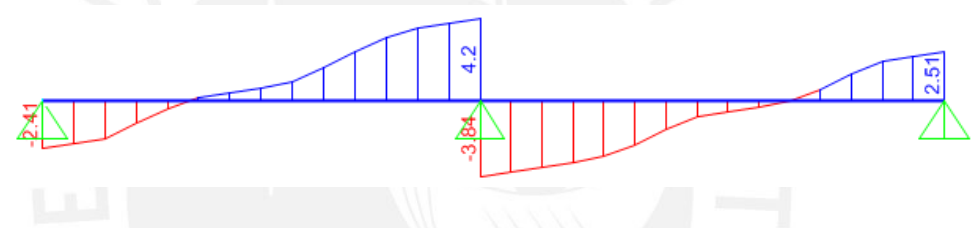

**Figura 4.6** Diagrama de fuerzas cortantes en la viga chata VCH-01 (Ton).

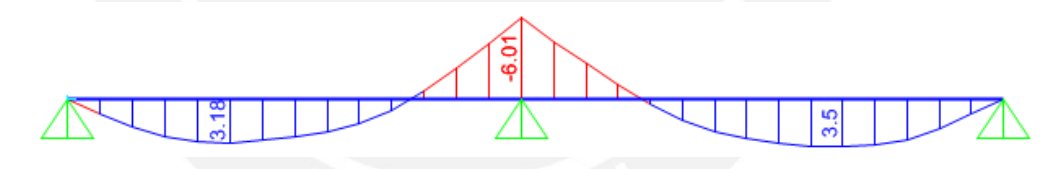

**Figura 4.7** Diagrama de momentos flectores en la viga chata VCH-01 (Ton\*m)

## **4.4 ANÁLISIS DE ESCALERAS**

 Este análisis se desarrolla de la misma manera que una losa o una viga, con la diferencia de que se puede modelar la parte inclinada de la escalera como si fuerza horizontal al considerar en los cálculos la componente horizontal de dicho tramo. De este modo se ingresan los metrados realizados para el segundo tramo de la escalera 01:

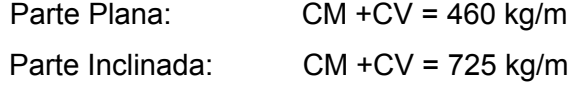

 En las siguientes figuras se muestra el modelo de la escalera sometido a cargas últimas y sus respectivos diagramas.

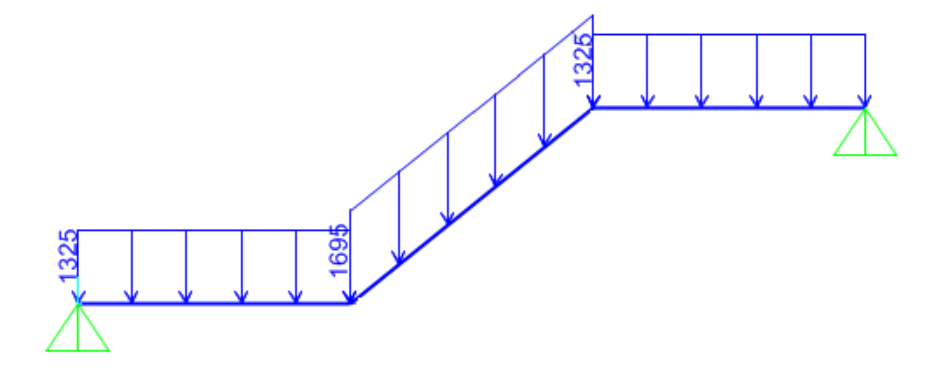

**Figura 4.8** Cargas últimas en el tramo 2 de la escalera 01 (kg/m).

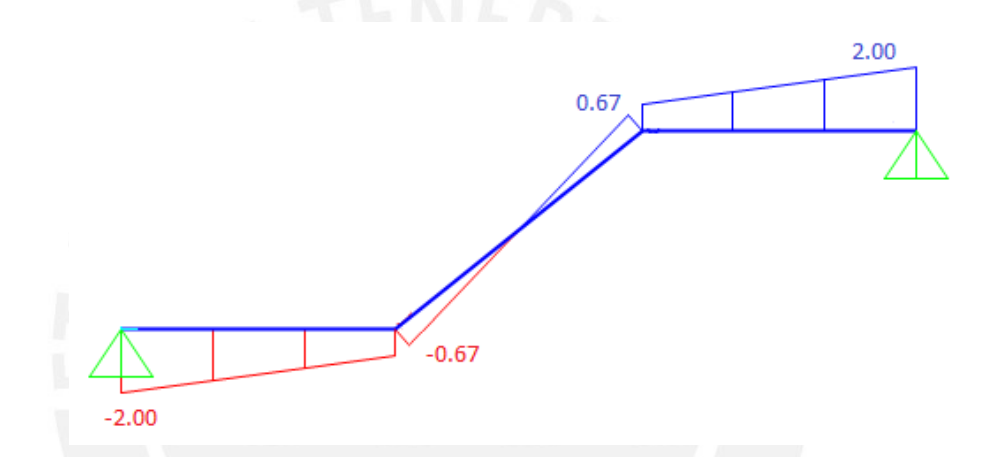

**Figura 4.9** Diagrama de fuerzas cortantes en el tramo 2 de la escalera 01 (Ton).

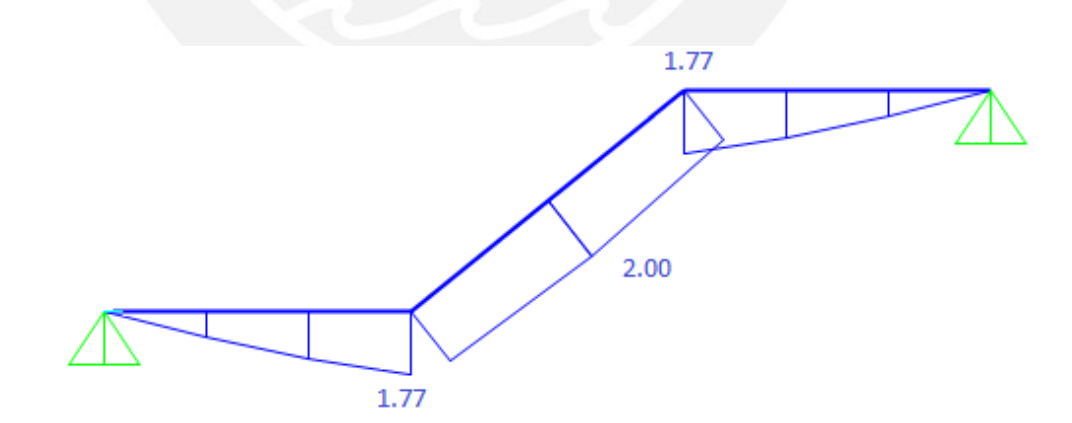

**Figura 4.10** Diagrama de momentos flectores en el tramo 2 de la escalera 01 (Ton.m).

# **CAPÍTULO 5: ANÁLISIS SÍSMICO**

 Se realiza el análisis sísmico de una estructura con el fin de representar los efectos que un movimiento real del suelo podría tener en la edificación. De esta manera se busca reducir el número de personas y equipos afectados, así como minimizar los efectos de desplazamiento, distorsiones y fuerzas internas que puedan dañar la estructura.

 Los daños y/o desplazamientos en la mayoría de estructuras son esperables (según el tipo de edificación) y depende del diseñador controlarlos para que no signifique un daño permanente o irreparable. Restringir en absoluto los efectos del sismo traería consigo costos elevados de diseño, mayores dimensiones en los elementos y/o mayores cantidades de material empleado en su construcción, lo cual elevaría el precio mucho más de lo esperado, todo esto para un incidente que no es 100% seguro de suceder en la vida útil de la edificación.

 La Norma E.030 de Diseño Sismorresistente del 2016 señala parámetros de control para las deformaciones y desplazamientos. Para el caso de derivas de entrepiso, según el tipo de material indica:

| <b>Tabla 5.1</b> Derivas maximas segun la Norma E030.            |       |  |  |  |
|------------------------------------------------------------------|-------|--|--|--|
| LÍMITES PARA LA DISTORSIÓN DE ENTREPISO                          |       |  |  |  |
| <b>Material Predominante</b><br>$(\Delta/h)$                     |       |  |  |  |
| Concreto Armado                                                  | 0.007 |  |  |  |
| Acero                                                            | 0.010 |  |  |  |
| Albañilería                                                      | 0.005 |  |  |  |
| Madera                                                           | 0.010 |  |  |  |
| Edificios de concreto armado con<br>muros de ductilidad limitada | 0.005 |  |  |  |

**Tabla 5.1** Derivas máximas según la Norma E030.

## **5.1 PARÁMETROS SÍSMICOS**

 La Norma E.030 indica los valores de los parámetros sísmicos para determinar la fuerza sísmica o espectro de diseño según factores de zona, uso, transmisión de aceleraciones, tipo de suelo, sistema estructural y peso del edificio, los cuales se indican a continuación:

Factor de Zona (Z)

 Este factor se expresa como una fracción de la aceleración de la gravedad. Se interpreta como la aceleración máxima horizontal en suelo rígido con una probabilidad de 10% de ser excedida en 50 años. Se tienen zonas delimitadas para el país, como se muestra en la siguiente figura.

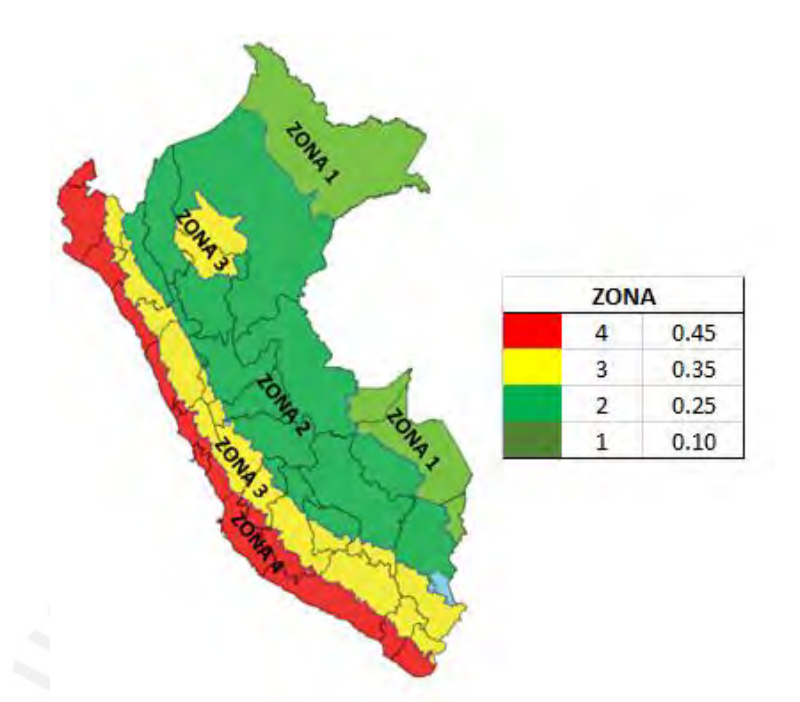

**Figura 5.1** Zonificación de aceleraciones propuesta por la Norma E.030.

 Como la edificación se ubica en Miraflores, Lima. El valor del factor Z es de 0.45, pues se encuentra en la zona 4 de acuerdo a la zonificación mostrada.

Factor de Uso (U)

 Este factor varía dependiendo de la clasificación de importancia del uso que tendrá la edificación, vale decir, el tipo de construcción que se plantea construir. Para este caso, la estructura va a estar destinada a un hotel, por lo que se encuentra dentro de la categoría C y, es decir, el factor U es de 1.

Factor de amplificación sísmica (C)

 Este coeficiente se interpreta como el factor de amplificación de la aceleración estructural respecto de la aceleración en el suelo. Este depende de las siguientes expresiones:

$$
T < T_p : C = 2.5
$$
  

$$
T_p < T < T_L : C = 2.5 * \left(\frac{T_p}{T_L}\right)
$$
  

$$
T > T_L : C = 2.5 * \left(\frac{T_p * T_L}{T^2}\right)
$$

Donde:

T: Periodo fundamental de la estructura

 $\mathrm{T}_{\mathrm{p}}$  : Periodo que define la plataforma del factor C

 $T_{\text{L}}$ : Periodo que define el inicio de la zona del factor C con desplazamiento constante

Factor de Suelo (S)

 Este parámetro depende del tipo de suelo sobre el que se apoyará la edificación y los periodos  $\text{T}_{\text{p}}\,$  y  $\text{T}_{\text{L}}$ . A continuación, se muestran las tablas de las cuales se pueden extraer los factores:

| <b>FACTOR DE SUELO "S"</b> |                |                |                |                |  |
|----------------------------|----------------|----------------|----------------|----------------|--|
| <b>ZONA</b>                |                |                | <b>SUELO</b>   |                |  |
|                            | S <sub>0</sub> | S <sub>1</sub> | S <sub>2</sub> | S <sub>3</sub> |  |
| 74                         | 0.80           | 1.00           | 1.05           | 1.10           |  |
| Z3                         | 1.00<br>0.80   |                | 1.15           | 1.20           |  |
| Z <sub>2</sub>             | 0.80           | 1.00           | 1.20           | 1.40           |  |
| Z <sub>1</sub>             | 0.80           | 1.00           | 1.60           | 2.00           |  |

**Tabla 5.2** Factor de suelo según Norma E030.

### **Tabla 5.3** Periodos Tl y Tp según Norma E030.

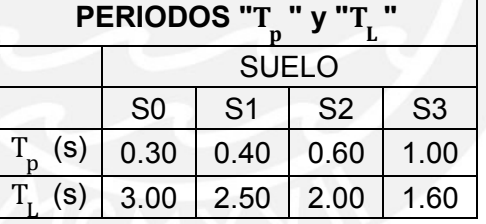

 El perfil de suelo que está utilizando para la estructura es tipo S1 que pertenece al grupo de roca o suelos muy rígidos. Por lo tanto, el factor S es de 1.

Factor de Reducción Sísmica (R)

 Este valor depende del sistema estructural predominante en la edificación, así como también del material utilizado para este. En la siguiente tabla se muestran los sistemas estructurales de concreto armado con sus factores propuestos por la Norma E.030:

| <b>Sistema Estructural</b>   | <b>Coeficiente Básico</b><br>de Reducción R |
|------------------------------|---------------------------------------------|
| <b>Concreto Armado:</b>      |                                             |
| <b>Pórticos</b>              | я                                           |
| Dual                         |                                             |
| De muros estructurales       | ห                                           |
| Muros de ductilidad limitada |                                             |

**Tabla 5.4** Factores de reducción propuestos por la Norma E030.

 El sistema estructural en esta edificación podría suponerse que es de muros estructurales debido a la gran densidad de estos elementos. Por lo tanto, se realizará el análisis sísmico inicial con un valor de coeficiente básico (R0) igual a 6; sin embargo, se verificará que este valor sea el correcto si se cumple que sobre las placas actúan por lo menos un 80% de la cortante basal de acuerdo a la Norma E.030.

Factores de irregularidades

 Existen ciertas características de las estructuras que son consideradas como irregularidades de acuerdo a la Norma E.030 y a cada una de estas se le asigna un coeficiente que altera el coeficiente básico (R<sub>o</sub> ). En el caso de que haya más de una irregularidad, se toma en cuenta el menor valor de los factores. Las irregularidades que se pueden presentar son las siguientes:

| <b>Irregularidad en Altura</b>                               | Factor de Irregularidad<br>$(\mathsf{Ia})$ |
|--------------------------------------------------------------|--------------------------------------------|
| Irregularidad de Rigidez - Piso Blando                       | 0.75                                       |
| Irregularidad de Resistencia - Piso Débil                    |                                            |
| Irregularidad Extrema de Rigidez                             | 0.50                                       |
| Irregularidad Extrema de Resistencia                         |                                            |
| Irregularidad de Masa o Peso                                 | 0.90                                       |
| Irregularidad Geométrica Vertical                            | 0.90                                       |
| Discontinuidad en los Sistemas Resistentes                   | 0.80                                       |
| Discontinuidad Extrema en los Sistemas<br><b>Resistentes</b> | 0.60                                       |

**Tabla 5.5** Irregularidades Estructurales en Altura.

**Tabla 5.6** Irregularidades Estructurales en Planta.

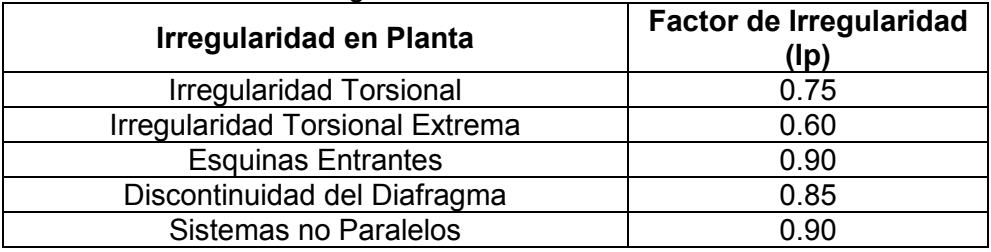

 Con los parámetros sísmicos definidos se puede desarrollar el modelo computacional con sus respectivas cargas asignadas provenientes de los metrados realizados. Para realizar el análisis computacional se consideran dos metodologías: un análisis estático y un análisis dinámico. El primero, donde la cortante basal se reparte proporcionalmente a las alturas y el peso de cada entrepiso para obtener un conjunto de fuerzas distribuidas en altura. El análisis dinámico se realiza con la ayuda de un espectro de Aceleraciones vs. Periodos de forma predefinida por la Norma y con el uso de los mismos parámetros, pero con la variación del factor de Amplificación Sísmica (C) para cada estructura de distinto Periodo (T).

 Una vez realizados ambos análisis se procede a realizar la verificación de las irregularidades presentes en la estructura para obtener las distorsiones de piso y desplazamientos en cada nivel, así como también las fuerzas internas en los elementos de la edificación. De esta manera, estas solicitaciones son añadidas a los cálculos obtenidos en el capítulo anterior para realizar el diseño de cada elemento.

#### **5.2 MODELO DE LA EDIFICACIÓN**

 Se ha modelado la estructura en el programa ETABS 2016, como una estructura de concreto armado con una resistencia de f'c=210 kg/cm², con las siguientes propiedades mecánicas:

| <b>Did V.</b> The represence as no materialed as ia collacte |                                      |  |  |  |  |
|--------------------------------------------------------------|--------------------------------------|--|--|--|--|
| Módulo de Elasticidad (E)                                    | 2.2 x $10^6$ Ton/m <sup>2</sup>      |  |  |  |  |
| Módulo de Poisson (v)                                        | 0.15                                 |  |  |  |  |
| Módulo de Corte (G)                                          | $9.5 \times 10^5$ Ton/m <sup>2</sup> |  |  |  |  |

**Tabla 5.7** Propiedades de los materiales de la estructura.

 Para el modelo, se definen losas aligeradas (una dirección) y macizas (dos direcciones) como membranas con un espesor sumamente pequeño para luego asignarles las cargas muerta y viva (dependiendo del uso). Al material utilizado, concreto armado, se le ha definido un peso específico de 2.4 ton/m<sup>3</sup> para que el programa contabilice el peso propio de los elementos restantes (vigas, columnas, placas, etc). Una vez que se ha definido las propiedades del material de la estructura, se procede a definir el peso sísmico que el programa toma en cuenta para realizar el análisis. Este peso de la edificación depende de la categoría en la que se encuentra y como se ha mencionado anteriormente, esta estructura pertenece a la categoría C. Por lo tanto, de acuerdo al numeral 4.3 de la Norma E.030, el peso sísmico equivale a la suma del 100% de la carga muerta y el 25%

de la carga viva. En la tabla 5.8 se muestra el área, masa y peso en cada piso de la estructura, así como también el modelo de la estructura.

| <b>I abia 5.0</b> Masas V Desos por filver. |                     |            |                                  |  |  |  |
|---------------------------------------------|---------------------|------------|----------------------------------|--|--|--|
|                                             | $\text{Area (m}^2)$ | Peso (Ton) | Masa (Ton $*$ s <sup>2</sup> /m) |  |  |  |
| Piso 1                                      | 439.78              | 546.16     | 55.67                            |  |  |  |
| Piso 2                                      | 439.78              | 502.50     | 51.22                            |  |  |  |
| Típico                                      | 386.52              | 450.64     | 45.94                            |  |  |  |
| Azotea                                      | 386.52              | 310.84     | 31.66                            |  |  |  |

**Tabla 5.8** Masas y pesos por nivel.

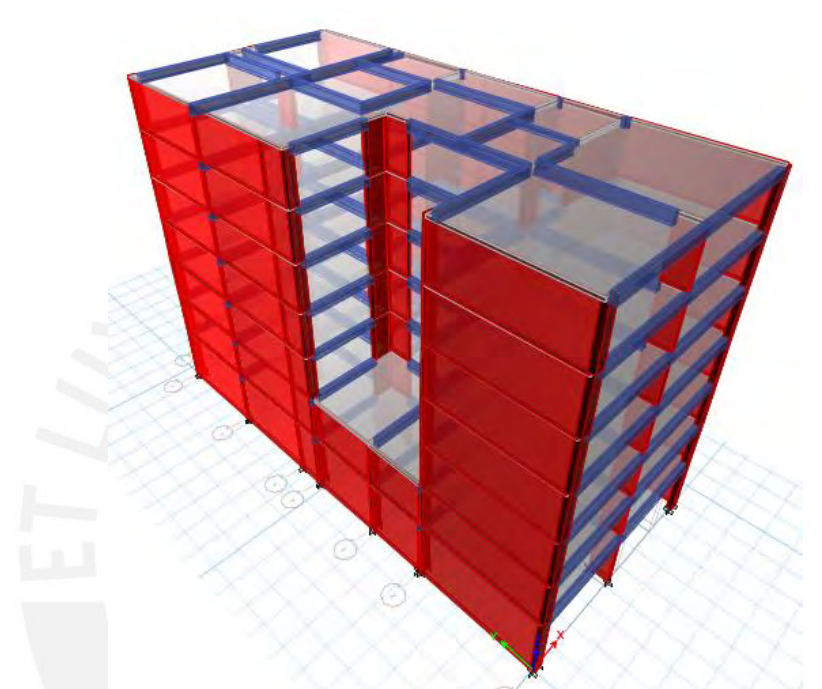

**Figura 5.2** Modelo del edificio en el programa ETABS.

## **5.2.1 Irregularidades presentes en la Estructura**

 En esta sección se verifica si existen irregularidades estructurales. Cabe resaltar que solo se ha tomado en cuenta las irregularidades que no consideren los desplazamientos de la estructura ya que hasta este punto aún no se conocen dichos valores. Posteriormente se realizará la comprobación las irregularidades faltantes.

## **5.2.1.1 Irregularidades en Altura**

## **Irregularidad de Masa o Peso**

 Esta irregularidad existe cuando el peso de un piso determinado es mayor que 1.5 veces el peso de un piso adyacente. Esto no debe ser considerado en azoteas ni sótanos. A continuación, se muestra la verificación:

|        | Masa (Ton $*$ s <sup>2</sup> /m) | Peso (Ton) | 1.5xPeso | ¿Irregularidad? |
|--------|----------------------------------|------------|----------|-----------------|
| Piso 1 | 55.67                            | 546.16     | -        | No              |
| Piso 2 | 51.22                            | 502.50     | 753.75   | No              |
| Típico | 45.94                            | 450.64     | 675.96   | No              |
| Azotea | 31.69                            | 310.84     | -        | No              |

**Tabla 5.9** Verificación de Irregularidad de Masa.

Como se muestra en la tabla, no se presenta esta irregularidad.

### **Irregularidad Geométrica Vertical**

Se presenta cuando en cualquiera de las direcciones de análisis, la dimensión en planta de la estructura resistente a cargas laterales es mayor que 1.3 veces la correspondiente dimensión en un piso adyacente. Para la dirección X-X no hay ninguna reducción, mientras que en la dirección Y-Y sí hay reducción a partir del Nivel 3. En la tabla 5.10 se indican las longitudes de muros de corte (con espesor = 0.20 m. en su mayoría) y su verificación.

| <b>Nivel</b> |   | Longitud(m) | Relación respecto<br>al piso superior |
|--------------|---|-------------|---------------------------------------|
|              | 7 | 59.12       |                                       |
|              | 6 | 59.12       | 1.00                                  |
|              | 5 | 59.12       | 1.00                                  |
|              | 4 | 59.12       | 1.00                                  |
|              | 3 | 59.12       | 1.00                                  |
|              | 2 | 67.64       | 1.14                                  |
|              |   | 67.64       | 1.00                                  |

**Tabla 5.10** Verificación de Irregularidad Geométrica Vertical.

Se verifica que no existe dicha irregularidad.

### **Discontinuidad en los Sistemas Resistentes**

 Esta irregularidad no se presenta en la estructura debido a que no existe una variación significativa de la planta.

Se ha comprobado que no existe ninguna irregularidad, por lo que la = 1.00.

## **5.2.1.2 Irregularidades en Planta**

## **Esquinas Entrantes**

 Esta irregularidad depende de las dimensiones en planta de la estructura. Se cumple si alguna dimensión es mayor que el 20% de la dimensión total en planta en ambas direcciones. Por lo tanto, se tiene lo siguiente:

Dirección X-X: Longitud en planta (ejes 1-7) = 31.00 m. Esquina entrante (ejes 2-4) = 8.52 m. → 31.00 x 20% = 6.20 m < 8.52 m

Dirección Y-Y: Longitud en planta (ejes A-G) = 14.20 m. Esquina entrante (ejes A-B) = 6.25 m. → 14.20 x 20% = 2.84 m < 6.25 m

Como se cumple con lo mencionado, sí existe esta irregularidad.

#### **Discontinuidad del Diafragma**

 Esta irregularidad existe si se presenta si los diafragmas tienen discontinuidades abruptas incluyendo aberturas mayores que 50% del área bruta del diafragma. En este caso se tiene lo siguiente:

Área total en planta =  $439.78$  m<sup>2</sup> Área total de aberturas =  $53.25 \text{ m}^2$ Área de abertura permitida = 439.78 x 50% = 219.89 m<sup>2</sup> > 53.25 m<sup>2</sup>

Se puede observar que no existe esta irregularidad.

#### **Sistemas No Paralelos**

Esta irregularidad no se presenta pues los elementos resistentes a fuerzas laterales son paralelos en ambos sentidos (X e Y).

Hasta ahora se ha comprobado que existe irregularidad de esquinas entrantes, por lo que  $lp = 0.90$ .

## **5.3 ANÁLISIS DE MODOS DE VIBRACIÓN**

 Los resultados obtenidos de los periodos fundamentales de vibración en cada dirección de análisis se aprecian en la tabla 5.11.

|                |               | % Masa Participativa |                       |                     |  |  |
|----------------|---------------|----------------------|-----------------------|---------------------|--|--|
| <b>Modo</b>    | Periodo (seg) | Traslación X-X       | <b>Traslación Y-Y</b> | <b>Rotación Z-Z</b> |  |  |
| 1              | 0.718         | 69.33                | 0.00                  | 4.54                |  |  |
| $\overline{2}$ | 0.381         | 1.28                 | 1.00                  | 65.42               |  |  |
| 3              | 0.289         | 0.09                 | 67.47                 | 0.02                |  |  |
| 4              | 0.166         | 18.41                | 0.04                  | 1.30                |  |  |
| 5              | 0.088         | 0.45                 | 0.17                  | 20.07               |  |  |
| 6              | 0.073         | 5.95                 | 0.08                  | 0.50                |  |  |
| $\overline{7}$ | 0.064         | 0.00                 | 22.79                 | 0.13                |  |  |
| 8              | 0.059         | 0.02                 | 0.01                  | 0.00                |  |  |
| 9              | 0.058         | 0.04                 | 0.01                  | 0.30                |  |  |
| 10             | 0.057         | 0.11                 | 0.00                  | 0.00                |  |  |
| 11             | 0.054         | 0.04                 | 0.00                  | 0.00                |  |  |
| 12             | 0.048         | 0.00                 | 0.00                  | 0.00                |  |  |
| 13             | 0.043         | 0.00                 | 0.00                  | 0.00                |  |  |
| 14             | 0.042         | 1.32                 | 0.02                  | 0.06                |  |  |
| 15             | 0.042         | 1.13                 | 0.03                  | 5.06                |  |  |
| 16             | 0.031         | 0.00                 | 5.64                  | 0.09                |  |  |
| 17             | 0.029         | 0.98                 | 0.01                  | 0.09                |  |  |
| 18             | 0.027         | 0.17                 | 0.04                  | 1.49                |  |  |
| 19             | 0.023         | 0.43                 | 0.01                  | 0.04                |  |  |
| 20             | 0.020         | 0.06                 | 0.48                  | 0.03                |  |  |
| 21             | 0.020         | 0.01                 | 1.13                  | 0.59                |  |  |

**Tabla 5.11** Masas participativas y periodos fundamentales de vibración.

 Como se observa en la tabla, los modos más importantes en la dirección X-X son los modos 1, 4 y 6, los cuales en conjunto se obtiene una masa participativa de 93.69%. Por otro lado, en la dirección Y-Y, los modos más significativos son los modos 3, 7 y 15, de modo que su suma alcanza una masa participativa de 95.90%. Asimismo, el periodo fundamental de vibración en la dirección X-X está dado principalmente por el modo 1, mientras que en la otra dirección se puede decir que el modo más importante es el 3. Con esto se puede concluir lo siguiente:

> $Txx = 0.718$  seg. (modo 1) Tyy = 0.289 seg. (modo 3)

### **5.4 ANÁLISIS ESTÁTICO DE LA ESTRUCTURA**

 Este análisis se realiza al someter a la estructura a un conjunto de fuerzas que actúan en el centro de masas de cada nivel de la edificación. Estas fuerzas están relacionadas a la fuerza cortante basal, que se calcula mediante las siguientes fórmulas:

$$
V_{EST} = \frac{z \text{UCS}}{R} * P, \ Fi = \alpha i * V_{EST}
$$

$$
\alpha i = \frac{P^i \ (hi)^k}{\sum_{j=1}^n P^j \ (hj)^k}
$$

Donde:

Fi: Fuerza sísmica en el nivel i

Pi: Peso en el nivel i

hi: Altura del nivel i

V: Cortante basal

 El valor k depende del periodo de la estructura. Este vale 1.0 si el periodo es menor a 0.5 seg. Caso contrario, se debe utilizar la siguiente expresión:

$$
k = (0.75 + 0.5T) \le 2
$$

#### **5.4.1 Distribución de fuerza sísmicas por nivel**

 Como ejemplo se va a mostrar el análisis estático en la dirección X-X. Además, se tienen los siguientes parámetros sísmicos definidos:

$$
Z = 0.45
$$
,  $U = 1.00$ ,  $S = 1.00$ ,  $R = Ro^*la^*lp = 5.40$ 

 $C = 2.5 \times T_p / T = 2.5 \times 0.4 / 0.718 = 1.39$ 

 $k = (0.75 + 0.5^{\circ}T) = (0.75 + 0.5^{\circ}0.718) = 1.109$ 

| <b>Nivel</b>         | h(m)  | $h^k(m)$ | Pi (Ton) | $Pi^*$ (h <sup>^</sup> k) | αi   | Fi (Ton) |
|----------------------|-------|----------|----------|---------------------------|------|----------|
| 1er Piso             | 4.00  | 4.65     | 545.16   | 2536.35                   | 0.05 | 18.05    |
| 2do Piso             | 7.00  | 8.65     | 502.50   | 4348.60                   | 0.08 | 30.94    |
| 3er Piso             | 10.00 | 12.85    | 450.64   | 5792.02                   | 0.11 | 41.22    |
| 4to Piso             | 13.00 | 17.19    | 450.64   | 7748.06                   | 0.15 | 55.14    |
| 5to Piso             | 16.00 | 21.65    | 450.64   | 9754.36                   | 0.19 | 69.41    |
| 6to Piso             | 19.00 | 26.19    | 450.64   | 11802.32                  | 0.23 | 83.99    |
| 7 <sub>mo</sub> Piso | 22.00 | 30.81    | 310.84   | 9578.19                   | 0.19 | 68.16    |
|                      |       | Σ        | 3161.21  | 51559.90                  |      |          |

**Tabla 5.12** Fuerzas sísmicas en cada nivel de la estructura.

 $V_{EST}$  = ZUCS  $\frac{P}{R} * P =$  $0.45 * 1 * 1.39 * 1$  $\frac{1}{5.4}$  \* 3161.21 = 366.90 Ton

%Peso Total =  $11.60$ 

Según la Norma E030 de 2016, se debe verificar que la relación C/R sea mayor que 0.125, lo cual se verá al final del acápite 5.6.

### **5.4.2 Resultados del análisis estático**

 En la tabla 5.13 se muestra la fuerza cortante que soporta cada placa en la base de la estructura. Como se mencionó anteriormente, en esta sección se debe verificar que el sistema estructural es el correcto, es decir, que la sumatoria de la cortante basal de las placas sea mayor que el 80% del cortante total.

| <b>CASO DE CARGA ESTATICO</b> |                            |  |  |
|-------------------------------|----------------------------|--|--|
|                               | <b>EN LA DIRECCIÓN X-X</b> |  |  |
| Placa                         | V (Ton)                    |  |  |
| <b>PL-01</b>                  | 7.64                       |  |  |
| <b>PL-02</b>                  | 1.69                       |  |  |
| PL-03                         | 5.47                       |  |  |
| <b>PL-04</b>                  | 6.47                       |  |  |
| <b>PL-05</b>                  | 23.66                      |  |  |
| <b>PL-06</b>                  | 41.89                      |  |  |
| <b>PL-07</b>                  | 130.09                     |  |  |
| <b>PL-08</b>                  | 0.18                       |  |  |
| <b>PL-09</b>                  | 118.59                     |  |  |
| <b>PL-10</b>                  | 0.40                       |  |  |
| <b>PL-11</b>                  | 6.99                       |  |  |
|                               | 343.06                     |  |  |

**Tabla 5.13** Fuerza Cortante en la base del primer piso de cada placa.

 $V_{\text{EST}} = 366.90$  Ton

 $V_{\text{PLACAS}} = 343.06 \text{ Ton} = 93.50\%V_{\text{EST}} > 80\%$ 

#### **5.5 ANÁLISIS DINÁMICO DE LA ESTRUCTURA**

 El análisis dinámico se realiza en base a un espectro de Pseudo - aceleración (Sa) vs. Periodo (T), cuyas partes y componentes están especificadas en la Norma E.030. Con los factores Z, U, S, R y P fijos, se varía el factor C para periodos distintos y siguiendo distintas curvaturas según los siguientes límites de la tabla ya presentada anteriormente y con T<sub>p</sub> = 0.4 y T<sub>L</sub> = 2.5:

$$
T < T_p : C = 2.5
$$
  

$$
T_p < T < T_L : C = 2.5 * \left(\frac{T_p}{T_L}\right)
$$
  

$$
T > T_L : C = 2.5 * \left(\frac{T_p * T_L}{T^2}\right)
$$

 Utilizando la ayuda de la hoja de cálculo de Excel se obtiene el gráfico que posteriormente es importado al programa ETABS para el análisis sísmico en ambas direcciones. El espectro resultante se muestra en la figura 5.3.

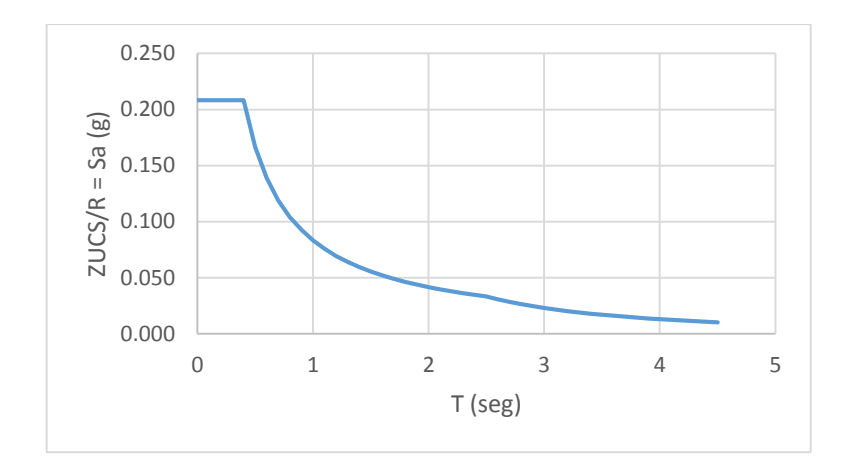

**Figura 5.3** Espectro de diseño propuesto por la norma E.030.

 Con el espectro obtenido se puede analizar los resultados de desplazamientos en cada sentido (X e Y) a fin de cumplir con la distorsión de entrepiso máxima estipulada para concreto armado (7 ‰). La siguiente sección resume las máximas derivas de entrepiso para el caso de carga dinámica en cada sentido.

## **5.5.1 Resultados del análisis dinámico**

A continuación, se va a mostrar las derivas de cada nivel y la verificación de las irregularidades faltantes que dependen de los desplazamientos.

## **Control de Derivas**

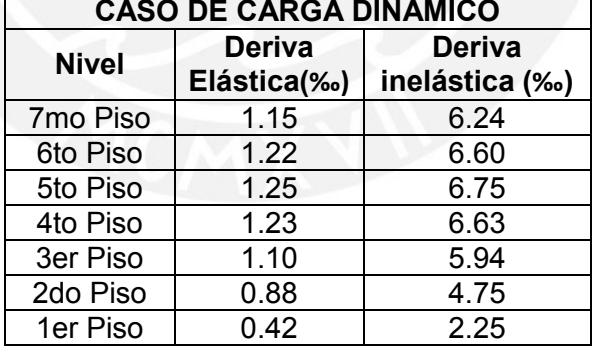

## **Tabla 5.14** Derivas máximas de entrepiso en la dirección X-X.

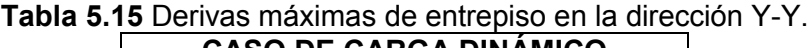

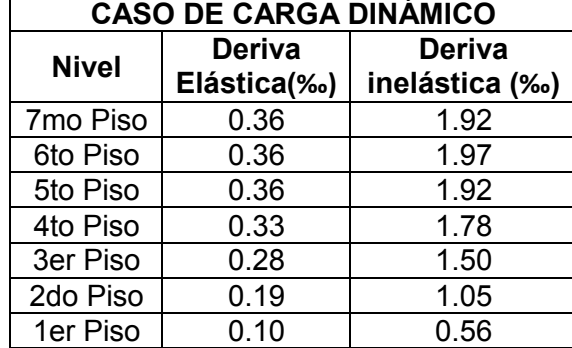

 La deriva inelástica se obtiene del producto de la deriva elástica y el coeficiente básico (Ro) afectado por la única irregularidad presente hasta este punto (Ip=0.9). De los resultados se concluye que en ninguno de los casos se excede la deriva máxima inelástica indicada por la Norma igual a 7‰, por lo cual la rigidez del edificio es adecuada.

### **Verificación de Irregularidad Torsional**

 Esta irregularidad está presente en una estructura si la relación entre el máximo desplazamiento relativo de entrepiso en un extremo del edificio y el desplazamiento relativo del centro de masas del mismo nivel es mayor a 1.20. Sin embargo, esta condición se evalúa si la distorsión en dicho nivel es mayor al 50% de la deriva permisible.

| <b>Nivel</b>    | Δ<br><b>Entre</b><br>Inelást<br>$(\%circ)$ | 50%<br>Δ<br>Perm<br>(‰) | $\Delta$ CM<br>$(\%0)$ | $\triangle$ CM<br>Inelást<br>(‰) | <b>AEntre</b><br>Inelást/<br>$\Delta$ CM<br><b>Inelast</b> | ¿∆Entre<br>Inelást ><br>50%<br>$\Delta$ Perm? | ¿∆Entre<br>Inelást<br>$/\Delta$ CM<br>Inelást ><br>1.2? |
|-----------------|--------------------------------------------|-------------------------|------------------------|----------------------------------|------------------------------------------------------------|-----------------------------------------------|---------------------------------------------------------|
| 7 <sub>mo</sub> | 6.24                                       | 3.5                     | 0.97                   | 5.24                             | 1.18                                                       | Sí                                            | <b>No</b>                                               |
| 6to             | 6.60                                       | 3.5                     | 1.03                   | 5.55                             | 1.19                                                       | Sí                                            | <b>No</b>                                               |
| 5to             | 6.75                                       | 3.5                     | 1.05                   | 5.67                             | 1.19                                                       | Sí                                            | <b>No</b>                                               |
| 4to             | 6.63                                       | 3.5                     | 1.03                   | 5.57                             | 1.19                                                       | Sí                                            | <b>No</b>                                               |
| 3er             | 5.94                                       | 3.5                     | 0.94                   | 5.08                             | 1.17                                                       | Sí                                            | <b>No</b>                                               |
| 2do             | 4.75                                       | 3.5                     | 0.75                   | 4.06                             | 1.17                                                       | Sí                                            | <b>No</b>                                               |
| 1er             | 2.25                                       | 3.5                     | 0.35                   | 1.91                             | 1.18                                                       | <b>No</b>                                     | <b>No</b>                                               |

**Tabla 5.16** Verificación de Irregularidad Torsional en la dirección X-X.

**Tabla 5.17** Verificación de Irregularidad Torsional en la dirección Y-Y.

| <b>Nivel</b>         | $\Delta$ Entre<br>Inelást (‰) | 50% Δ<br>Perm $(\%$ <sup>o</sup> | ¿∆Entre Inelást ><br>50% <b>ΔPerm?</b> |
|----------------------|-------------------------------|----------------------------------|----------------------------------------|
| 7 <sub>mo</sub> Piso | 1.92                          | 3.5                              | No                                     |
| 6to Piso             | 1.97                          | 3.5                              | No                                     |
| 5to Piso             | 1.92                          | 3.5                              | No                                     |
| 4to Piso             | 1.78                          | 3.5                              | <b>No</b>                              |
| 3er Piso             | 1.5                           | 3.5                              | <b>No</b>                              |
| 2do Piso             | 1.05                          | 3.5                              | No                                     |
| 1er Piso             | 0.56                          | 3.5                              | No                                     |

 Como se muestra en las tablas, en la dirección X-X el cociente entre la máxima deriva de entrepiso y la del centro de masa no supera el 1.2. En la dirección Y-Y no es necesario verificar dicha relación ya que las derivas son

tan bajas que no superan el 50% de la deriva permisible para concreto armado. Se confirma que esta irregularidad no se presenta en la estructura.

#### **Verificación de Irregularidad de Piso Blando**

 Esta irregularidad existe cuando la deriva en un nivel es mayor que 1.4 veces la deriva del nivel superior o mayor que 1.25 veces el promedio de las derivas de los tres niveles superiores adyacentes. Cabe resaltar que las derivas se calculan como el promedio de las distorsiones en los extremos superior e inferior de cada nivel.

| Inelástico<br><b>Nivel</b><br>$(\%0)$ |           | 25.24 خ<br><b>Promedio</b><br><b>Superiores?</b> |
|---------------------------------------|-----------|--------------------------------------------------|
| 5.94                                  |           |                                                  |
| 6.29                                  | Menor     |                                                  |
| 6.43                                  | Menor     |                                                  |
| 6.31                                  | Menor     | Menor                                            |
| 5.73                                  | Menor     | Menor                                            |
| 4.60                                  | Menor     | Menor                                            |
| 2.10                                  | Menor     | Menor                                            |
|                                       | ∆ Extremo | 1.4<<br>Inmediato<br>Superior?                   |

**Tabla 5.18** Desplazamientos en los extremos del edificio en la dirección X-X.

**Tabla 5.19** Desplazamientos en los extremos del edificio en la dirección Y-Y.

| <b>Nivel</b> | ∆ Extremo<br>Inelástico<br>$(\%0)$ | 2 > 1.4<br>Inmediato<br><b>Superior?</b> | 1.25<<br><b>Promedio</b><br><b>Superiores?</b> |
|--------------|------------------------------------|------------------------------------------|------------------------------------------------|
| 7mo Piso     | 2.05                               |                                          |                                                |
| 6to Piso     | 2.09                               | Menor                                    |                                                |
| 5to Piso     | 2.06                               | Menor                                    |                                                |
| 4to Piso     | 1.92                               | Menor                                    | Menor                                          |
| 3er Piso     | 1.65                               | Menor                                    | Menor                                          |
| 2do Piso     | 1.18                               | Menor                                    | Menor                                          |
| 1er Piso     | 0.58                               | Menor                                    | Menor                                          |

 Como se muestra en las tablas, se ha verificado que en ninguna de las dos direcciones se cumplen las dos condiciones mencionadas, por lo que se confirma que esta irregularidad no se presenta en la estructura.

### **5.6 CORTANTE DE DISEÑO**

 La Norma E.030 indica que la fuerza cortante mínima basal que debe tomar en cuenta para realizar el diseño de los elementos estructurales no debe ser menor que el 80% de la cortante estática para estructurales regulares, ni menor que 90% para estructuras irregulares. En el caso de que no se cumpla con la cortante

mínima, se debe escalar las fuerzas proporcionalmente, mas no los desplazamientos.

 En la sección 5.4.1 se determinó en la dirección X-X que la cortante estática equivale a 366.90 Ton. De la misma manera se calcula la fuerza en la otra dirección con la diferencia de que el periodo fundamental es menor que  $\texttt{T}_{\texttt{p}}$ , de modo que C es 2.50. Con este valor y la misma expresión utilizada para hallar la cortante basal se obtiene un valor de 658.58 Ton. Cabe resaltar que se debe cumplir que el cociente entre C y R sea mayor a 0.125.

| <b>Dirección</b> | <b>Periodo</b><br>(seg) | ∣ Parámetro | Vest<br>'Ton) | C/R   | <b>C/R&gt;0.125?</b> ¿ |
|------------------|-------------------------|-------------|---------------|-------|------------------------|
| X-X              | 0.718                   | 1.39        | 366.90        | 0.257 |                        |
| Y-Y              | 0.289                   | 2.50        | 658.58        | 0.463 |                        |

**Tabla 5.20** Parámetros para determinar la fuerza cortante estática.

 Asimismo, se puede determinar las cortantes dinámicas en ambas direcciones del análisis realizado:

$$
Vxx = 305.19
$$
 Ton,  $Vyy = 450.39$  Ton

 Se puede observar que las cortantes dinámicas son menores que las cortantes estáticas, por lo que se deberá escalar las cortantes según lo mencionado en la Norma E.030. Cabe resaltar que la estructura es irregular de acuerdo las verificaciones realizadas:

| <b>Dirección</b> | Vdin<br>Vest<br>(Ton)<br>(Ton) |        | 90%Vest<br>(Ton) | <b>Factor</b> |
|------------------|--------------------------------|--------|------------------|---------------|
| $X-X$            | 366.90                         | 305.19 | 330.21           | 1.08          |
| Y-Y              | 658.58                         | 450.39 | 592.72           | 1.32          |

**Tabla 5.21** Factores de escala para la fuerza cortante basal.

Se verifica que la relación C/R es mayor que 0.125 para ambas direcciones.

### **5.7 JUNTA SÍSMICA**

 Esta separación entre edificios se propone para evitar que haya contacto entre estos durante un movimiento sísmico y evitar que se generen daños. Esta distancia mínima "s" propuesta por la Norma E.030 debe ser menor que los 2/3 de la suma de los desplazamientos máximos de los edificios adyacentes ni menor que:

$$
s = 0.0006h \ge 0.03 m
$$

Donde:

h: Altura de la edificación medida desde el nivel del terreno.

 Como no se conocen los desplazamientos de la estructura vecina solo se va a determinar la junta necesaria de la edificación hacia el límite de propiedad.

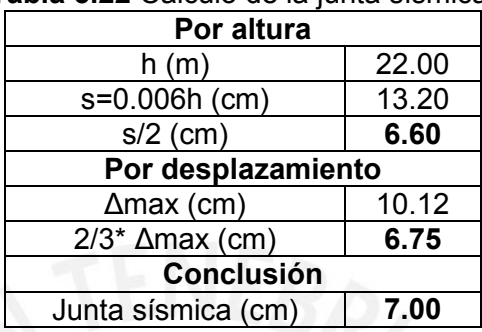

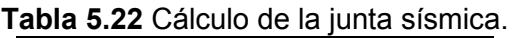

 En la tabla se muestra que la estructura debe separarse 7 cm del límite de propiedad, es decir en los ejes A y G.

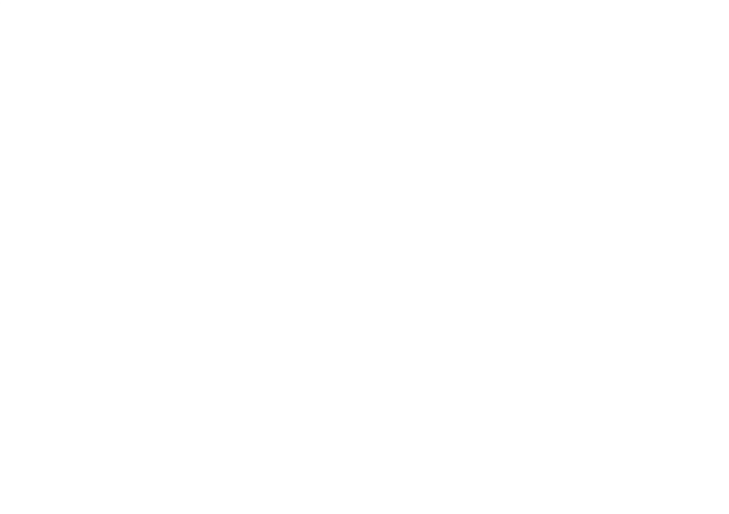

## **CAPÍTULO 6: DISEÑO DE LOSAS Y VIGAS**

#### **6.1 LOSAS ALIGERADAS UNIDIRECCIONALES**

 El diseño de una losa aligerada se realiza al considerarla como una viga T que presenta una losa superior de 5 cm de espesor y una franja tributaria de 40 cm, mientras que las viguetas son de 10 cm de ancho. Entre estas viguetas se colocan ladrillos huecos de techo de 30 x 30 x 20 cm que generan un espesor total de la losa de 25 cm (Fig. 6.1):

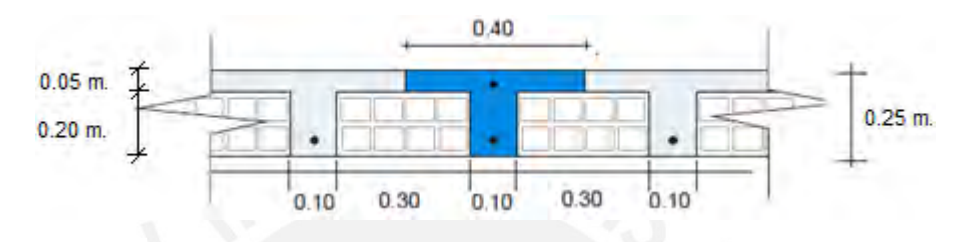

**Figura 6.1** Sección típica de aligerado (h=25cm)

 La losa debe ser capaz de soportar su peso propio, el piso terminado, el peso de la tabiquería y la sobrecarga (que se obtiene de la norma E.020). Este es un elemento que se diseña por flexión y corte.

#### **6.1.1 Diseño por flexión**

Consiste en calcular la cantidad de acero longitudinal que se colocarán en las viguetas de las losas para que sean capaces de soportar los momentos originados por las cargas actuantes. Anteriormente se desarrolló el metrado de las losas ubicadas entre los ejes 1-2 y A-G y se obtuvo las cargas actuantes en toda la longitud. A continuación, se muestra nuevamente el diagrama para carga última de momento flector y los resultados del cálculo de acero:

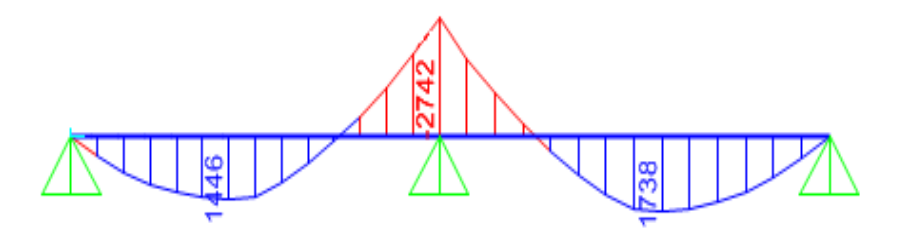

**Figura 6.2** Diagrama de momentos flectores bajo cargas últimas en vigueta(kg-m).

|                                                | TRAMO 1 (L=6.55 m) |         |         | <b>TRAMO 2 (L = 6.95 m)</b> |         |         |
|------------------------------------------------|--------------------|---------|---------|-----------------------------|---------|---------|
|                                                | Extremo            | Zona    | Extremo | Extremo                     | Zona    | Extremo |
|                                                | Izg                | Central | Der     | Izg                         | Central | Der     |
| Mu (Ton.m)                                     | 0.00               | $+1.45$ | $-2.75$ |                             | $+1.74$ | 0.00    |
| $As_{\text{min}}$ (cm <sup>2</sup> )           | 1.16               | 0.53    | 1.16    |                             | 0.53    | 1.16    |
| $\frac{\text{As}_{\text{max}}}{\text{cm}^2}$   | 3.50               | 8.29    |         | 3.50                        | 8.29    | 3.50    |
| As $-$ <sub>requerido</sub> (cm <sup>2</sup> ) |                    |         | 4.30    |                             |         |         |
| As $+_{\text{requireido}}$ (cm <sup>2</sup> )  |                    | 1.79    |         |                             | 2.15    |         |

**Tabla 6.1** Resumen para cálculo de acero en la vigueta.

 Tras el cálculo, se observó que el acero demandado en la máxima zona de momento negativo (As=4.3cm<sup>2</sup>) superaba el límite de acero máximo (As<sup>-</sup>máx=3.5cm<sup>2</sup>), por lo que se requirió al ensanche alternado de la sección. Ya con un ancho de bw=25cm se cumplía la demanda con 2 varillas de 5/8". Dicha cuantía ya no excede el límite de acero para la nueva sección (As<sup>-</sup>max=8.8cm<sup>2</sup>). Las longitudes hasta las cuales es requerido el ensanche se muestran a continuación:

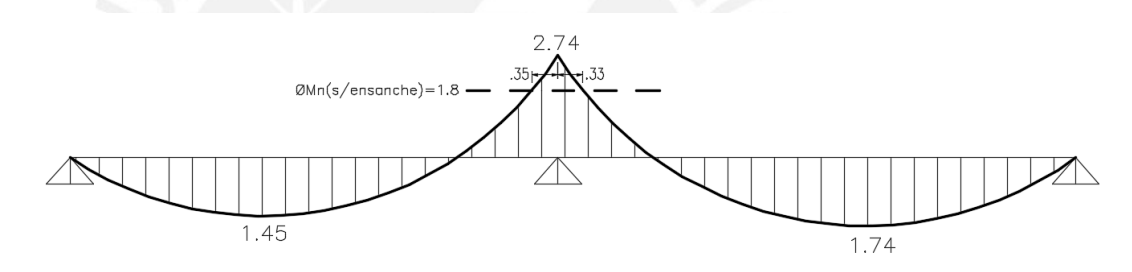

**Figura 6.3** Longitudes de ensanche requeridas por flexión (m).

 Como se observa en los resultados, el acero mínimo negativo que señala la Norma resulta ser muy elevado, así que por recomendación del libro del Ing. Gianfranco Ottazzi (referencia 4), se puede colocar 1.3 veces el acero solicitado por el momento y dado que este es prácticamente cero en esa zona, bastaría colocar una varilla de 3/8" en los lados superiores de la vigueta.

 Adicionalmente, se observa en se debe colocar un refuerzo por contracción y temperatura perpendicularmente al acero longitudinal calculado. De acuerdo a la norma E.060, se calcula este refuerzo al multiplicar la base y la altura de la losa superior por un factor de 0.0018. El espaciamiento máximo debe ser 5 veces el espesor de dicho elemento.

As temperatura =  $0.0018 \times 5 \times 40 = 0.36 \text{ cm}^2$  (1 Ø 6mm @ 25 cm)

$$
s = 5t = 5 \times 5 = 25
$$
 cm

#### **6.1.2 Diseño por fuerza cortante**

 En esta parte debe cumplirse que la cortante nominal sea mayor a la cortante última obtenida debido a las cargas. En caso que no se logre esta condición, se debe colocar estribos para aumentar la resistencia por corte, pero en estos elementos esto no es posible debido a que el amarre de los estribos no se desarrolla en espacios tan pequeños; por ello, se utilizan ensanches alternados o corridos para incrementar su resistencia a fuerza cortante. El diagrama de fuerza cortante para cargas últimas se muestra en la figura 4.2 del capítulo 4.

 Para el diseño por corte el factor Ф es de 0.85 y la norma E.060 demanda que la cortante nominal puede incrementarse en un 10%, así que se realizan los cálculos con la siguiente relación:

 $1.1 x \Phi Vc = 1.10 x 0.85 x 0.53 x \sqrt{f'c x}$  bw x d

 $1.1 \times \Phi$ Vc = 1.10 x 0.85 x 0.53 x  $\sqrt{210}$  x 10 x 22 = 1.58 Ton

**Tabla 6.2** Fuerzas cortantes en la vigueta a "d" de la cara.

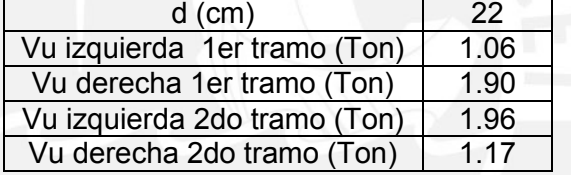

 Se observa que, en la tabla 6.2, para los casos de Vu al extremo derecho del 1er tramo y Vu al extremo izquierdo del 2do tramo exceden a 1.1 x ФVc. Por ello, se calcula que para ensanche alternado (b=25cm) la sección resistente  $(1.1 \times \Phi$ Vc=3.59ton) será más que suficiente frente a la máximas fuerzas actuantes Vu en ambos tramos (1.90 Ton y 1.96 Ton). El ensanche será necesario hasta donde la sección original (sin ensanche) sea capaz de resistir las fuerzas actuantes  $(1.1 \times \Phi Vc \sin \theta)$  ensanche = 1.58 Ton).

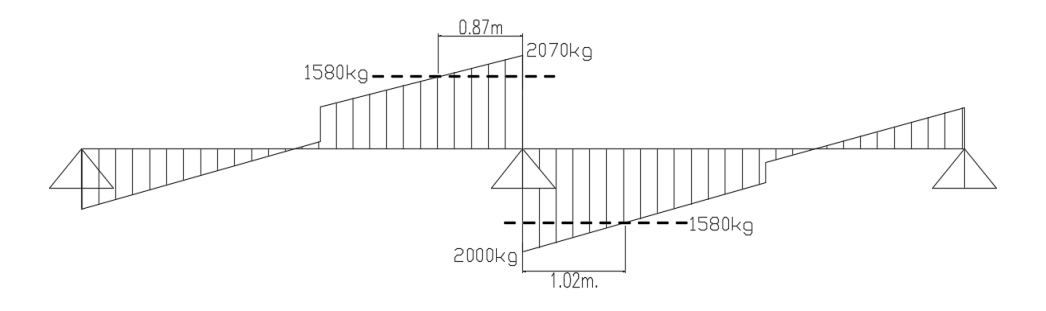

**Figura 6.4** Longitudes de ensanche requeridas por fuerza cortante(m).

 Como se ve en la figura 6.4, se necesitan ensanches alternados de 0.90 m al lado izquierdo y 1.20 m al lado derecho (redondeando a la longitud de los ladrillos comunes). Finalmente se muestra la disposición de acero y los ensanches:

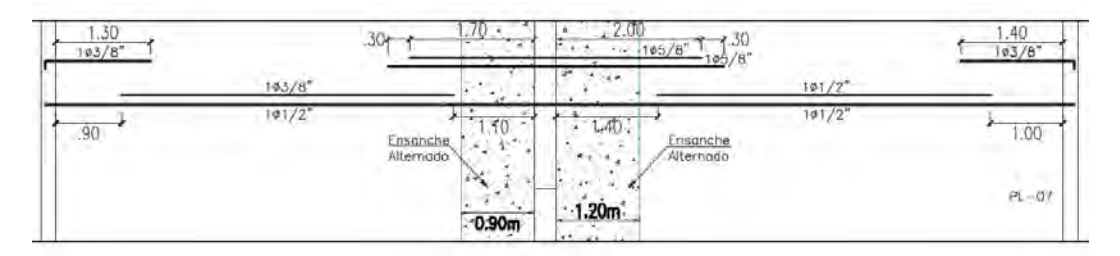

**Figura 6.5** Disposición de acero en la losa aligerada del ejemplo.

 Como las distancias de ensanche alternado solicitadas por fuerza cortante son mayores a las demandadas por flexión, estas últimas se utilizan para el diseño.

#### **6.1.3 Deflexiones y fisuración**

Se calcula el momento de agrietamiento (Mcr = 0.50 Ton.m) y se observa que es superado por el momento negativo y por ambos momentos positivos actuantes en la vigueta, es decir, se deberá trabajar con las secciones agrietadas. Se evalúa el punto de máximo momento positivo ubicado en el segundo tramo (Mu = 1.74 Ton.m), y se calcula la inercia efectiva como el promedio de las 3 inercias en el segundo tramo con la fórmula:

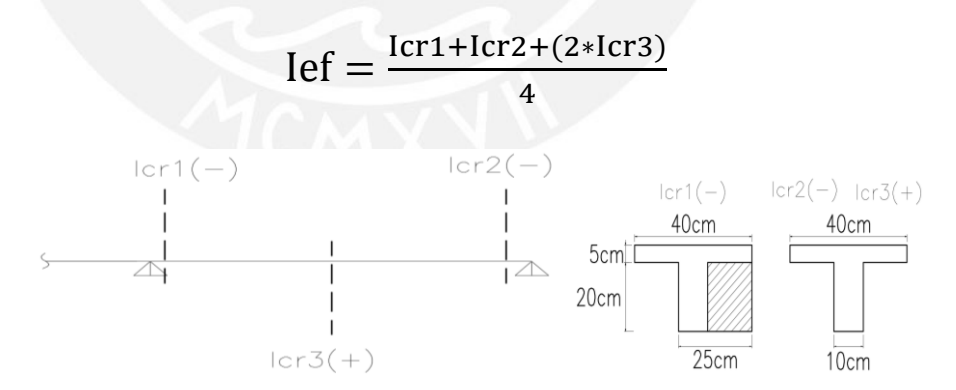

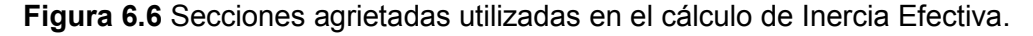

 Luego se calcula la deflexión instantánea por carga muerta (∆i cm) mediante la siguiente expresión:

$$
\frac{128 * M(+) * l^2}{1665 * E * Ief}
$$

La cual resulta igual a ∆ȼ=0.15cm.

 Para la deflexión instantánea por carga viva se escala a la relación entre las cargas muerta y viva en el mismo punto y se obtiene  $\Delta i$ (cv) = 0.038 cm con el 100% de la carga viva y ∆i(30%cv) = 0.011 cm para el 30%, que es lo que usualmente carga en servicio. En el caso de deflexiones diferidas se halla el factor:

$$
\lambda = \frac{\xi}{1 + 50 * \rho'}
$$

Donde:

ρ′ = cuantía de acero en compresión

 $\xi$  = factor por tiempo de aplicación de carga ( $\xi$  = 2 para 5 años a más)

 $\lambda$ =factor de deflexión diferida

A este valor se le multiplica ( $\lambda = 2$ ) a las cargas instantáneas obtenidas, así:

$$
\Delta d \text{ cm} = \lambda \cdot (\Delta i \text{ cm}) = 0.3 \text{ cm}, \Delta d \text{ c} = \lambda \cdot (\Delta i \text{ c}) = 0.075 \text{ cm}
$$

∆total = ∆i cm+∆i cv+∆d cm+∆d cv=0.54 cm

 Al haber elementos estructurales susceptibles a dañarse (tabiques), el límite de deflexión máxima será L/480=1.45 cm, lo que verifica que la deflexión cumple con el límite de la Norma.

Para la fisuración, se calcula el área efectiva de concreto en tracción (Act=120cm<sup>2</sup>), la distancia entre el extremo de la sección y el centroide de acero (dc = 3 cm); y el esfuerzo en el acero bajo cargas de servicio  $(fs=2180kg/cm<sup>2</sup>)$ , mediante el uso de las fórmulas:

$$
Act = \frac{2 \cdot X \cdot bw}{Nbarras} \quad \land \quad fs = \frac{Mservicio}{As \cdot 0.9 \cdot d}
$$

Al aplicarlos en la fórmula para obtener el parámetro Z = fs<sup>\*3</sup> $\sqrt{Act * dc}$  = 15510 kg/cm que controla el ancho de las grietas de manera indirecta, se logra verificar que no excede al límite máximo indicado por la Norma Z = 26000 kg/cm para condiciones normales de exposición.

### **6.2 LOSAS MACIZAS**

 A comparación de las losas aligeradas, las losas macizas están compuestas de concreto en su totalidad y se diseña por el método de coeficientes establecido en la norma E.060. Deben ser capaces de soportar su propio peso, el peso de la tabiquería y una sobrecarga de 400 kg/m² debido a que se ubican en corredores.

#### **6.2.1 Diseño por flexión**

 Este diseño consiste en calcular la cantidad de acero longitudinal en ambas direcciones que se colocarán en el espesor del elemento de manera que soporten las solicitaciones actuantes. Cabe resaltar que se utiliza el caso 4 de las tablas 13.1, 13.2 y 13.3 de la norma E.060 para la determinación del factor en el cálculo del momento flector. Como ejemplo, se realizará el diseño de la losa ubicada entre los ejes 3-5 y B-F con ayuda de las siguientes expresiones:

$$
M_a = C_a w u A^2
$$

$$
M_b = C_b w u B^2
$$

 A continuación, se muestran los resultados al utilizar las expresiones con ayuda de las tablas presentadas en la norma y el metrado realizado en el tercer capítulo:

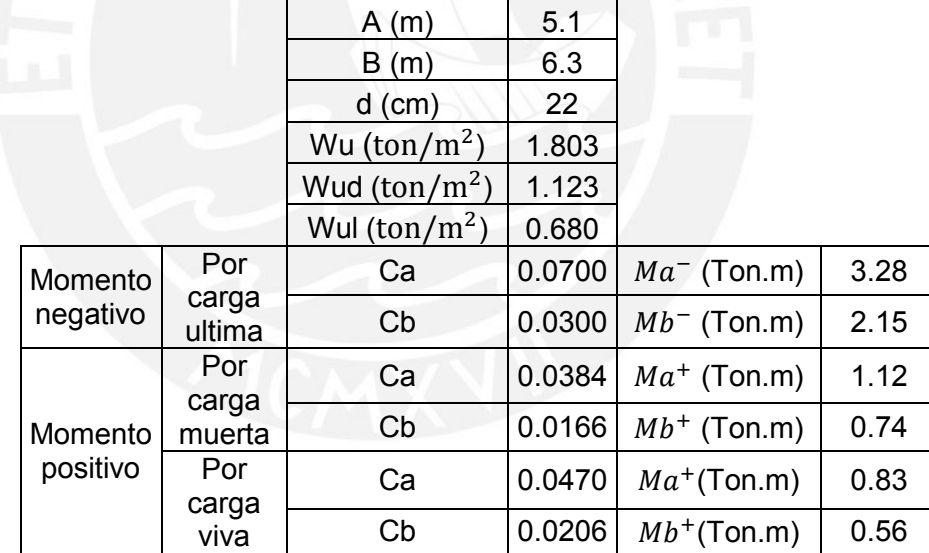

**Tabla 6.3** Resultados del diseño por flexión en la losa maciza.

 Después de calcular los momentos flectores, se suman los positivos debido a carga muerta y viva. Una vez calculados los momentos positivos y negativos se determina el acero que necesita la sección, pero antes se debe calcular el acero mínimo en la sección de la losa para compararlo con el acero calculado:

As min = 
$$
0.0018bh = 0.0018 \times 100 \times 25 = 4.50
$$
 cm<sup>2</sup>

El acero mínimo se considera como la suma del acero negativo y positivo, así que no se debe colocar menos acero de lo calculado. En estas losas se va a colocar una capa superior de 3/8" @ 40cm y una inferior de 3/8" @ 20cm, de modo que la suma de ambos (5.33 cm²) sobrepase el acero mínimo. En la tabla 6.4 se muestran los bastones colocados de acuerdo a los momentos actuantes en la losa analizada.

| $Ma^-$ (Ton.m)   | 3.28 | As calculado<br>$\rm \left( cm^2 \right)$ | 4.03 | As<br>colocado                                             | 201/2 @ 40 cm  |
|------------------|------|-------------------------------------------|------|------------------------------------------------------------|----------------|
| $Mb^-$ (Ton.m)   | 2.15 | As calculado<br>$\rm (cm^2)$              |      | $\begin{array}{c c}   & As \\ 2.62 & colocado \end{array}$ | Ø 3/8" @ 40 cm |
| $Ma^+$ (Ton.m)   | 1.95 | As calculado<br>$\rm (cm^2)$              |      | $2.38 \begin{array}{ c } \n\hline\n\end{array}$ As         | Ø 3/8" @ 40 cm |
| $Mb^{+}$ (Ton.m) | 1.30 | As calculado<br>$\rm (cm^2)$              | 1.58 | As<br>colocado                                             | Sin bastones   |

**Tabla 6.4** Determinación del acero en la losa maciza.

 Es necesario aclarar que el acero colocado en la dirección A (2Ø1/2" @ 40cm) es mayor al necesario. Se ha colocado esta cantidad debido a la solicitada por la losa aligerada adyacente a la losa maciza analizada.

#### **6.2.2 Verificación por fuerza cortante**

 Comúnmente la resistencia del concreto a fuerzas cortantes es mayor a la cortante obtenida por las solicitaciones. De la norma E.060 se tiene la siguiente expresión para determinar la fuerza cortante en la losa:

$$
V = w(\frac{A}{2} - d)(1.0 - 0.5\frac{A}{B})
$$

Al reemplazar los datos en la expresión se tiene que  $V = 2.50$  Ton y la resistencia nominal del concreto ФVc se obtiene con la misma expresión utilizada en losas aligeradas. De modo que se tiene lo siguiente:

 $\Phi$ Vc = 0.85 x 0.53 x  $\sqrt{f'c}$  x bw x d  $\Phi$ Vc =(0.85 x 0.53 x  $\sqrt{210}$  x 22 x 100) / 1000 = 14.36 Ton  $\rightarrow$   $\Phi$ Vc > Vu

 A continuación, se muestra la colocación del acero en la losa maciza, utilizando los factores conservadores L/5 al extremo izquierdo y L/7 al extremo derecho para los cortes.

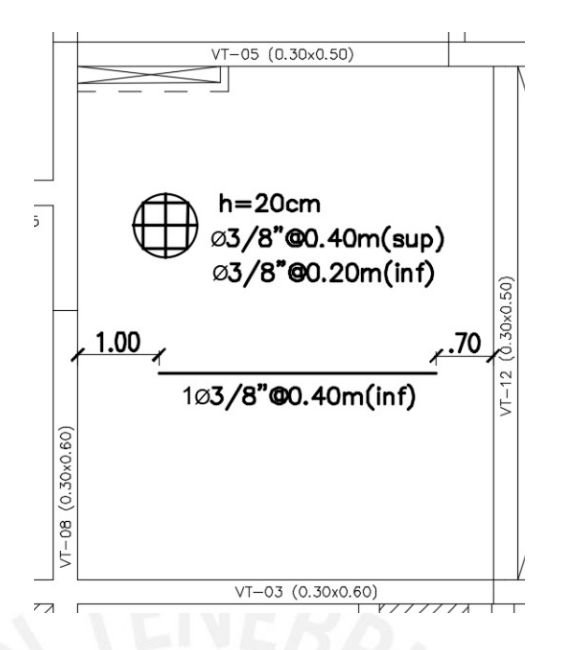

**Figura 6.7** Disposición de acero en la losa maciza del ejemplo.

### **6.2.3 Verificación de espesor por transferencia de fuerzas cortantes**

 Debido a la reducción en planta a partir del nivel 3, el ancho de losa en esa sección se ve drásticamente reducido (losa comprendida entre los ejes 3-5 y B-F), por lo que es necesario verificar si el espesor asignado (e = 25 cm) es suficiente para transferir las fuerzas cortantes de un lado al otro y comportarse como un diafragma rígido. Se calculan las fuerzas cortantes actuantes debido al sismo dinámico en X-X, escalado en la base de los elementos sismorresistentes del 3er nivel (Vu = 278.4 Ton) y se compara con la resistencia del bloque de concreto de la losa maciza en el corte A-A (ØVc = 82 Ton) más la resistencia que brinda el acero dispuesto Ø3/8"@0.20m (ØVs = 128.7 Ton). Dado que la suma no es suficiente para soportar la fuerza actuante, se aumenta el diámetro del refuerzo en Ø1/2"@0.20m, lo que resulta en una suma de ØVs = 245.8 Ton + ØVc = 82 Ton (ØVn = 327.8 Ton), la cual cumple la solicitación. A continuación se muestra la sección:

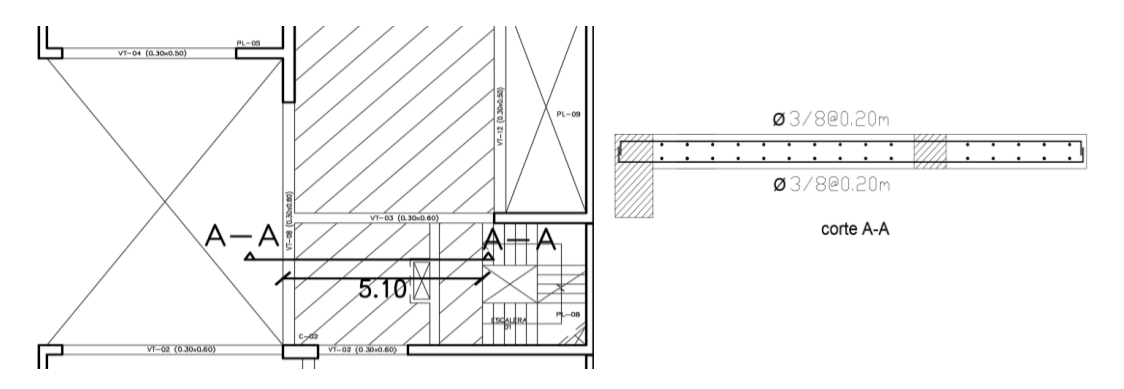

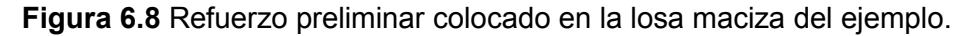

Se proyecta la sección maciza hasta la viga chata para una mejor transferencia de fuerzas. Debido al aumento de diámetro en la malla, ya no se necesitarán bastones. Se muestra la disposición final en la figura 6.9.

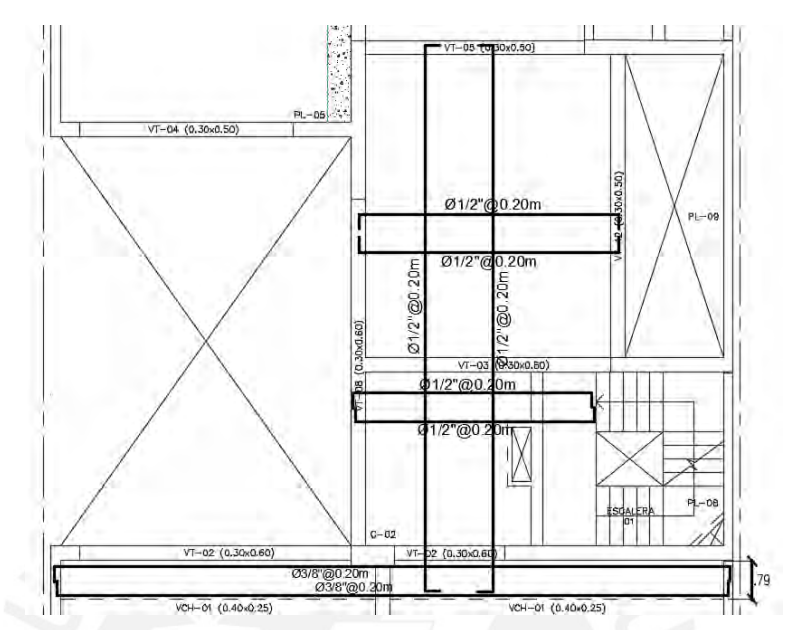

**Figura 6.9** Disposición final del refuerzo en la losa maciza del ejemplo.

### **6.3 VIGAS PERALTADAS**

#### **6.3.1 Diseño por flexión**

 Para el cálculo de cargas últimas se utilizan distintas combinaciones de carga muerta, carga viva y sismo. Para el proceso se utilizaron programas de cálculo computarizado como SAP2000. Las solicitaciones sísmicas se obtienen del modelo en ETABS. Con las combinaciones hechas se ha procedido a calcular el acero necesario para la mayor solicitación de momento en cada punto deseado (acero negativo en los extremos del elemento y acero positivo en el centro de la luz del elemento). Sin embargo, es necesario tomar en cuenta la restricción de acero mínimo y máximo.

Para el cálculo de acero mínimo en losas y vigas, la norma estipula la fórmula:

$$
As_{\min} = \frac{0.7 \times \sqrt{f c} \times b \times d}{fy}
$$

 El acero máximo tiene relación directa con la ductilidad de la sección y el hecho que la falla de la sección no sea de tipo frágil. Si se le coloca demasiado acero a la sección, este no fluirá mientras que el concreto se irá deformando hasta su falla. Además, gracias a la deformación permisible que otorga el acero se es capaz de notar el sobreesfuerzo en el elemento y tomar las

medidas necesarias antes de que falle por completo. La fórmula que lo limita es la siguiente:

$$
As_{\text{max}} = 0.75 \text{ x} \text{ Asb}
$$

 El acero balanceado (Asb) es la cantidad exacta que produce la falla en el concreto y el acero al mismo tiempo. Ambas restricciones de la cantidad de acero deben ser cumplidos al momento de diseñar un elemento por flexión.

 Se muestra en la figura 6.10 la ubicación en planta de la viga VT-02 (0.30x0.60m.) para su correspondiente diseño:

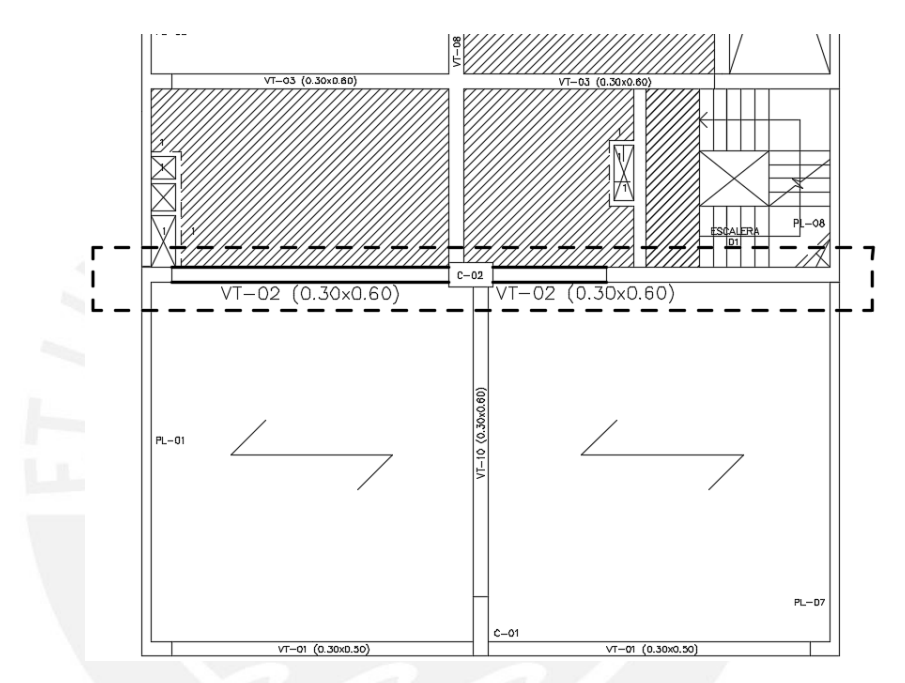

**Figura 6.10** Ubicación en planta de la viga VT-02 del ejemplo.

 A continuación, se muestran los diagramas de momento flector debido a carga muerta, viva y sismo:

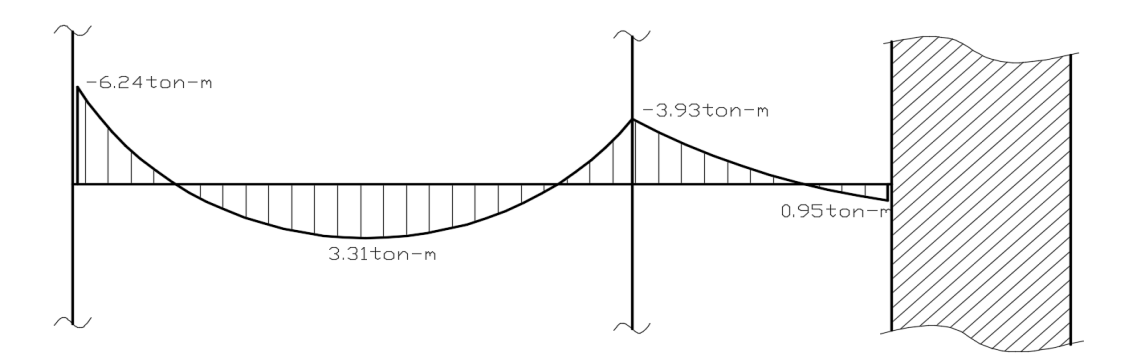

**Figura 6.11** Diagrama de momentos flectores por carga muerta en viga VT-02 (Ton.m).

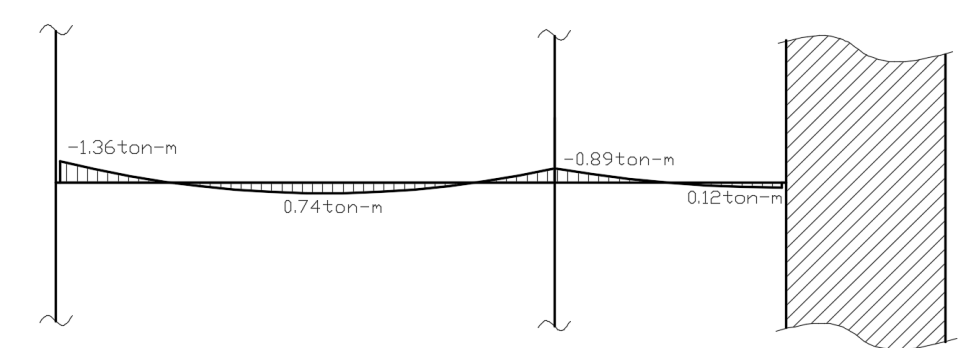

**Figura 6.12** Diagrama de momentos flectores por carga viva en viga VT-02 (Ton.m).

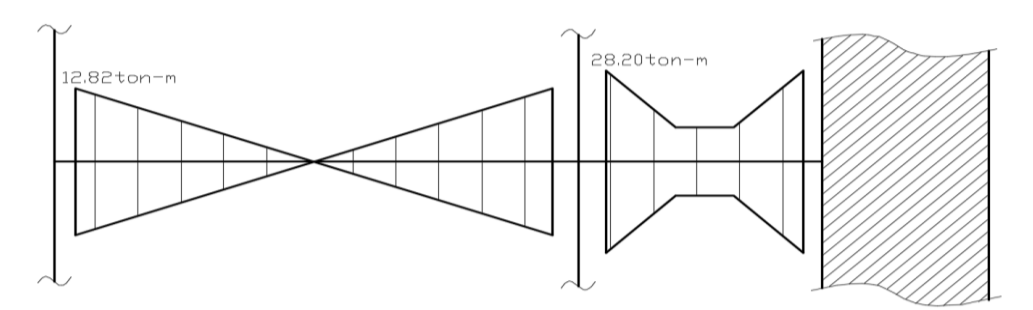

**Figura 6.13** Diagrama de momentos flectores por sismo en X-X en viga VT-02(Ton.m).

 Con los valores se realizan 5 combinaciones de carga, de las cuales se obtiene una envolvente de momentos máximos y se diseña el acero requerido, respetando los límites de acero máximo y mínimo.

|                            | <b>TRAMO 1</b>     |                                   |                               | <b>TRAMO 2</b>         |                                       |                           |
|----------------------------|--------------------|-----------------------------------|-------------------------------|------------------------|---------------------------------------|---------------------------|
| <b>Combinaciones</b>       | Ext Izq<br>(Ton-m) | Zona<br><b>Central</b><br>(Ton-m) | <b>Ext Der</b><br>(Ton-<br>m) | Ext Izq<br>(Ton-<br>m) | Zona<br><b>Central</b><br>(Ton-<br>m) | Ext<br>Der<br>(Ton-<br>m) |
| $1.4M + 1.7V$              | $-11.05$           | 5.89                              | $-7.02$                       |                        | O                                     | 1.53                      |
| $1.25$ (CM+CV)+S           | 3.32               | 5.063                             |                               | 22.18                  | 5.7                                   | 29.34                     |
| 1.25(CM+CV)-S              | $-22.3$            | 5.063                             |                               | $-34.23$               |                                       | $-26.66$                  |
| $0.9M + S$                 | 7.2                | 2.98                              | 24.66                         |                        | 5.7                                   | 28.86                     |
| $0.9M-S$                   | $-18.4$            | 2.98                              | $-31.74$                      |                        | $-5.7$                                | $-27.15$                  |
|                            |                    | <b>DISEÑO</b>                     |                               |                        |                                       |                           |
| $-20$<br>$M$ - act (ton-m) |                    |                                   | $-34.23$                      | $-5.7$                 | $-27.15$                              |                           |
| $M+$ act (ton-m)           | 8.87               | 5.89                              | 24.66                         |                        | 5.7                                   | 29.34                     |
| As min $\text{cm}^2$ )     | 3.91               | 3.91                              | 3.91                          |                        | 3.91                                  | 3.91                      |
| As max $\rm (cm^2)$        | 25.82              | 25.82                             |                               | 25.82                  | 25.82                                 | 25.82                     |
| As-req $\rm (cm^2)$        | 10.62              |                                   |                               | 19.54                  | 2.85                                  | 14.92                     |
| As+ req $\rm (cm^2)$       | 4.5                | 2.95                              |                               | 13.4                   | 2.85                                  | 16.3                      |

**Tabla 6.5** Resumen para cálculo de acero en la viga VT-02.

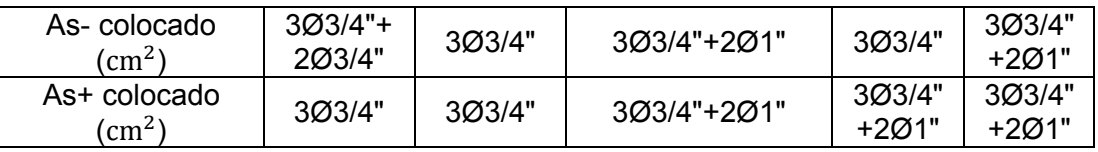

 Como acero corrido se colocan 3 Ø 3/4" y se aumentan bastones de 3/4" y 1" según sean necesarios para cumplir la cuantía de acero necesaria, como se muestra en la figura 6.14.

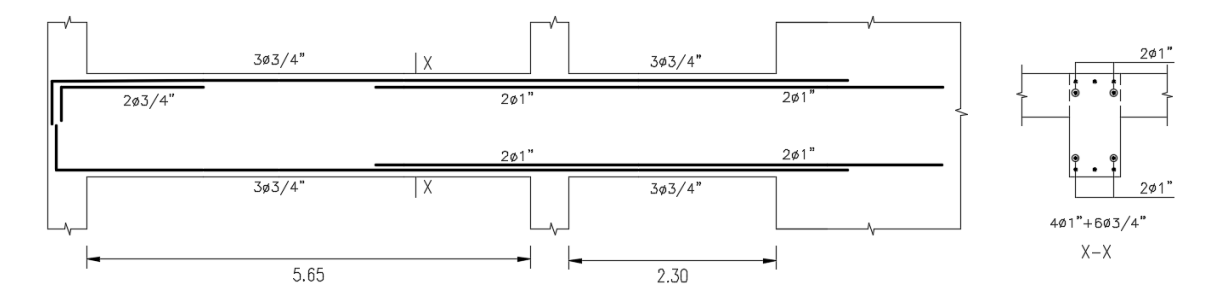

**Figura 6.14** Acero corrido y de refuerzo colocado en la viga VT-02

 Para cortar las varillas de refuerzo se calcula el momento resistente (ØMn As corrido) considerando solo los aceros corridos (3Ø3/4") y se ubican los puntos hasta los cuales éstos son suficientes para resistir las cargas amplificadas actuantes, por recomendación se le agrega una distancia mayor o igual a sus longitudes de desarrollo "ld", que varían según el diámetro, para que las varillas puedan anclar y trabajar apropiadamente.

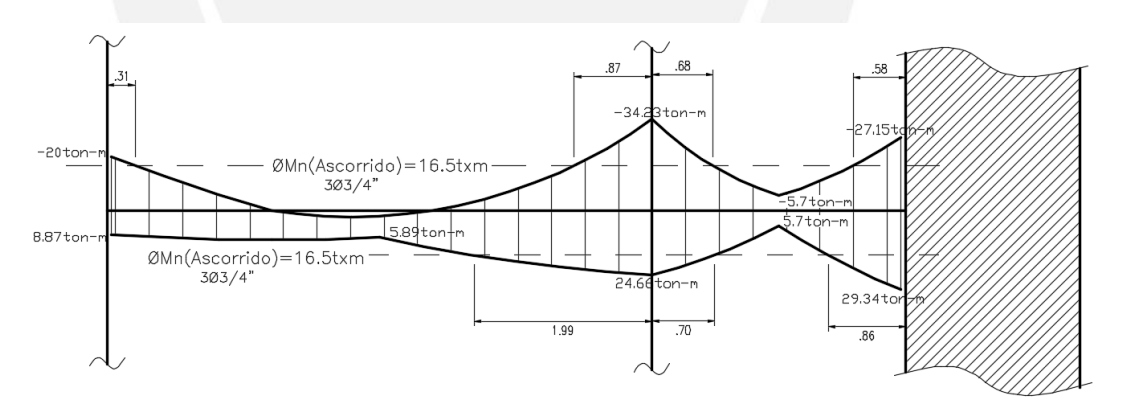

**Figura 6.15** Diagrama envolvente de momentos flectores(ton\*m)

Al aumentar "Ld" a cada longitud de corte teórico, resulta la siguiente disposición:

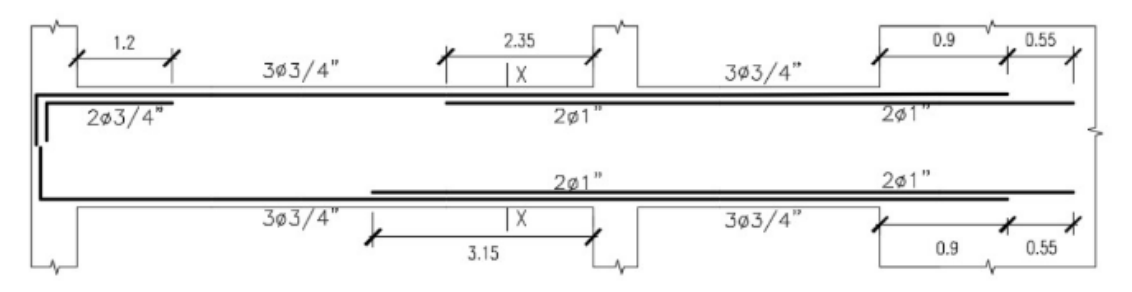

**Figura 6.16** Longitudes teóricas de corte de acero (m.).

#### **6.3.2 Diseño por fuerza cortante**

 De igual manera que para el diseño por flexión, el diseño por fuerza cortante se hace utilizando los mayores valores de las combinaciones de cargas de gravedad y sísmicas. Para calcular la resistencia necesaria que debe proveer el acero se calcula la resistencia real que otorga el concreto, disminuida por el factor de seguridad Ф=0.85, y se compara con la resistencia cortante solicitada por las combinaciones.

Debe cumplirse que la resistencia del acero (Vs) y del concreto (Vc), ambas disminuidas en Ф=0.85, sean suficientes para cubrir la cortante por cargas últimas (Vu).

$$
\Phi \text{ Vn} > \text{Vu}, \quad \text{donde Vn} = \text{Vc} + \text{Vs}
$$

 Para esto, se emplean estribos que además de proveer ductilidad y confinamiento al núcleo del elemento en los extremos, aumenta la resistencia cortante de la sección. La resistencia nominal a corte de los estribos se calcula mediante la siguiente fórmula:

$$
Vs = \frac{Av \times fy \times d}{s}
$$

 Donde "s" es el espaciamiento que deberán tener los estribos para que la resistencia se cumpla

 Al igual que los diagramas de momento flector, los diagramas de fuerza cortante por cargas de gravedad se muestran en el capítulo 4. En la figura 6.15 se aprecia el diagrama debido a cargas sísmicas.

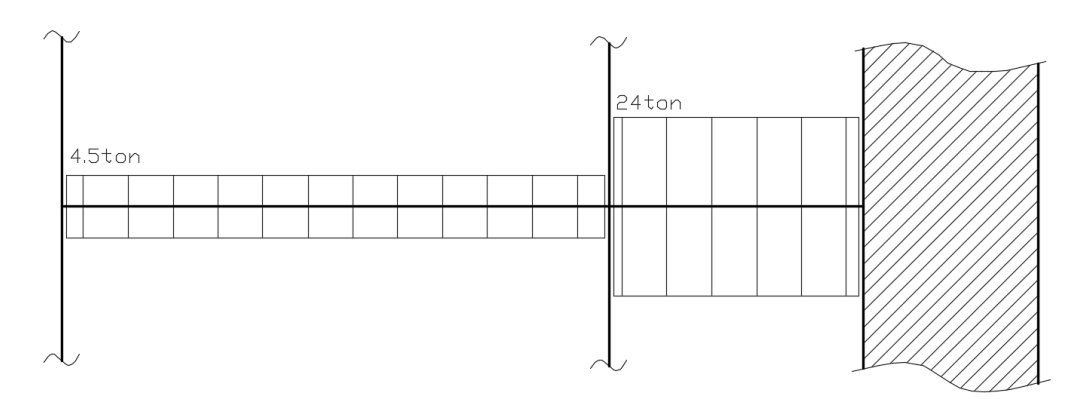

**Figura 6.17** Diagrama de fuerzas cortantes por sismo X-X en viga VT-02.

 Para el análisis por fuerzas cortantes se utilizan los criterios indicados en la Norma de Concreto Armado en el capítulo 21, el cual indica que, si la viga resiste efectos sísmicos, la fuerza última de diseño no deberá ser menor que el mayor de los siguientes valores:

I. La suma de la cortante asociada al desarrollo de los momentos nominales de ambos extremos de la viga y las cargas de gravedad amplificadas:

**Tabla 6.6** Datos para el cálculo de fuerza cortante mínima según la Norma E.060.

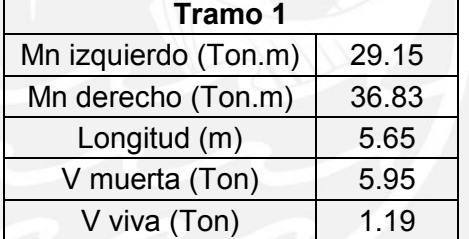

Por lo tanto:

$$
Vu = \frac{(29.15 + 36.83)}{5.65} + 1.25 * (5.95 + 1.19) = 20.6
$$
 Ton

II. El cortante máximo obtenido mediante las combinaciones de carga usando el factor de amplificación 2.5 para efectos sísmicos (4.50 Ton).

$$
Vu = 1.25 * (5.95 + 1.19) + 2.5 * 4.50 = 20.18
$$
 Ton

 De esta manera se determina que la mayor carga ultima de diseño será **Vu = 20.60 Ton**.

Se halla Ø Vc = 0.85 x 0.53 x  $\sqrt{210}$  x 30 x 54 = 10576 kg.

$$
Vs = \frac{Vu}{0.85} - Vc = \frac{20.6}{0.85}x1000 - 10576 = 11790 kg
$$

$$
s = \frac{\text{Av} * \text{fy} * \text{d}}{\text{Vs}} = \frac{1.42 * 4200 * 54}{11790} = 27.2 \text{ cm}
$$

Además, según las indicaciones de la norma, los estribos de confinamiento deben ser colocados hasta una distancia no menor de 2 veces el peralte de la viga, medido desde la cara del elemento hacia el centro de la luz, para ambos extremos. Los estribos no deben estar separados más que el menor de:

- 1/4 del peralte efectivo de la viga, pero no menor a 15cm.
- 10 veces el diámetro de las barras longitudinales
- 24 veces el diámetro de la barra del estribo de confinamiento
- 30 cm

 El resto de estribos que se encuentran fuera de la zona de confinamiento no deben estar separados más de la mitad del peralte (d/2) = 54/2 = 27 cm, por lo que serán dispuestos cada 25 cm.

 Finalmente, la disposición de estribos para el primer tramo será: ∅3/8":1@.05, 10 @.15, rto.@.25 c/ext.

 Para el segundo tramo, la carga última demanda una distribución de estribos cada 14.65 cm y debido a la corta longitud del tramo se colocará como sigue: ∅3/8":1@.05, rto@.15 c/ext.

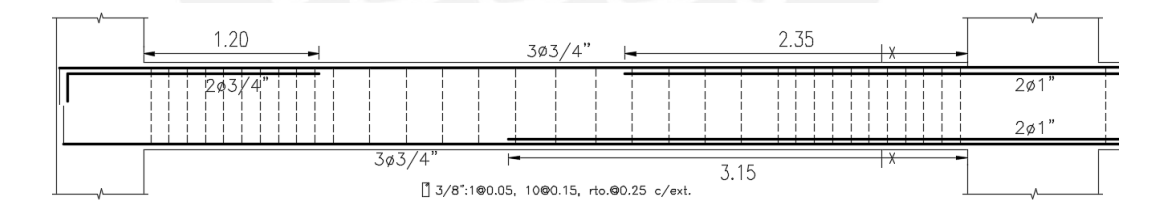

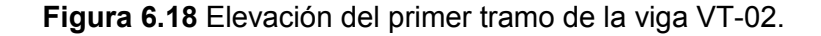

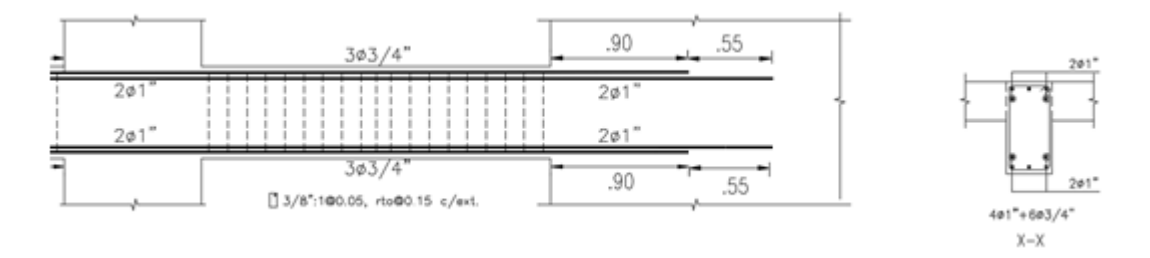

**Figura 6.19** Elevación del segundo tramo de la viga VT-02.

#### **6.3.3 Deflexiones y fisuración**

 Se halla el momento agrietamiento (Mcr=5.22 ton\*m) y se verifica que, bajo cargas de servicio, solo en el extremo izquierdo se produce fisuración (Mcm+Mcv=7.6 ton\*m); por lo que se calcula el factor "Z" en ese punto, el cual controla indirectamente el ancho de las grietas (Z=9718.4  $kg * cm^2$ ) y se comprueba que no excede al valor límite para condiciones normales de exposición que indica la Norma (Zmáx=26000 kg  $*$  cm<sup>2</sup>).

 Para las deflexiones se ha determinado la inercia efectiva en base al cociente de la suma de las inercias en los extremos y del doble del punto central del tramo, entre 4.

Al ser tan bajas las solicitaciones por cargas en servicio (fs=26%fy  $\land$ fc=23%f'c) y el sobredimensionamiento aparente (debido a los grandes momentos de sismo), la deflexión en el centro del tramo no supera ni la décima parte de un centímetro, siendo el límite L/480 = 1.17 cm para tramos con presencia de elementos no estructurales que podrían sufrir falla por deflexiones.

### **6.4 VIGAS CHATAS**

#### **6.4.1 Diseño por flexión**

 Se va a realizar el diseño de la viga chata ubicada entre los ejes 1-2 y A-G del piso típico (40x25 cm). Del metrado realizado en el capítulo 3 se determinó el diagrama de cargas últimas en la viga (Fig. 4.5), mostrado en el Capítulo 4. El diagrama de la combinación que controla el diseño (1.4CM+1.7CV) se muestra en la figura 4.7 del Capítulo 4. El cálculo de la cuantía de acero, según el momento flector actuante, se hace con el uso de la fórmula Mu = Ku ∗ b ∗ d<sup>2</sup> en las tablas de diseño. A continuación se muestra el resumen del proceso:

|               | <b>TRAMO1</b>           |                         |                        | <b>TRAMO 2</b> |                         |                |  |
|---------------|-------------------------|-------------------------|------------------------|----------------|-------------------------|----------------|--|
|               | <b>Punto</b><br>Ext Izq |                         | <b>Extr</b><br>Ext Izq |                | <b>Punto</b>            | <b>Extr</b>    |  |
| Combinación   | (Ton.m)                 | <b>Medio</b><br>(Ton.m) | Der<br>(Ton.m)         | (Ton.m)        | <b>Medio</b><br>(Ton*m) | Der<br>(Ton.m) |  |
| $1.4M + 1.7V$ |                         | 3.18                    | $-6.01$                |                | 3.5                     |                |  |
| <b>DISEÑO</b> |                         |                         |                        |                |                         |                |  |
| M-            |                         |                         | 6.01                   |                |                         |                |  |
| M+            |                         | 3.18                    |                        |                | 3.5                     |                |  |

**Tabla 6.7** Resumen para el cálculo de acero en la viga chata VCH-01.

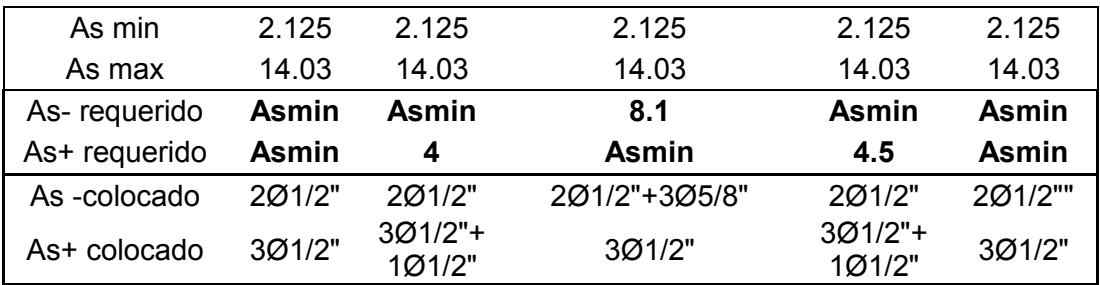

 Se va a cumplir la demanda utilizando acero de 1/2" al acomodar 3 varillas corridas inferiores y 2 varillas superiores. A esto se aumenta refuerzo de 1/2" y 5/8" donde se requiera. Se muestra el corte de los refuerzos, cabe recordar que, a cada longitud necesaria para soportar el momento demandado, se le debe agregar una longitud de desarrollo "Ld" según el diámetro del refuerzo, para su correcto anclaje.

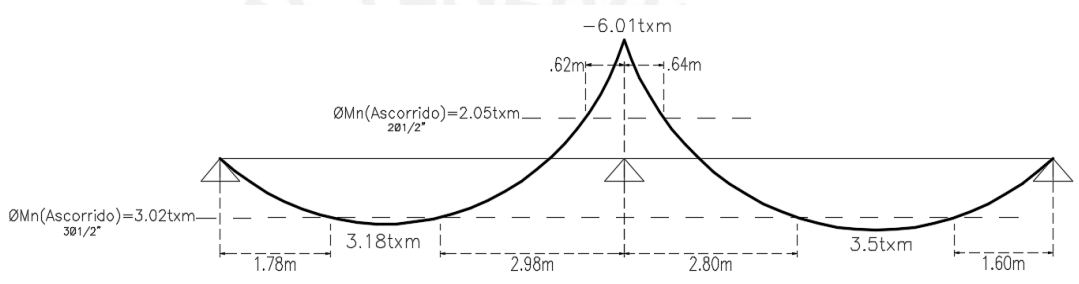

**Figura 6.20** Longitudes teóricas de corte de acero en viga chata VCH-01.

 Se ha verificado que para los cortes de acero se pueden usar factores recomendados por distintos profesionales y manuales de diseño del medio, los que indican longitudes de anclaje mayores a las necesarias calculadas en la figura 6.18, basadas en porciones de la luz libre del tramo. Se muestra en la figura 6.19 y 6.20 los factores usados para el caso mostrado y las longitudes que de éstos resultan, respectivamente.

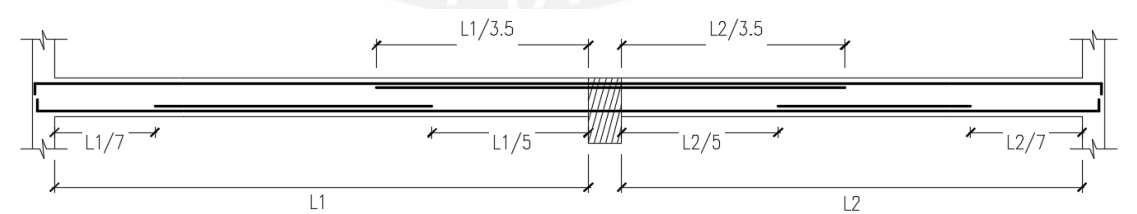

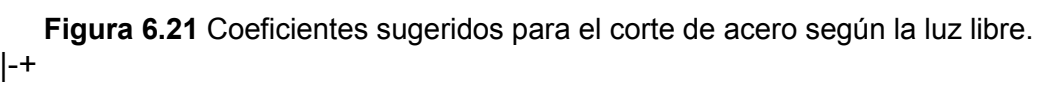

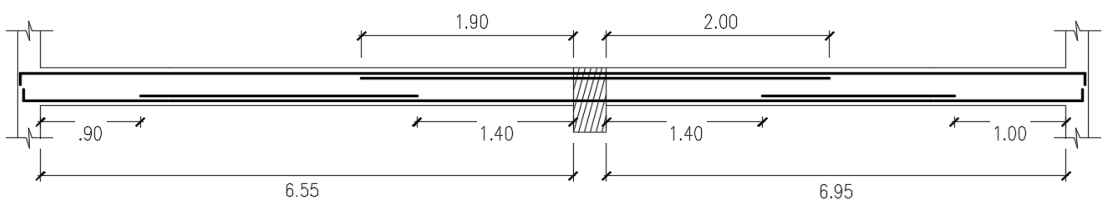

**Figura 6.22** Cortes finales del acero dispuestos.

#### **6.4.2 Diseño por fuerza cortante**

 El diseño por fuerza cortante también es similar al realizado para la viga peraltada y se desarrolla con ayuda de los diagramas determinados en el capítulo de Análisis por Cargas de Gravedad.

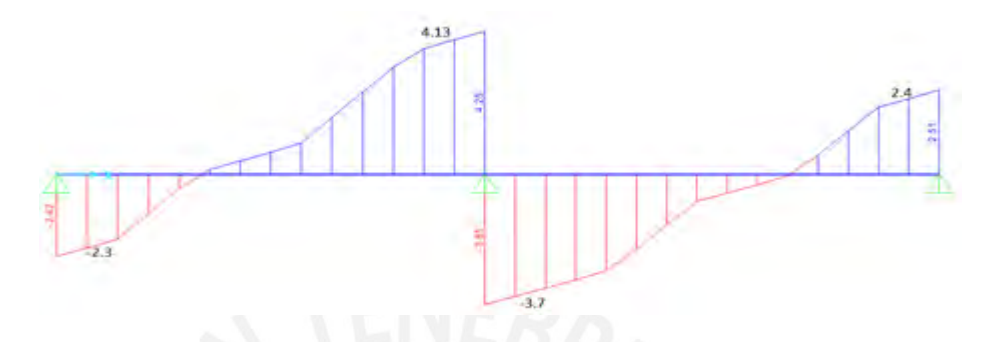

**Figura 6.23** Diagrama de fuerzas cortantes a "d" de las caras(ton).

 Dado que la resistencia al corte de la sección de concreto es ØVc=5.75 Ton, se observa que es más que suficiente para la demanda de fuerzas cortantes por cargas últimas, así que se utilizan estribos mínimos para el montaje del acero y son estribos de Ø1/4". Para determinar el espaciamiento de los estribos se utilizan las siguientes expresiones de espaciamiento:

$$
S_{\text{max}} = \frac{Av * fy}{0.2 * \sqrt{210} * bw} = \frac{2(0.32)x4200}{0.2x\sqrt{210}x40} = 23.19 \text{ cm}
$$

$$
S_{\text{max}} = \frac{Av * fy}{3.5 * bw} = \frac{2(0.32)x4200}{3.5x40} = 19.2 \text{ cm}
$$

 Se colocan estribos de Ø1/4" cada 20 cm para facilitar el amado del acero durante la construcción.

Finalmente, se muestra la distribución de la viga chata VCH-01.

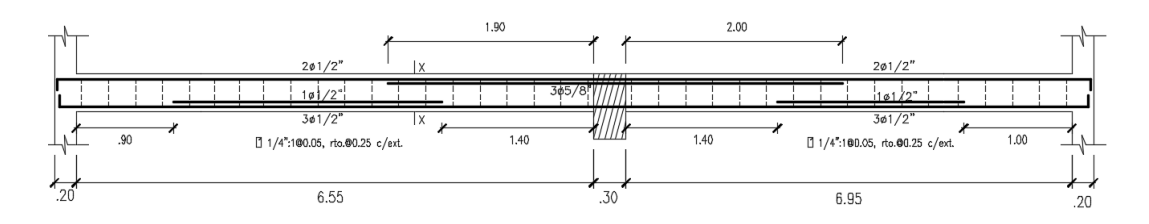

**Figura 6.24** Disposición final de acero en la viga chata VCH-01.
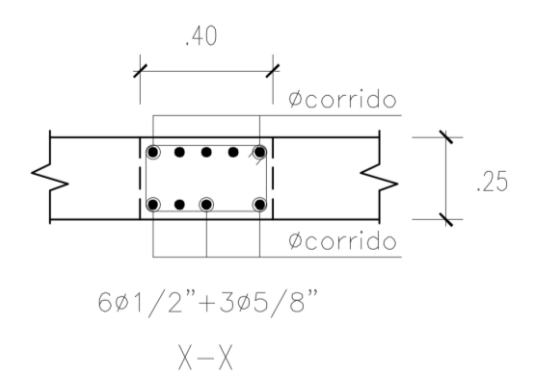

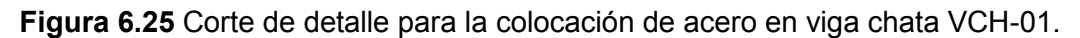

#### **6.4.3 Deflexiones y fisuración**

.

 Se comprueba que el factor de control indirecto para el ancho de las grietas  $(Z=15309.5kg * cm<sup>2</sup>)$  en el punto de mayor exigencia de momento (negativo, sobre el apoyo, al centro de la viga) no supere el valor límite señalado para condiciones normales de exposición (Z=26000 $kg * cm^2$ ).

 Se calcula el momento de agrietamiento (Mcr=1.21 ton\*m) y se observa que sí existe fisuración en tres puntos de la viga (dos positivos y un negativo). Por ello, se verifica la deflexión para el mayor momento positivo (centro del tramo 2) obteniendo un valor final (a 5 años de carga diferida) de 0.7cm, el cual resulta menor a la deflexión máxima indicada por la Norma para vigas que cargan elementos no estructurales susceptibles a dañarse por flexión L/480=1.45cm. Cabe señalar que los esfuerzos bajo cargas de servicio sin amplificar fueron fs=2773  $kg * cm^2$  (66%fy) en el acero y fc=125 kg  $*$ cm<sup>2</sup> (60%f'c) en el concreto.

# **CAPÍTULO 7: DISEÑO DE COLUMNAS**

 Una columna se ve sometida mayormente a fuerzas verticales que producen compresión y momentos flectores simultáneamente, por lo que su comportamiento es llamado flexocompresión. Dado que ambos efectos actúan al mismo tiempo en el elemento, sus solicitaciones deben ser satisfechas a la vez, lo cual se comprueba con el uso del diagrama de interacción, el cual describe la resistencia nominal y de diseño de la columna para distintas fuerzas y momentos aplicados.

#### **7.1 DISEÑO POR FLEXOCOMPRESIÓN**

 Un elemento será considerado como columna si la carga axial (Pu) es como mínimo:

# $Pu > 0.1 x$  f'c x Ag

 Dado que la columna es un elemento sometido también a flexión, para cada fuerza axial aplicada, habrá un momento flector actuante, y estos dos valores forman un par ordenado, un punto del diagrama. La unión de distintos puntos conforma el diagrama, el cual es necesario para analizar las solicitaciones de carga y momento actuantes en la columna. Los ejes son llamados ØPn y ØMn que describen un espacio dentro del cual el diseño es apropiado. Se construye siguiendo las mismas hipótesis para el análisis de una sección a flexión simple, como son estas:

- Secciones planas permanentes.
- Deformación última del concreto igual a 0.003.
- Los esfuerzos en el bloque de compresiones se idealizan como un bloque rectangular equivalente.
- Adherencia entre acero y concreto, y por ello igualdad de deformaciones.
- Se desprecia la resistencia del concreto a tracción.

A continuación, se describen los puntos notables del diagrama:

## **1. Punto de falla por compresión pura**

 Este punto representa la aplicación única de fuerza axial en la columna sin la existencia de momento flector alguno. Por ello, debería estar regido únicamente por la ecuación de resistencia a compresión pura:

$$
Ph = 0.85
$$
 (  $fc (Ag - Ast) + fy * Ast$  )

Raramente se puede alcanzar esta condición ya sea por defectos de construcción, de desalineamiento vertical del elemento o del refuerzo, por falta de uniformidad en la compactación del concreto, por momentos desequilibrados en los nudos, etc. La Norma establece como límite el 80% de Pn. Para el fin de diseño y con estribos rectangulares, el primer punto es este: Pn max =  $\varnothing$  0.8 Pn, con  $\varnothing$  = 0.7 (núcleo con estribos)

## **2. Punto de falla balanceada**

 Es un punto capaz de ser definido con cálculos exactos y describe el tránsito entre la falla por compresión y la falla por tracción. Si a partir de este punto se incrementa la carga axial, la falla será del concreto por compresión; pero si la carga axial disminuye, la falla será por flexión; es decir, el acero entrará en fluencia antes que el concreto alcance su valor máximo de deformación de 0.003.

 Para que este tipo de fallas no se den, la Norma establece un límite de porcentaje de acero por sección transversal de concreto que no debe salir del rango de 1 - 6%. A partir del 4% los planos deben contener detalles específicos de armado en los nudos de encuentro de columna y vigas por la gran cuantía de acero. Se sugiere que no se exceda el 3% pues es una cuantía económicamente viable para la colocación de la armadura.

#### **3. Punto de falla por flexión pura**

 Este caso se da cuando la carga axial es nula o menor a 0.1 f'c Ag, lo cual, según lo indicado líneas arriba, es el caso de flexión simple.

#### **4. Punto de falla por tracción pura**

Despreciando la resistencia del concreto a tracción se tiene lo siguiente:

To = Ast fy,

\n
$$
\emptyset
$$

\nTo = 0.9 fy Ast

Para el diseño, se asume la cuantía mínima de acero y se procura distribuir las barras simétricamente alrededor del área confinable de la sección, dejando el margen necesario para el recubrimiento (5 o 6 cm).

 Tras obtener el diagrama de interacción, se ubican los puntos conformados por las solicitaciones reales de carga axial y momento flector sometidos a las combinaciones de carga de la Norma, incluyendo el sismo. Se debe verificar que todos los puntos solicitados caigan dentro del espacio del diagrama; de no ser así, se tantea una nueva cuantía incrementando el refuerzo.

 La tabla 7.1 muestra las cargas últimas para las distintas combinaciones de carga axial y momento flector. La columna fue predimensionada con una sección de 0.30x0.90 m en el capítulo 2, pero tras el análisis de cargas, se observó un aumento importante en la fuerza axial actuante generada por sismo, por lo cual se decide aumentar las medidas a 0.50x0.90 m, al haber verificado previamente que con 0.40x0.90m tampoco se cumplía la demanda. Las combinaciones se hicieron para la dirección más resistente de la columna (X-X), dado que en el otro sentido se comporta como una rótula frente a la transmisión de momentos de las vigas, por la corta distancia de desarrollo para el acero en dirección Y-Y. En la figura 7.1 se muestra la ubicación de la columna en planta.

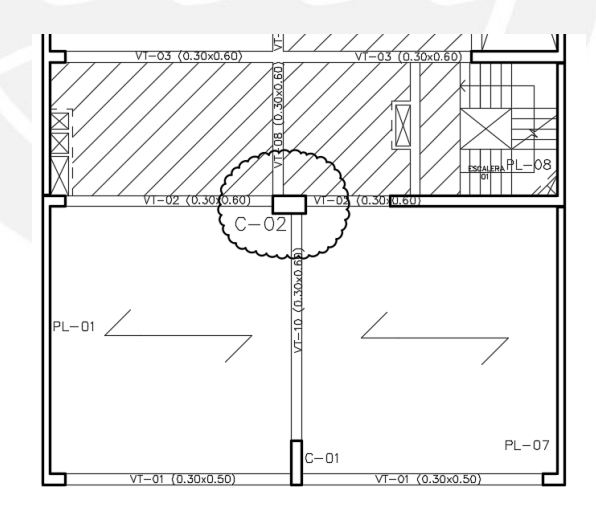

**Figura 7.1** Ubicación en planta de la columna C-02.

| $\mathbf{v}$ and $\mathbf{r}$ . The contribution of the contribution of $\mathbf{v}$ |                  |          |            |  |  |  |
|--------------------------------------------------------------------------------------|------------------|----------|------------|--|--|--|
|                                                                                      | Combinación      | Pu (Ton) | Mu (Ton.m) |  |  |  |
|                                                                                      | 1.4CM+1.7CV      | 459.2    | 28.4       |  |  |  |
|                                                                                      | $1.25$ (CM+CV)+S | 520.6    | 55.0       |  |  |  |
|                                                                                      | 1.25(CM+CV)-S    | 274.6    | $-5.2$     |  |  |  |
|                                                                                      | $0.9$ CM $+$ S   | 366.0    | 48.1       |  |  |  |
|                                                                                      | $0.9$ CM-S       | 120.0    | $-12.3$    |  |  |  |

**Tabla 7.1** Combinaciones de cargas en la columna C-02.

 Para el diseño del acero se inició con el tanteo de 1%, el cual se fue modificando dado que los puntos no caían dentro del diagrama de diseño. Se llegó finalmente a una disposición simétrica de 6 barras de 1" y 8 de 3/4", que conforman el siguiente diagrama de interacción que cumple con los puntos de cargas solicitadas últimas mostrados:

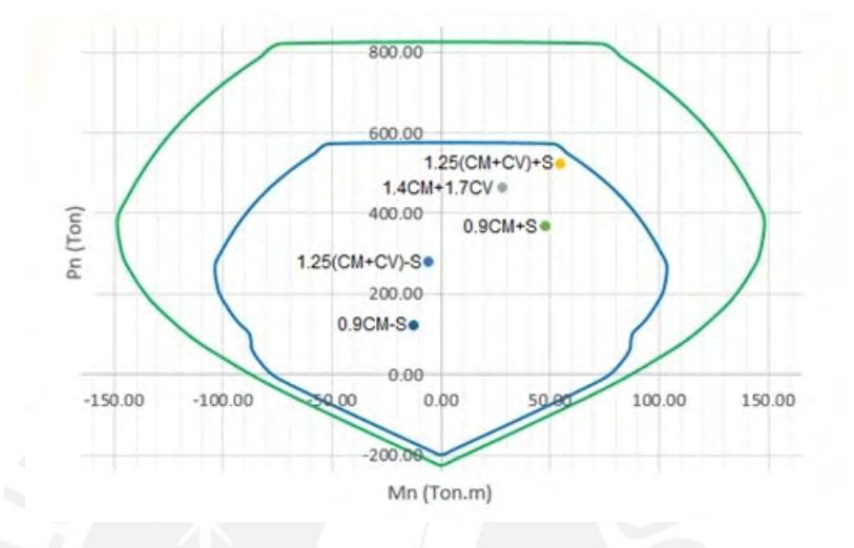

**Figura 7.2** Diagrama de interacción de la columna C-02.

 El diagrama de mayores valores corresponde a la resistencia nominal, el cual es escalado al diagrama de diseño (más pequeño) multiplicando cada punto por un factor de reducción Ø que varía de 0.7 – 0.9. El acero asignado tiene una cuantía de 1.19%, cumpliendo con lo indicado por la Norma, y es repartido de la siguiente manera:

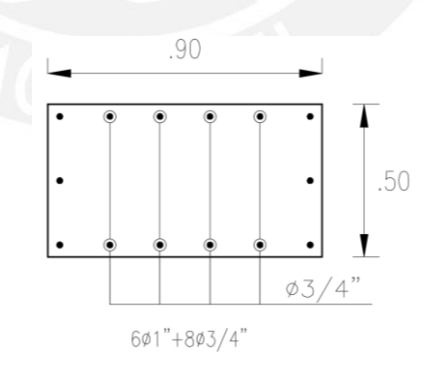

**Figura 7.3** Disposición del acero longitudinal en la columna C-02.

## **7.2 DISEÑO POR FUERZA CORTANTE**

De igual manera que en vigas, se debe cumplir la relación:

 $Q$  Vn  $>$  Vu

Donde:

Vn: resistencia nominal al corte de la sección proporcionada por el concreto (Vc) y el acero (Vs).

Vc: resistencia nominal del concreto al corte Vc=0.53 √f'c (1+ 0.0071 Nu/Ag) b d b: ancho de la sección

f'c: resistencia del concreto para elementos verticales (210 kg/cm²)

d: peralte efectivo de la sección

Nu: carga axial amplificada normal a la sección transversal

Ag: área bruta de la sección

Vs: resistencia nominal del acero al corte Vs = (Av fy d) / s

Av: área de acero de estribos que atraviesan el alma

fy: resistencia a la fluencia del acero

s: espaciamiento de estribos

Ø: factor de reducción de resistencia, para cortante Ø=0.85

 Luego, para la disposición de estribos se deben cumplir ciertas medidas que especifica la norma, que se indican a continuación:

- i. En ambos extremos se deben poner de manera simétrica estribos espaciados "So", en una distancia "Lo", medida desde la cara de los nudos, hacia el interior del elemento.
- ii. El espaciamiento entre estribos "So" no debe ser mayor que el menor de los siguientes valores:
	- a. 8 veces el diámetro de la barra de refuerzo más delgada.
	- b. La mitad de la menor dimensión transversal del elemento.
	- c. 10 cm.
- iii. La longitud de confinamiento "Lo" no debe ser menor que el mayor valor de:
	- a. Luz libre entre 6.
	- b. La mayor dimensión transversal del elemento.
	- c. 500 mm.
- iv. Fuera de la zona de confinamiento, la separación de estribos no debe ser mayor de 30 cm ni la necesaria para resistir fuerzas cortantes últimas.
- v. Los estribos en los nudos no deben tener una separación mayor a 15 cm.

 Asimismo, dado que las columnas del edificio forman parte de pórticos resistentes a fuerzas sísmicas, la fuerza cortante no debe ser menor a:

- a) La suma del cortante asociado con el desarrollo de los momentos nominales en ambos extremos de la columna y la fuerza cortante amplificada para cargas de gravedad isostáticas. Los momentos nominales están relacionados a la fuerza axial Pu con la que se obtenga el máximo Mn posible. Esto se halla con la ayuda del diagrama de interacción.
- b) El cortante último más grande que se obtiene de las combinaciones de carga, con un factor de amplificación de 2.5 para los efectos sísmicos.

 Para el diseño por cortante es necesario hallar la fuerza cortante última. Esta será hallada por capacidad de la sección y será la menor de los dos valores mencionados líneas arriba

a) Vu = (Mn1+Mn2) / luz + 1.25 (Vm+Vv) Vu = (138.5+138.5) / 4 + 1.25 (0.15+0.137) Vu = 69.61 Ton.m b) Vu = 1.25 (Vm+Vv) + 2.5 (Vs) Vu = 1.25 (.15+.137) + 2.5 (10.56)

$$
Vu = 26.76
$$
 Ton.m

Como el menor es Vu=26.76 Ton.m, se diseña para esa fuerza cortante.

ØVc = Ø 0.53 √f'c (1+ 0.0071 Nu/Ag) b d

$$
\varnothing \ \text{Vc} = \varnothing \ 0.53 \ \sqrt{210} \ (1+0.806) \ (50) \ (90)
$$

Ø Vc = 49.52 ton

Al ser Ø Vc > Vu, se concluye que no se necesitan estribos más que los mínimos. Para el confinamiento se tiene:

- i. So no mayor que el menor valor de:
	- a.  $8 \times 2.54 = 20.32$  cm
	- b.  $0.5 \times 50 = 25$  cm
	- c. 10 cm
- ii. Lo no menor que el mayor de valor de:
	- a. 400/6 = 66.7 cm
	- b. 90 cm
	- c. 50 cm

iii. Para el confinamiento fuera de Lo, se cumple con el punto 21.4.5.4 de la Norma E 060 de Concreto Armado.

 Finalmente, el armado de los estribos será: 3 ם +1 ʗ Ø 3/8": 9 @ 0.10, resto @ 0.20 m. A continuación, se muestra la distribución del acero en el elemento.

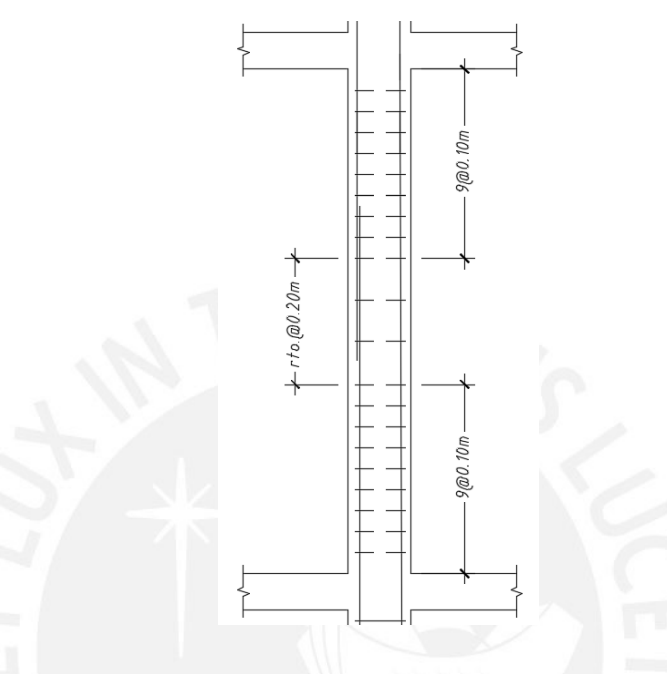

**Figura 7.4** Distribución final de estribos en la columna C-02.

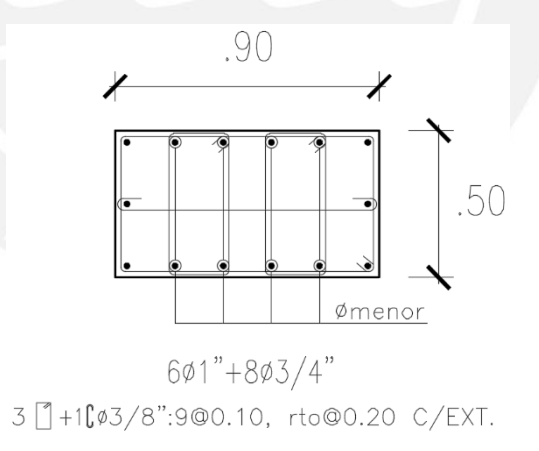

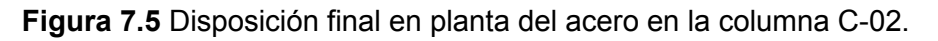

# **CAPÍTULO 8: DISEÑO DE PLACAS**

 Las placas son elementos encargados de soportar cargas verticales provenientes del peso de la estructura (vigas, losas, etc.) y las cargas horizontales provenientes de las solicitaciones sísmicas. También llamados muros de corte, son elementos que se utilizan en edificaciones con el fin de evitar desplazamientos excesivos y grandes derivas de entrepiso. Deben ser diseñados por flexocompresión y cortante.

## **8.1 DISEÑO POR FLEXOCOMPRESIÓN**

 Al igual que las columnas, se debe desarrollar un diagrama de interacción donde se compruebe que ninguna de las combinaciones de carga (Mu, Pu) esté ubicada fuera de la curva de puntos nominales. Sin embargo, los muros de corte se diferencian de las columnas debido a la presencia de los elementos de borde y el refuerzo repartido en el alma.

 Para la determinación del área de acero en los bordes se puede realizar una aproximación inicial al asumir que el peralte efectivo es el 80% del largo de la placa. Por ello, se utiliza la siguiente fórmula:

 $Mu = \Phi$  As fy (0.8L)

Donde.

 Mu: Momento de diseño Φ: Factor de reducción As: Área de refuerzo requerido fy: Esfuerzo de fluencia del acero L: Longitud total del muro

 Asimismo, la norma de concreto armado exige que los elementos de borde sean confinados cuando el eje neutro no exceda la siguiente expresión:

$$
c \ge \frac{\ln}{600 \left(\frac{\delta u}{h m}\right)}
$$

Donde.

c: Profundidad del eje neutro

lm: Longitud total del muro

hm: Altura total del muro

δ̇u: Desplazamiento de diseño en el nivel más alto del muro, δ̇u/hm > 0.005

 El cálculo del valor "c" debe determinarse tomando en cuenta la carga axial última y su correspondiente momento flector último, cuyos valores son obtenidos de las combinaciones de carga. En caso se requiera confinar los elementos de borde, el refuerzo debe extenderse una distancia no menor a lm ni 0.25Mu/Vu como se muestra en la figura 8.1.

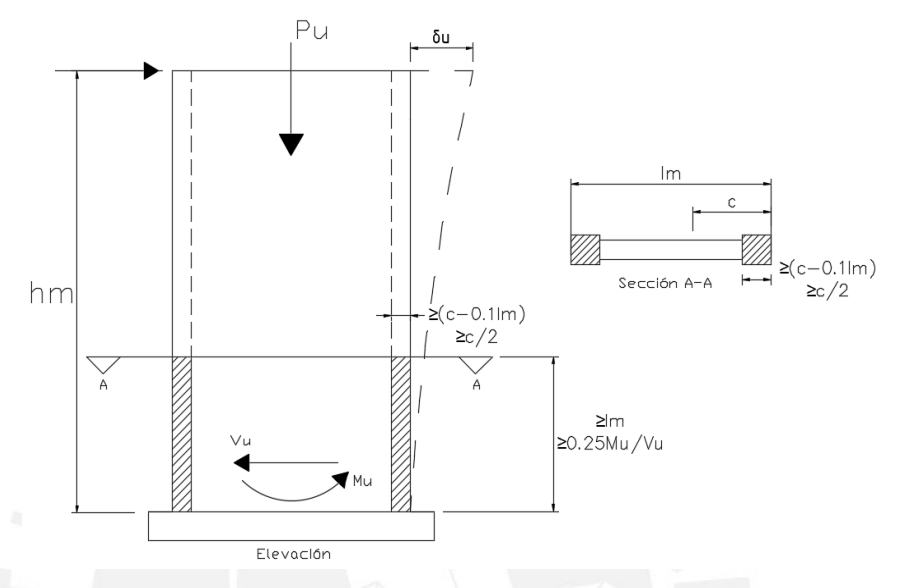

**Figura 8.1** Condiciones de confinamiento para elementos de borde en muros.

Adicionalmente, se debe cumplir las siguientes condiciones:

- La longitud del elemento de borde en la dirección de análisis no debe ser menor que el mayor valor entre (c - 0.1 lm) y c/2.
- En caso la placa presente alas en los extremos, los bordes confinados deben incluir el ancho efectivo del ala y extenderse una distancia no menor a 30 cm.
- El espaciamiento de los estribos no debe ser mayor a los siguientes valores:
	- Diez veces el diámetro de la barra longitudinal de menor diámetro
	- La menor dimensión de la sección transversal del elemento de borde
	- 25 cm

 Como ejemplo se va a mostrar el diseño de la placa PL-06 ubicada en el eje 7, cuyo largo es de 2.20 m y ancho de 0.30 m. En la figura 8.2 se muestra la

ubicación del elemento mencionado y en la tabla 8.1, las solicitaciones de carga de gravedad y sismo.

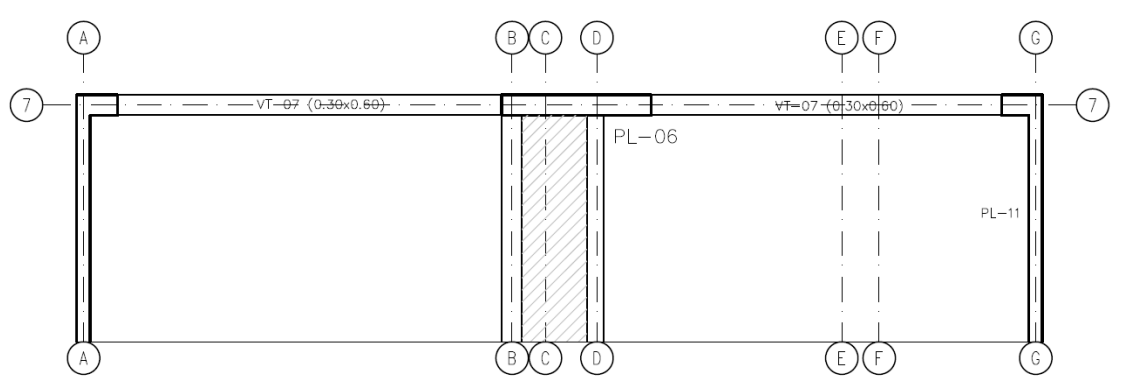

**Figura 8.2** Ubicación en planta de la placa PL-06.

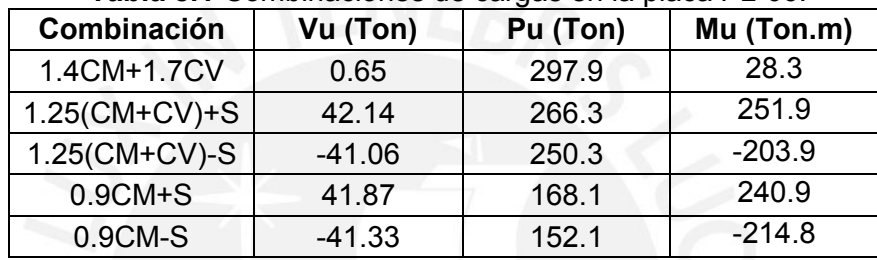

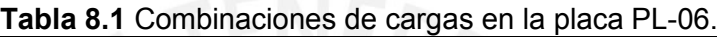

Se procede a calcular una primera aproximación del refuerzo en los núcleos confinados con la expresión antes mencionada:

As = 
$$
\frac{Mu}{0.9 * fy * d}
$$
 =  $\frac{251.93 * 10^5}{0.9 * 4200 * 176}$  = 37.87 cm2

 Como esta cantidad de acero resulta ser alta para la sección del elemento, se va a empezar a realizar el diagrama de interacción del muro con 6 varillas de 5/8" en cada núcleo a los extremos con una longitud de 35 cm como se aprecia en la figura 8.3.

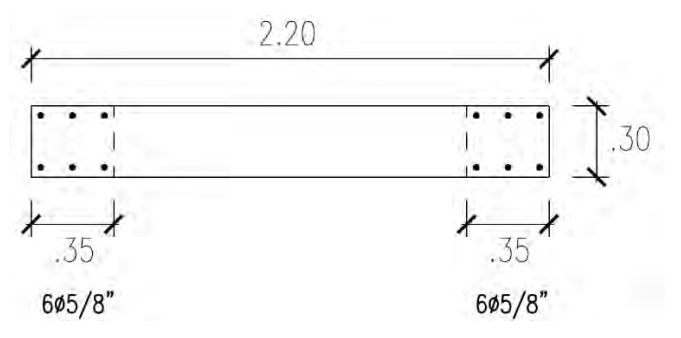

**Figura 8.3** Disposición preliminar del refuerzo en los núcleos.

 A partir del refuerzo mencionado se obtiene el diagrama interacción mostrado en la siguiente figura.

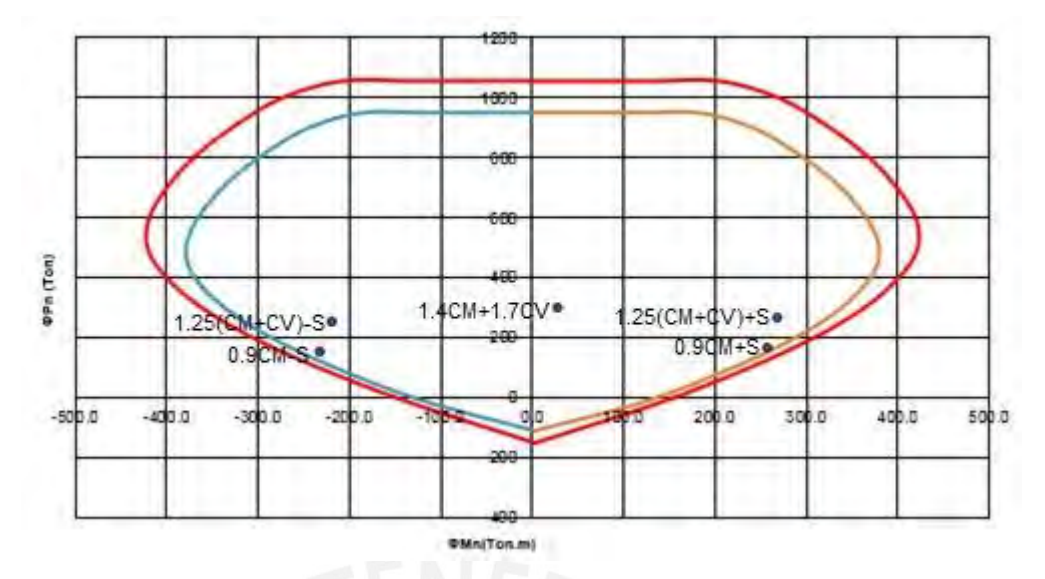

**Figura 8.4** Diagrama interacción de la placa PL-06.

 En el diagrama se observa que los cinco puntos de las combinaciones se encuentran dentro de la curva, lo que indica que el diseño cumple con los requisitos necesarios para soportar las cargas de gravedad y sísmicas actuantes.

$$
c \ge \frac{\text{lm}}{600 \left(\frac{\delta u}{\text{hm}}\right)} = \frac{220}{600 \left(0.005\right)} = 73.33 \text{ cm}
$$

 El eje neutro obtenido para las cargas ultimas Pu =266.3 ton y Mu = 251.9 ton es 71.7 cm. Por lo tanto, no se necesita confinar los elementos de borde.

## **8.2 DISEÑO POR FUERZA CORTANTE**

 Este diseño se basa en que el elemento no desarrolle una falla frágil e inmediata. Por esto se debe garantizar que los muros de corte presenten una falla dúctil. Para lograr esto se debe amplificar la fuerza cortante última a la que está sometida la placa, teniendo en cuenta las siguientes expresiones:

$$
Vu \leq \Phi Vn, \qquad Vn = Vc + Vs
$$

$$
Vc = 0.53\sqrt{f'c} \, t \, d
$$

$$
Vn \leq 2.6\sqrt{f'c} \, t \, d
$$

Donde.

t: espesor del elemento

d: peralte efectivo del elemento

 El valor de Vu a utilizar es la fuerza cortante última obtenida del análisis amplificado, multiplicado por el cociente del momento nominal de la sección asociada a Pu (Mur) y el momento ultimo proveniente del análisis (Mua):

$$
Vu = Vua * \frac{Mur}{Mua}
$$

 Cabe mencionar que el valor de la resultante entre Mur y Mua no debe ser menor que 1/ Φ ni mayor que R, debido a que se estaría realizando un diseño para un valor de cortante Vu elástico.

 Además, el cálculo del refuerzo horizontal y vertical depende de las siguientes condiciones:

- Si Vu es menor a Φ Vc/2, el refuerzo distribuido debe ser el siguiente:
	- La cuantía del refuerzo horizontal no debe ser menor a 0.002.
	- La cuantía del refuerzo vertical no debe ser menor a 0.0015.
	- El espaciamiento del refuerzo horizontal y vertical en el muro no debe ser mayor a tres veces el espesor del elemento ni 40 cm.
- Si Vu es mayor a Φ Vc/2, el refuerzo distribuido se obtiene de la siguiente manera:
	- La resistencia Vs debe determinarse con la expresión  $Vs =$ Acw ρh fy, donde ρh es la cuantía del refuerzo horizontal para un espaciamiento s. Esta fórmula se puede expresar de la siguiente forma:

$$
\rho h = \frac{Vu - \phi Vc}{Acw f y}
$$

- La cuantía del refuerzo horizontal no debe ser menor a 0.0025 y el espaciamiento no debe ser mayor a tres veces el espesor del elemento ni 40 cm.
- La cuantía del refuerzo vertical ρν debe determinarse mediante la siguiente expresión:

 $\rho v = 0.0025 + 0.5 \left( 2.5 - \frac{h m}{l m} \right) (\rho h - 0.0025) \ge 0.0025$ 

 A continuación se va a realizar el diseño por fuerza cortante para la placa analizada PL-06. De las combinaciones de carga apreciadas en la tabla 8.1 se

puede extraer que los siguientes datos: Vua = 42.14 ton y Mua = 251.93 ton.m, mientras que del diagrama interaccion se obtiene que Mn = 360.26 ton.m. Con estos valores se realizan los cálculos para determinar los refuerzos horizontal y vertical en el muro:

$$
\frac{Mn}{Mua} = \frac{360.26}{251.93} = 1.43 < R = 6, \qquad \text{Vu} = 42.14 \times 1.43 = 60.26 \text{ Ton}
$$
\n
$$
\Phi \text{Vc} = 0.85 \times 0.53 \times \sqrt{\text{f/c}} \times \text{t} \times \text{d} = 0.85 \times 0.53 \times \sqrt{210} \times 30 \times (0.8 \times 220) \times \frac{1 \text{ Ton}}{1000 \text{ kg}}
$$
\n
$$
\Phi \text{Vc} = 34.47 \text{ Ton} \implies \text{Vu} \ge \Phi \text{Vc}/2
$$

 Como se observa, se debe realizar el diseño para la condición que Vu es mayor a Φ Vc/2, por lo que se desarrolla lo siguiente:

$$
\rho h = \frac{Vu - \phi Vc}{Acw f y} = \frac{60.26 - 34.47}{30 * (0.8 * 220) * 4200} * \frac{1000 \text{ kg}}{1 \text{ Ton}} = 0.0012
$$

 Dado que la cuantía del refuerzo horizontal resulta ser baja, se va a utilizar el valor mínimo mencionado de 0.0025. Asimismo, el valor mínimo para la cuantía vertical también debe ser de 0.0025. Para la distribución del refuerzo a lo largo del alma se va a emplear varillas de 3/8" @ 20 cm para obtener la cuantía mencionada.

$$
\phi\text{Vs} = 0.85 \times 30 \times 220 \times 0.0025 \times 4200 \times \frac{1 \text{ Ton}}{1000 \text{ kg}} = 58.91 \text{ Ton}
$$
\n
$$
\phi\text{Vn} = \phi\text{Vc} + \phi\text{Vs} = 34.47 + 58.91 = 93.38 \text{ Ton} \rightarrow \text{Vn} = 109.86 \text{ Ton}
$$
\n
$$
\text{Vn} \le 2.6\sqrt{\text{fc}} \text{td} = 2.6 \times \sqrt{210} \times 30 \times (0.8 \times 220) \times \frac{1 \text{ Ton}}{1000 \text{ kg}} = 198.94 \text{ Ton}
$$

Se comprueba que: Vn  $\leq 2.6\sqrt{f'c}$  t d

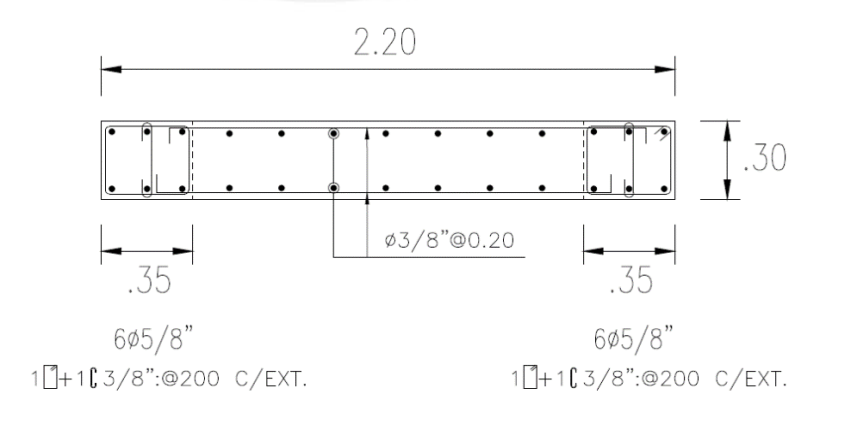

**Figura 8.5** Disposición final del refuerzo en la placa PL-06.

# **CAPÍTULO 9: DISEÑO DE LA CIMENTACIÓN**

 La cimentación de un edificio tiene como función transmitir los esfuerzos al suelo en un área que los reparta de tal manera que no superen la resistencia admisible del terreno. De suceder, generaría a asentamientos imprevistos que podrían dañar la estructura internamente. Se determina la resistencia a compresión del suelo como 4kg/cm², indicada capítulos atrás.

Entre los tipos de cimentación se encuentran las zapatas aisladas, combinadas, conectadas, cimientos corridos y plateas de cimentación. Según sea el caso y la magnitud de la carga y el momento que cada elemento lleva a su base, se determinará el uso del elemento para que no se produzcan volteos. Se procura que la carga aplicada se sitúe en el centro de la zapata, de modo que crezcan distancias semejantes en cada sentido. Cuando ya no es posible admitir los momentos aumentando la sección de la zapata, se hace uso de la combinación de dos o más zapatas, o de una viga de cimentación que tome el momento de la zapata excéntrica. También hay casos especiales en los que se hace uso de un "muerto" para equilibrar el momento por medio de un peso muerto dispuesto a unos metros de la zapata y conectado con una viga de cimentación.

 Para el caso del hotel, la profundidad de cimentación es de 1.50 m. como mínimo. Para las columnas C-01, C-02 y C-03 y placas PL-05 y PL-06; separadas del juego de placas perimetrales a los lados de la planta, se les asignará zapatas aisladas. Los elementos verticales restantes cuentan con cimientos corridos. Para el ejemplo se mostrará el diseño de la zapata aislada de la columna C-02. A continuación se muestra su ubicación en planta.

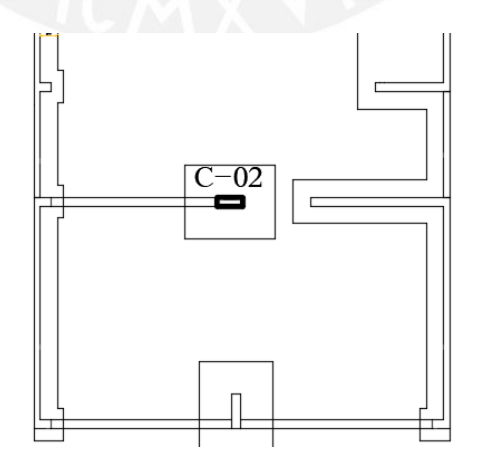

**Figura 9.1** Ubicación en planta de la columna C-02.

## **9.1 ZAPATA AISLADA**

 Se muestra las cargas y momentos actuantes que llegan a la base de la columna C-02.

|                   | P(Ton) | $Mx$ (Ton.m) | My (Ton.m) |
|-------------------|--------|--------------|------------|
| Carga Muerta (CM) | 270    | 20           | 20         |
| Carga Viva (CV)   | 48     |              |            |
| Sismo X-X (Sx)    | 114    | 28           |            |
| Sismo Y-Y (Sy)    | 123    | 30           |            |

**Tabla 9.1** Cargas y momentos actuantes en la base de la columna C-02.

#### **9.1.1 Dimensionamiento**

 Para obtener el área aproximada que necesita la zapata, de modo que no exceda la resistencia del suelo, se consideran las cargas muerta, viva y se le agrega el peso propio (Pp), que será un porcentaje de la carga P = Pm + Pv dependiendo del tipo de suelo:

Para suelo bueno (4 kg/cm<sup>2</sup>)  $\rightarrow$  Pp = 5% P

Luego se obtiene el área de la zapata mediante la fórmula:

σ > (Pm+Pv)+Pp / Área

 Las dimensiones de la zapata serán denominadas B y L, siendo L siempre la longitud mayor. Se procura que estas dimensiones mantengan la diferencia que tienen las longitudes de la columna que llega a ella.

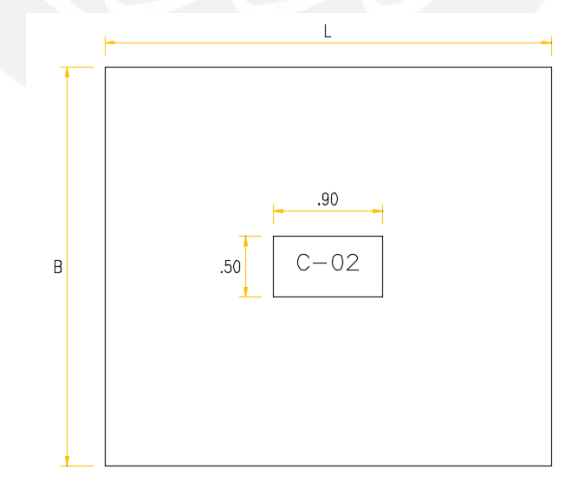

**Figura 9.2** Dimensiones teóricas de la zapata aislada.

Es decir que L - B =  $0.90$  -  $0.50$  m, por lo que L = B +  $0.40$  m, siendo el Área  $= B * (B + 0.40)$  m.

 Se puede dimensionar la sección para el caso más crítico, incluyendo sismo y momentos flectores en el sentido más crítico, que es la dirección X-X. Dado que la diferencia entre las dimensiones de la columna es de 0.40 m, las secciones de la zapata serán B y L = B + 0.40 m., con Área=B (B+0.40).

$$
1.2 \times 40 > \frac{(270 + 48)1.05 + 114}{B(B + 0.4)} \pm \frac{6 (28 + 20)}{B (B + 0.4)^2}
$$

Se obtiene  $B = 3.13$  m, teniendo volados de  $a = 1.35$  m, pero para tener volados en números múltiplos de 10 por simplicidad constructiva, se le asignará al volado a = 1.40m, quedando B = 3.30 m y L = 3.70 m.

## **9.1.2 Verificación por punzonamiento**

 La falla por punzonamiento es más probable de ocurrir ante cargas elevadas de columnas esbeltas. Es más fácil de entender el fenómeno idealizando la zapata de forma invertida, como si fuera una losa sin vigas sobre una columna y sostenida solo por ella.

 Generalmente la falla se analiza a d/2 de la cara de la columna, siendo "d" el peralte efectivo de la zapata para un recubrimiento de 10 cm. Para este y los siguientes análisis es necesario calcular el esfuerzo ultimo σult para las combinaciones de carga última divididas entre el área dimensionada.

 Se calcula el punzonamiento dentro del área que limita la distancia de d/2 al lado de cada cara de la columna, como se muestra a continuación:

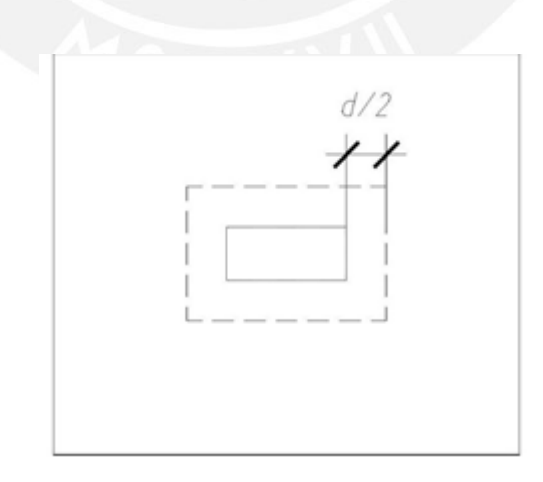

**Figura 9.3** Area teórica de punzonamiento en la zapata aislada.

Se debe cumplir la relación ØVn > Vu, donde:

Vn: resistencia por el peralte del concreto Vn= 1.12 √f'c b d

b: perímetro de la zona de punzonamiento ( $b = 2*(0.5+d+0.9+d)$ )

f'c: resistencia nominal del concreto (210 kg/cm²)

Vu: solicitación actuante a d/2 de la cara de la columna, Vu=σu (A+Ao)

A: área total de la zapata Ao: área de punzonamiento =  $(0.5+d)^*(0.9+d)$ 

 $\varnothing$ : factor de reducción = 0.85

 Tras igualar estas ecuaciones se obtiene el peralte efectivo "d", que cumplirá con el punzonamiento.

 Para esto, se ha calculado el esfuerzo último por las combinaciones de cargas, siendo  $σu = 46.04$  ton/m<sup>2</sup>.

 Se comparan las ecuaciones de ØVn y Vu para hallar un peralte "d" que cumpla con la desigualdad. Se tiene lo siguiente:

ØVn = Ø 1.12 (√210) x 2 (50+d+90+d) d  $Vu = 4.604 (89100 - (50+d) (90+d))$ 

Se obtiene de la comparación d = 65 cm (redondeado a 5cm), entonces la altura de la zapata será H = 75 cm.

#### **9.1.3 Diseño por fuerza cortante**

 Con el peralte "d" predefinido, se verifica la fuerza cortante haciendo que cumpla la relación ØVn > Vu a una distancia "d" de la cara de la columna, como se muestra en la figura 9.4.

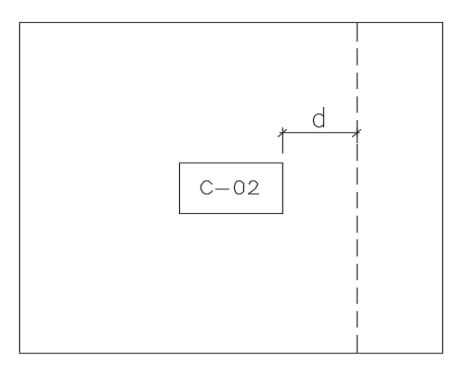

**Figura 9.4** Zona teórica de verificación por fuerza cortante de la zapata aislada.

Donde:

Vn: resistencia nominal a fuerza cortante =  $0.53 \sqrt{r}$ c b d

b: ancho del elemento o 1 m tributario

Vu: fuerza cortante a "d" de la cara = σu (X) (L)

X: distancia entre el borde de la zapata y la cara de la columna, menos "d" L: ancho del elemento o 1 m tributario

Ø: factor de reducción = 0.85

 De verificarse la relación, se continúa con el diseño a flexión, de no ser así, se incrementa el peralte efectivo hasta que cumpla.

Se verifica que se cumpla la relación ØVn > Vu, entonces:

$$
\emptyset \text{Vn} = \emptyset \ 0.53 \times (\sqrt{210}) \times 65 \times 270
$$

ØVn = 11 4600 kg

Vu = 4.604 (65 cm) (270 cm)

Vu = 80 800 kg

 Entonces se verifica que ØVn > Vu y el peralte H=75 cm es suficiente para cumplir las solicitaciones de punzonamiento y fuerza cortante.

#### **9.1.4 Diseño por flexión**

 El diseño por flexión se realiza con el fin de determinar la cuantía de acero para los volados de la zapata y que estos soporten los momentos flectores que se producirán por la aplicación de la carga contra el suelo. El momento se calcula desde la cara de la columna hasta el borde de la zapata mediante la ecuación:

$$
Mu = \sigma u X^2 / 2
$$

 Se halla el momento flector para cualquiera de las dos direcciones dado que los volados son similares:

$$
M = \sigma u X^2 / 2 = 46.04 x (1.4^2) / 2 = 45.12
$$
 Ton.m

 Lo cual para una sección de d = 0.60 m x b = 1.00 m tributario resulta en un acero igual a As = 19.02 cm², el cual será dispuesto en varillas de 3/4" cada 15 cm en ambos sentidos.

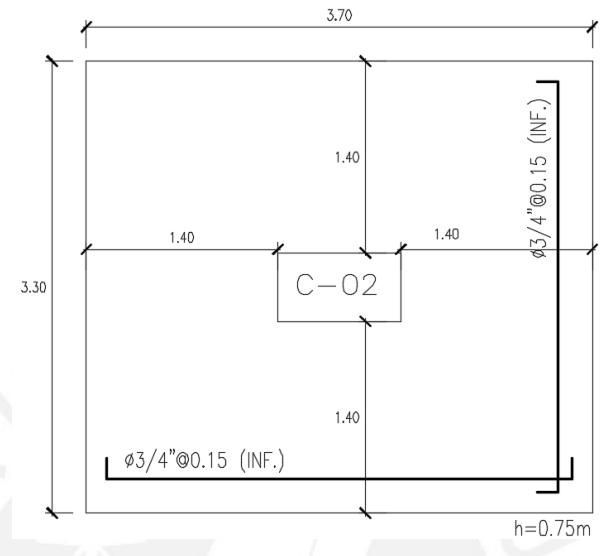

Finalmente, la configuración de la zapata se muestra en la figura 9.5.

**Figura 9.5** Disposición final de acero en zapata aislada.

## **9.2 ZAPATA CONECTADA**

 Las placas perimetrales generan excentricidad en la distribución de cargas de las zapatas que las soportan, presiones que pueden superar la capacidad admisible del suelo, por lo cual se necesitan vigas de cimentación que absorban los momentos causados por dicha excentricidad y las conecten con elementos en el interior del terreno que contrarreste este efecto.

 El siguiente cuadro muestra las cargas verticales de las placas PL-01, PL-02 y PL-03 para el dimensionamiento del ancho de la zapata corrida. Como se indicó líneas arriba, solo se toma en cuenta la carga axial, ya que el momento de la excentricidad lo tomará la viga de cimentación.

|             | Cargas axiales (Ton) |    |  |
|-------------|----------------------|----|--|
|             | CМ                   | СV |  |
| Placa PL-01 | 260                  | 38 |  |
| Placa PL-02 | 70                   |    |  |
| Placa PL-03 | 175                  | 27 |  |
| Total       | 505                  | 73 |  |

**Tabla 9.2** Fuerzas axiales en la base de las placas PL-01,02,03.

 La zapata es dimensionada solo por la suma de cargas verticales divididas entre la capacidad del suelo, considerando una distribución uniforme. Como los muros perimetrales son de gran longitud en uno de sus sentidos, basta con definir el ancho transversal "b + x" que tendrá la zapata para que no supere la presión admisible del terreno. Se debe cumplir la siguiente ecuación:

$$
\sigma \text{adm} \ge \frac{\text{Pcm} + \text{Pcv}}{(1 + 2x)(b + x)}
$$

Donde:

σadm: presión admisible del suelo

Pcm, Pcv: cargas axiales verticales muerta y viva, respectivamente

l: longitud del muro

b: ancho del muro

x: volado de la zapata

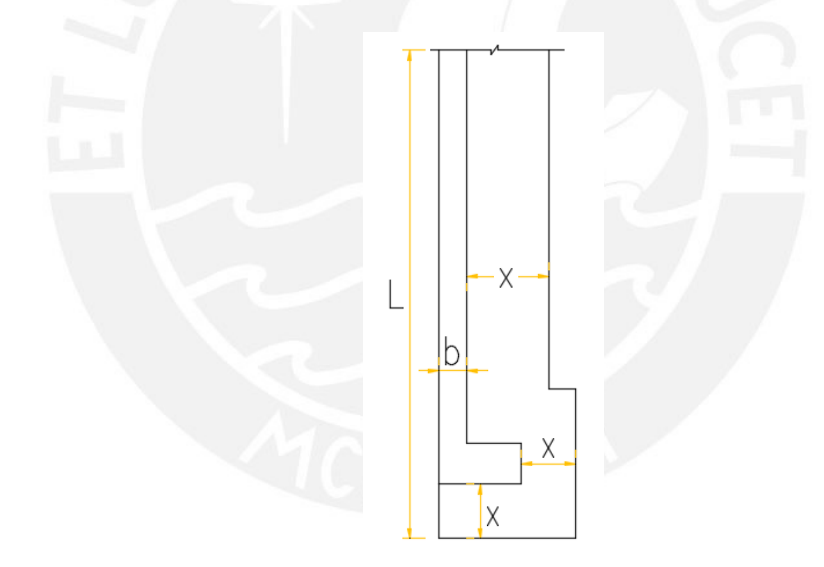

**Figura 9.6** Longitudes de volado para cimiento corrido.

 Se mostrará como ejemplo el diseño de la zapata conectada en la cual se apoyan las placas perimetrales PL-01, PL-02 y PL-03, así como de la viga de cimentación VC-03 que la conectará con la zapata de la placa PL-05. Se muestra en la figura 9.8 la ubicación de dichas placas.

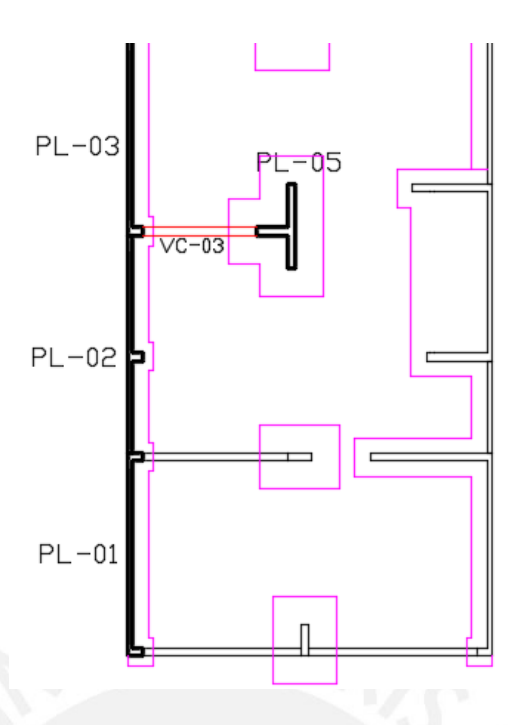

**Figura 9.7** Ubicación en planta de placas PL-01,02,03,05 y viga VC-03.

 De las dimensiones de la zapata se vuela el ancho "x" necesario para que las cargas muerta y viva (en servicio) no excedan la resistencia del suelo. Siendo l = 24.20 m y b =  $0.20$  m:

$$
\sigma \text{adm} \ge \frac{\text{Pcm} + \text{Pcv}}{(1+x)(b+x)}
$$

$$
40 \ge \frac{505 + 73}{(24.2 + x)(0.20 + x)}
$$

$$
x \ge 0.40 \text{ m}
$$

 Dado que el volado "x" necesario resulta muy pequeño, se le asignará un ancho total de 0.80 m para que los fierros transversales puedan desarrollar su longitud de anclaje.

#### **9.3 VIGA DE CIMENTACIÓN**

 Para la viga de cimentación, se idealiza como simplemente apoyada en un extremo y con volado en el extremo que lleva la excentricidad, aplicándole la carga axial del muro o columna que carga al final del volado, lo cual genera el momento que soportará la viga de cimentación. En la figura 9.7 se muestra la idealización del elemento.

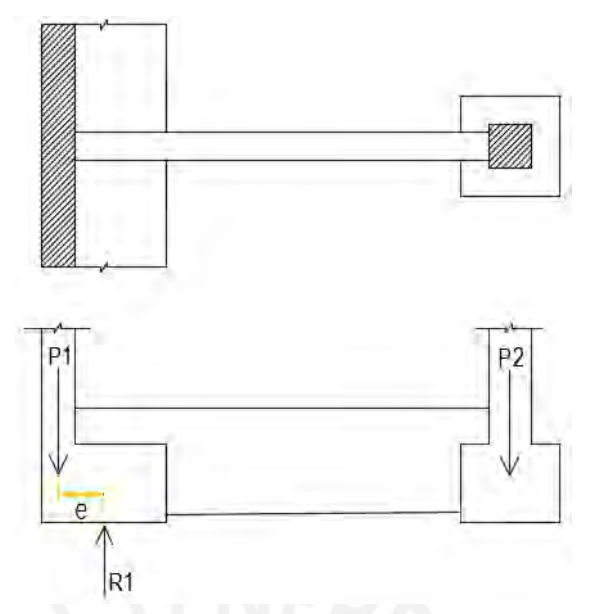

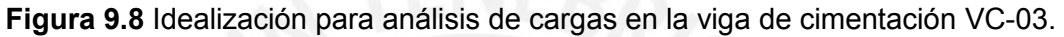

 La carga axial excéntrica (346.7 ton) equivale a la suma tributaria de la placa PL-03 y la mitad de la placa PL-02, amplificadas por la primera combinación 1.4CM+1.7CV. La carga sobre el apoyo (617 Ton) también resulta de la misma combinación de cargas de gravedad amplificadas en la placa PL-05.

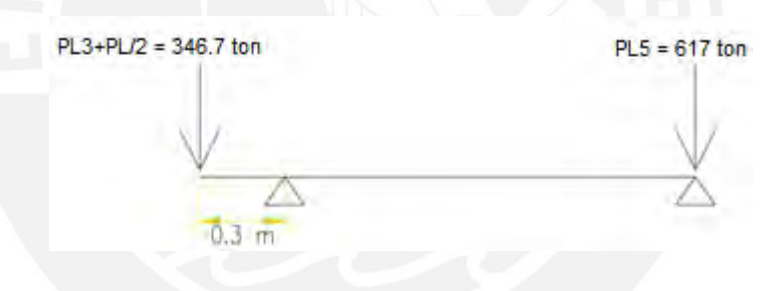

**Figura 9.9** Cargas sobre la viga de cimentación VC-03.

 Dada la gran longitud de los muros perimetrales y la cimentación, el corte y el punzonamiento no son considerados para estos casos.

## **9.3.1 Diseño por flexión**

 Los diagramas de fuerza interna por cargas últimas obtenidos son los siguientes:

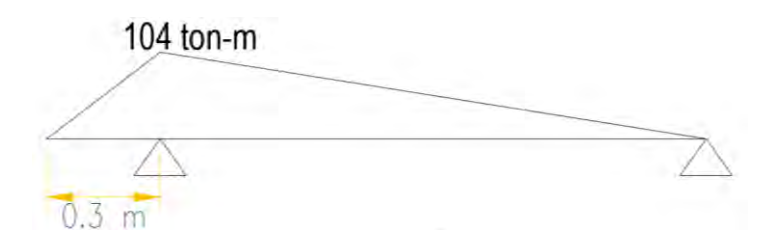

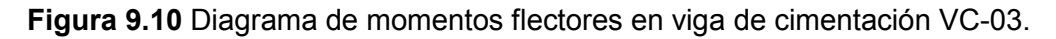

 Para el momento generado por la carga axial y la excentricidad de la cimentación, se calcula el área de acero necesaria según las dimensiones asumidas de la viga. Para el caso de la VC-03 se le ha asignado un ancho de 30 cm y un peralte de 1.10 m. Con estas dimensiones resulta necesaria un área de As=29.8 cm², que repartido en varillas de 1" equivalen a 6 varillas.

#### **9.3.2 Diseño por fuerza cortante**

 La fuerza cortante en el desarrollo de la viga se obtiene mediante equilibrio de fuerzas y momentos según el esquema de la figura 9.11, cuyo valor es Vu = 19.3 Ton. Se verifica que se cumpla la relación ØVc > Vu.

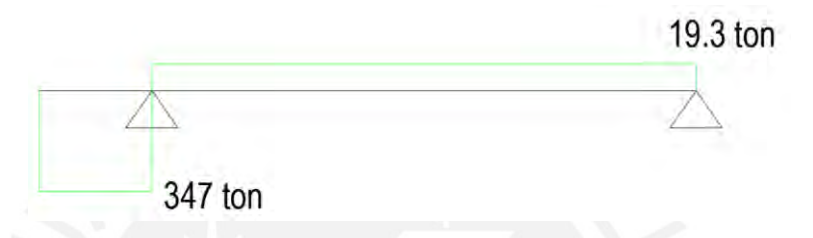

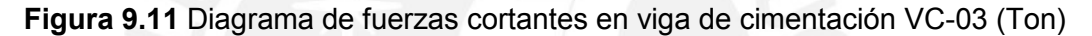

Entonces:

 $\varnothing$ Vc =  $\varnothing$  0.53 x  $\sqrt{210}$  x 0.30 x 1.04 (x 10)

 $ØVc = 20.4$  Ton

Vu = 19.3 Ton

 La fuerza cortante resulta ser menor a la proporcionada por la sección de concreto, por lo que se colocarán estribos mínimos:  $3 \text{ }\square$   $\varnothing$   $3/8$ ": 1 $\varnothing$ 0.05, resto @ 0.15 desde cada extremo. A continuación, se muestra la distribución del acero en la viga de cimentación:

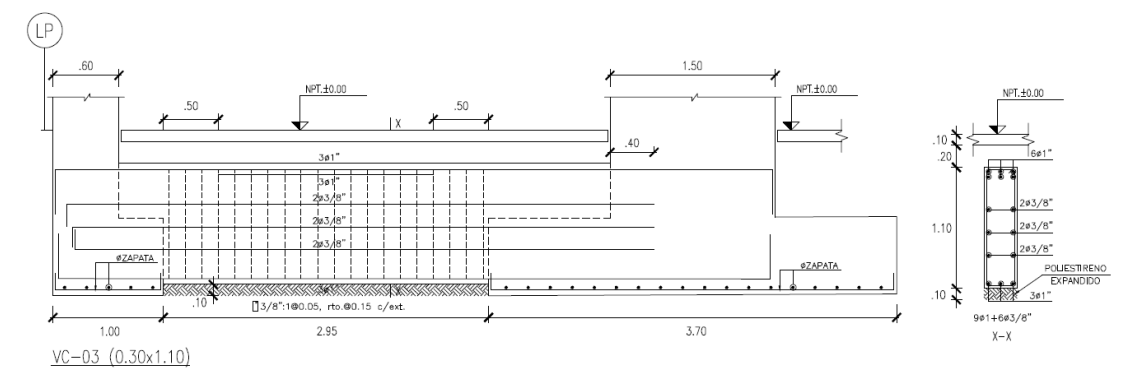

**Figura 9.12** Vista en elevación de la viga de cimentación VC-03.

# **CAPÍTULO 10: DISEÑO DE OTROS ELEMENTOS**

## **10.1 ESCALERAS**

 Para el diseño de la escalera se asume un modelo lineal en un solo sentido y simplemente apoyado en ambos extremos, sea cual sea su apoyo (losa, viga o descanso). Se consideran únicamente cargas de gravedad, las cuales son especificadas en el capítulo de Metrado de Cargas. La garganta es de 15 cm, los pasos, de 17 cm y el contrapaso, de 28 cm; valores fijados respetando los límites que indica la Norma y son explicados en el capítulo 2. Se idealiza el tramo 2 de la escalera 01 como una viga de 1.25 m de ancho y el modelo con sus cargas ultimas según la combinación 1.4 CM + 1.7 CV como se aprecia en la figura 4.11 del capítulo de Análisis por Cargas de Gravedad. En la figura 10.1 se muestra la idealización del tramo analizado de la escalera.

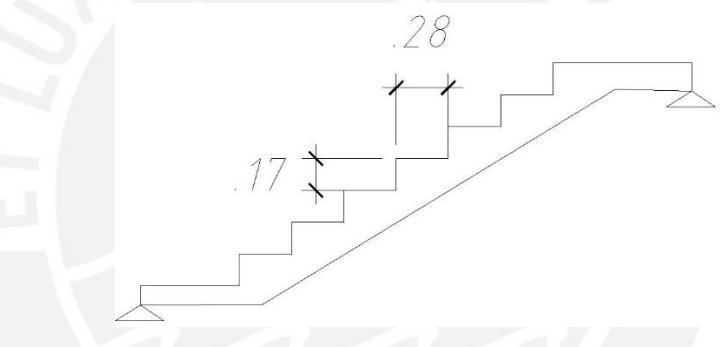

**Figura 10.1** Dimensiones de la escalera.

#### **10.1.1 Diseño de la escalera**

 La escalera ha sido modelada con la ayuda del programa SAP2000 como un elemento plano y lineal sometido a las solicitaciones ya mostradas, por lo cual resultan los diagramas de fuerza cortante y momento flector para cargas últimas mostrados en el capítulo de Análisis por Cargas de Gravedad (figuras 4.12 y 4.13).

Mu = 2.00 Ton.m  $\rightarrow$  As = 3.60 cm<sup>2</sup>

As min =  $0.0018 \times 0.15 \times 100 = 2.70$  cm<sup>2</sup>

 Como se puede observar, el acero calculado es mayor al acero mínimo, por lo que se van a colocar Ø3/8" cada 0.20 m inferior y superior.

Finalmente la escalera si distribuye de la siguiente manera:

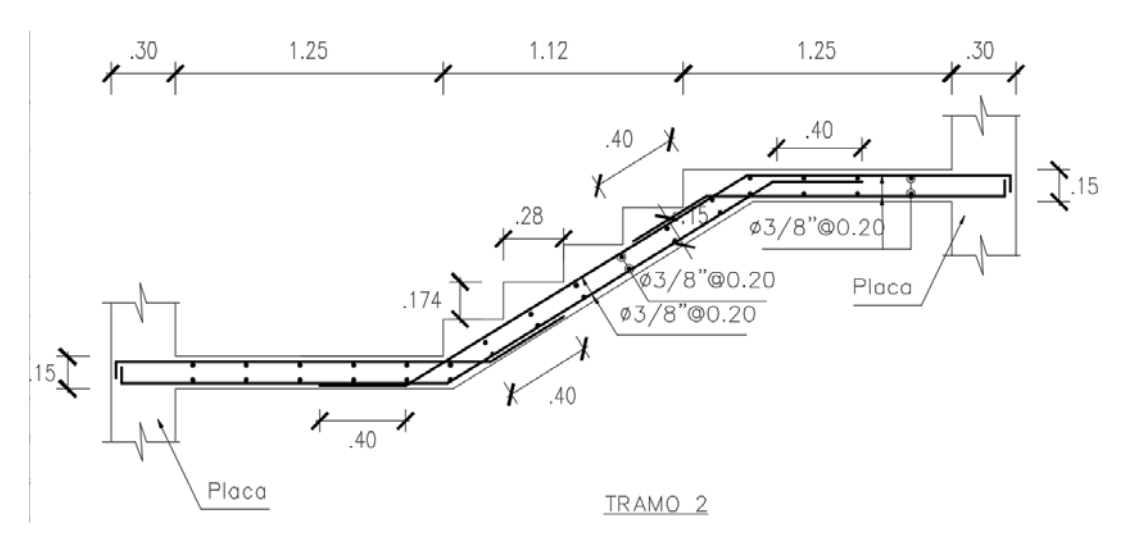

**Figura 10.2** Disposición final del acero en el segundo tramo de la escalera 01.

## **10.2 CISTERNA**

 El diseño de una cisterna se desarrolla en tres partes: diseño del techo, las paredes y el piso. En este elemento se ven involucradas cargas de presión de agua, empuje del terreno y cargas de gravedad provenientes del peso del elemento. Sin embargo, la superposición de todas éstas no ocasiona la mayor solicitación que puede tener la cisterna ya que cuando ésta se encuentra vacía no existe alguna carga que contrarreste el empuje de la tierra, así que en el diseño por flexión se considerará que la cisterna está sin agua.

## **10.2.1 Diseño de la losa del techo de la cisterna**

 Como se determinó en el capítulo 2, el techo tiene un espesor de 20 cm y se ha idealizado como una losa en dos direcciones que se encuentra apoyada en sus cuatro lados para que sea diseñada por flexión. Del metrado realizado en el capítulo 3, se tiene lo siguiente:

 $CM = 0.58$  Ton/m<sup>2</sup>,  $CV = 0.20$  Ton/m<sup>2</sup>

Wu cm =  $1.4 \times 0.58 = 0.81$  Ton/m<sup>2</sup>, Wu cv =  $1.7 \times 0.20 = 0.34$  Ton/m<sup>2</sup>

 Al igual que el diseño de losas macizas, se ha empleado las tablas del capítulo 13 de la Norma E.060 para calcular los momentos últimos actuantes en la losa. Se sabe que los lados miden 6.15 m y 6.30 m, así que el cociente m = A/B = 6.15/6.30 = 0.976. A continuación, se muestran los resultados del diseño.

| <b>TWIT</b> into uniquely don allowing por movion as ia lood as toons as ia clotomic |                        |                           |       |                  |      |  |
|--------------------------------------------------------------------------------------|------------------------|---------------------------|-------|------------------|------|--|
|                                                                                      |                        | A(m)                      | 6.15  |                  |      |  |
|                                                                                      |                        | B(m)                      | 6.30  |                  |      |  |
|                                                                                      |                        | $d$ (cm)                  | 17    |                  |      |  |
|                                                                                      |                        | Wu (Ton/m <sup>2</sup> )  | 1.15  |                  |      |  |
|                                                                                      |                        | Wud $(Ton/m2)$            | 0.81  |                  |      |  |
|                                                                                      |                        | Wul (Ton/m <sup>2</sup> ) | 0.34  |                  |      |  |
| Momento                                                                              | Por<br>carga<br>ultima | Ca                        | 0     | $Ma^-$ (Ton.m)   | 0.00 |  |
| negativo                                                                             |                        | Cb                        | 0     | $Mb^-$ (Ton.m)   | 0.00 |  |
|                                                                                      | Por<br>carga           | Ca                        | 0.038 | $Ma^+$ (Ton.m)   | 1.16 |  |
| Momento                                                                              | muerta<br>Por<br>carga | Cb                        | 0.035 | $Mb^{+}$ (Ton.m) | 1.13 |  |
| positivo                                                                             |                        | Ca                        | 0.038 | $Ma^+(Tom.m)$    | 0.49 |  |
|                                                                                      | viva                   | Cb                        | 0.035 | $Mb^{+}(Tom.m)$  | 0.47 |  |

**Tabla 10.1** Resultados del diseño por flexión de la losa de techo de la cisterna.

 Después de haber calculado los momentos flectores positivos se suman para poder determinar el área de acero necesaria. Al igual que en el capítulo de losas, se debe verificar que el acero colocado sea mayor al acero mínimo.

**Tabla 10.2** Resumen del cálculo de acero en la losa de techo de la cisterna.

| $Ma^+$<br>(Ton.m) | 1.65 | As calculado<br>(cm <sup>2</sup> ) | 2.62 | As colocado<br>$\rm \left( cm^2 \right)$ | Ø3/8"@20cm |
|-------------------|------|------------------------------------|------|------------------------------------------|------------|
| $Mb+$<br>(Ton.m)  | 1.60 | As calculado<br>(cm²)              | 2.53 | As colocado<br>$\text{(cm}^2)$           | Ø3/8"@20cm |

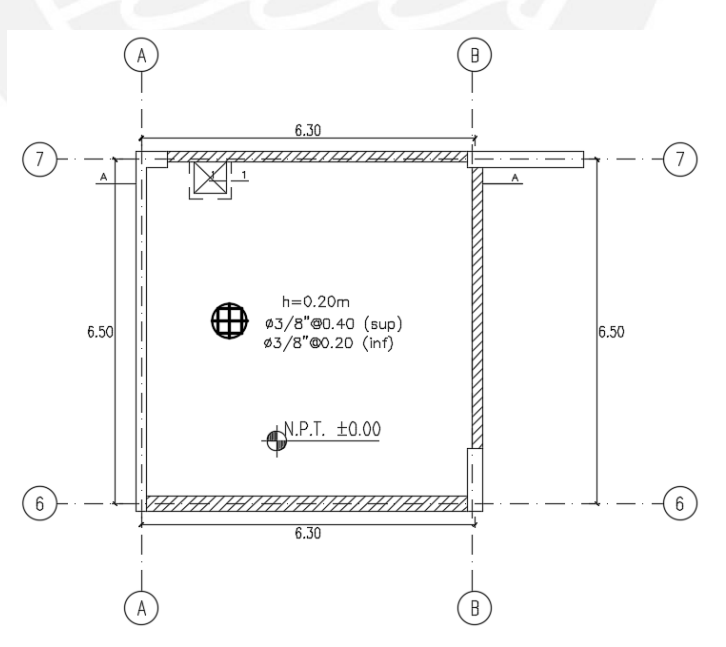

**Figura 10.3** Disposición del acero en la losa de techo de la cisterna.

#### **10.2.2 Diseño de las paredes de la cisterna**

 En esta etapa se diseña considerando solo el aporte de la presión del suelo debido a que se trata de la solicitación más crítica, así que se considerarán las cargas obtenidas del metrado realizado en el capítulo 3. Cabe señalar que el espesor de las paredes es de 20 cm.

Wempuje = 0.3 x 2.00 x 1.80 = 1.08 Ton/m (carga triangular)

Ws/c = 0.06 Ton/m (carga uniforme)

Mu = 1.39 Ton.m → As = 2.20 cm<sup>2</sup> (Ø 3/8" @ 25 cm)

De acuerdo al ACI 350, se debe verificar que la cantidad de acero calculada no sea menor a la cuantía mínima de acero (0.003 b h) para estructuras en contacto con agua (referencia 7). Debe mencionarse que esta cuantía también es la suma de las dos capas colocadas en el muro de concreto:

As min =  $0.003$ bh =  $0.003$  x 100 x 20 =  $6.0$  cm<sup>2</sup>

Si se colocan dos capas de 3/8" @ 25cm de acuerdo a lo calculado, no se obtiene una cantidad de acero (5.68 cm²) mayor al Asmin, por lo que se colocan dos capas de 3/8" @ 20cm (7.1 cm²) en las paredes. En la figura 10.4 se muestra la distribución del acero.

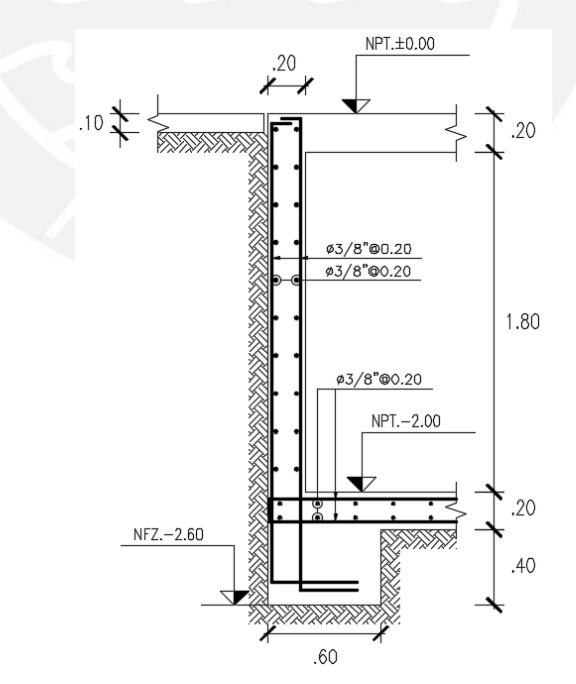

**Figura 10.4** Disposición del acero en una pared de la cisterna.

## **10.2.3 Diseño de la losa del piso de la cisterna**

 La presión utilizada en las paredes de la cisterna será empleada en este diseño para la presión al nivel del piso del elemento. Su diseño se realiza también como una losa en dos direcciones al igual que la losa del techo. A continuación e muestran los resultados.

|          |                 | A(m)                      | 6.15  |                  |      |
|----------|-----------------|---------------------------|-------|------------------|------|
|          |                 | B(m)                      | 6.30  |                  |      |
|          |                 | $d$ (cm)                  | 17    |                  |      |
|          |                 | Wu (Ton/ $m^2$ )          | 2.77  |                  |      |
|          |                 | Wud $(Ton/m2)$            | 0.81  |                  |      |
|          |                 | Wul (Ton/m <sup>2</sup> ) | 1.96  |                  |      |
| Momento  | Por             | Ca                        | 0     | $Ma^-$ (Ton.m)   | 0.00 |
| negativo | carga<br>ultima | Cb                        | 0     | $Mb^-$ (Ton.m)   | 0.00 |
|          | Por<br>carga    | Ca                        | 0.038 | $Ma^+$ (Ton.m)   | 1.16 |
| Momento  | muerta          | Cb                        | 0.035 | $Mb^{+}$ (Ton.m) | 1.07 |
| positivo | Por<br>carga    | Ca                        | 0.038 | $Ma^+(Tom.m)$    | 2.82 |
|          | viva            | Cb                        | 0.035 | $Mb^{+}(Tom.m)$  | 2.72 |

**Tabla 10.3** Resultados del diseño por flexión de la losa de piso de la cisterna.

 De estos momentos últimos se obtiene que el acero a colocar en la losa del piso es Ø 3/8" @ 20 cm en ambas direcciones.

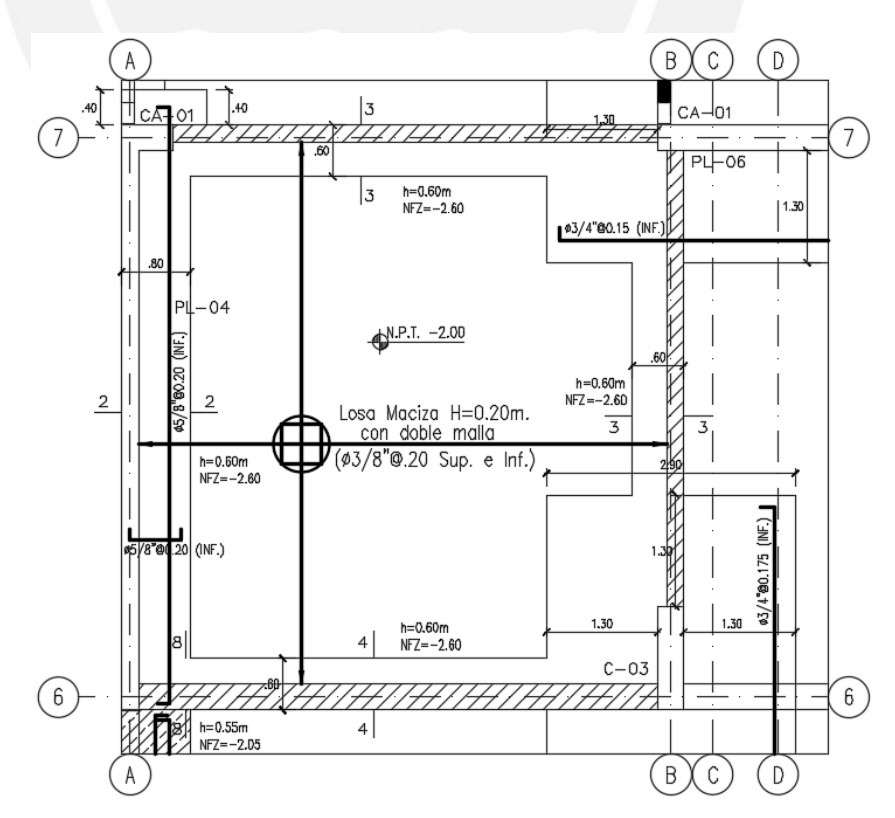

**Figura 10.5** Disposición final de acero en la losa de piso de la cisterna.

## **10.3 TANQUE ELEVADO**

 El tanque elevado se comporta de manera similar que la cisterna, teniendo en cuenta que en este caso intervienen las mismas cargas mencionadas anteriormente, mas no el empuje de la tierra. El diseño de este elemento se realiza para el estado de carga más crítico, es decir, cuando el tanque se encuentre lleno. Al igual que la cisterna se va a desarrollar el elemento en tres partes: losa de techo, paredes y losa de piso.

#### **10.3.1 Diseño de la losa del techo del tanque elevado**

 Como se muestra en los capítulos 2 y 3 se ha determinado que el espesor de la tapa es de 15 cm y se ha procedido a idealizarla como una losa en dos direcciones apoyada en sus cuatro extremos, de modo que se realice su diseño por flexión. A continuación, se muestra el metrado realizado del elemento:

 $CM = 0.46$  Ton/m<sup>2</sup>,  $CV = 0.10$  Ton/m<sup>2</sup>

Wu cm = 1.4 x 0.46 = 0.64 Ton/m², Wu cv = 1.7 x 0.10 = 0.17 Ton/m²

 Al igual que el diseño de la cisterna, se ha utilizado las tablas del capítulo 13 de la Norma E.060 para determinar las fuerzas internas en la losa. Se conoce que los lados miden 2.15 m y 6.30 m, de manera que el cociente m =  $A/B =$ 2.15/6.30 = 0.341. Este valor es menor al valor mínimo de 0.50 mostrado en las tablas, así que se va a emplear este valor para los cálculos mostrados en la tabla 10.4.

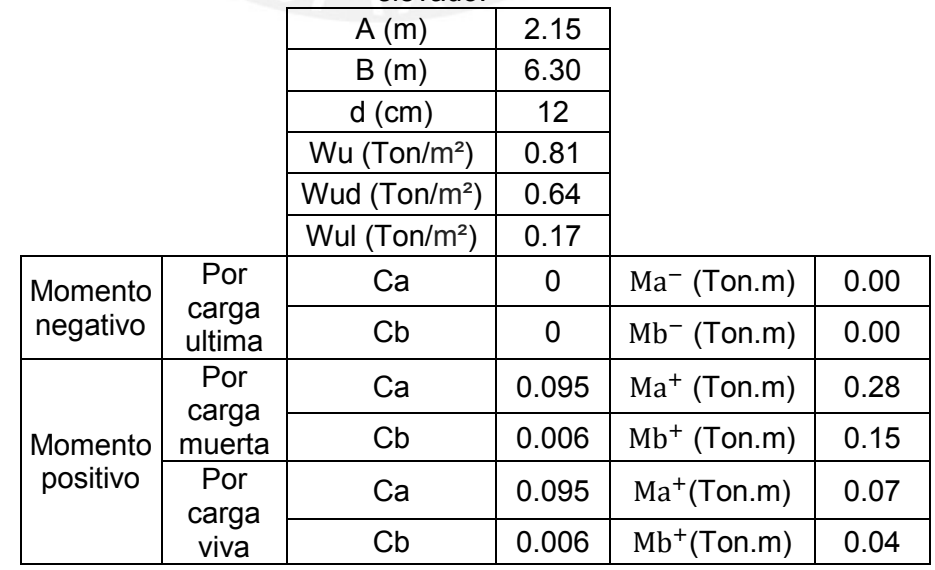

**Tabla 10.4** Resultados del diseño por flexión de la losa de techo del tanque elevado.

 Después de haber calculado los momentos flectores positivos se suman para poder determinar el refuerzo requerido en la losa. Asimismo se debe verificar que el acero colocado sea mayor al acero mínimo (2.7 cm²).

**Tabla 10.5** Resumen del cálculo de acero en la losa de techo del tanque elevado.

| $Ma^+$<br>(Ton.m) | 0.36 | As calculado<br>(cm²)   | 0.80 | As colocado<br>(cm²) | Ø3/8"@20cm |
|-------------------|------|-------------------------|------|----------------------|------------|
| $Mb+$<br>(Ton.m)  | 0.19 | As calculado  <br>(cm²) | 0.42 | As colocado<br>(cm²) | Ø3/8"@20cm |

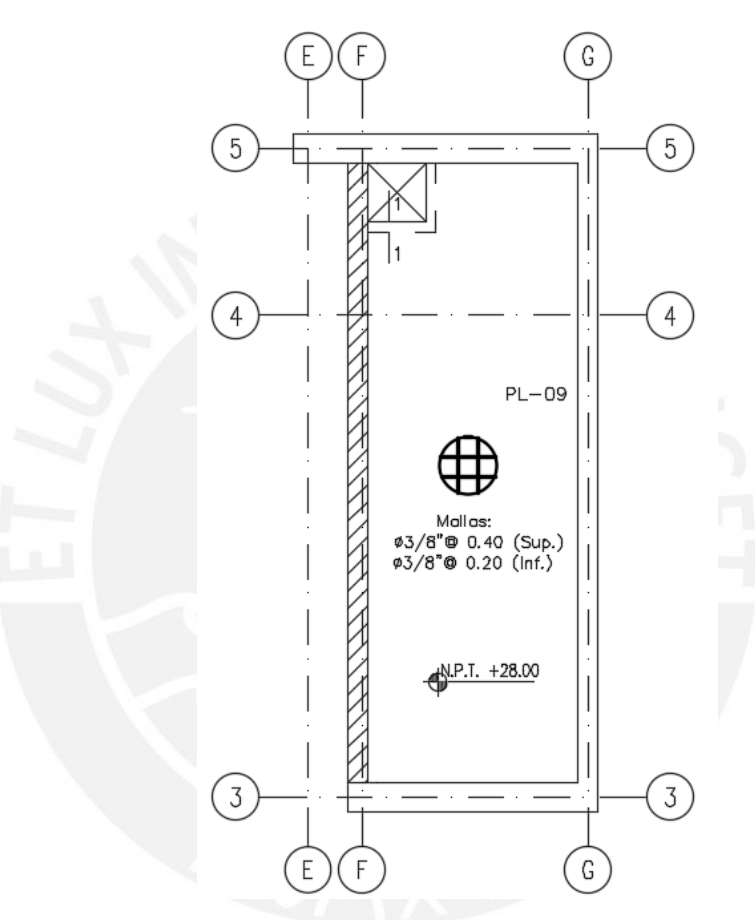

**Figura 10.6** Disposición final de acero en la losa de techo del tanque elevado.

## **10.3.2 Diseño de las paredes del tanque elevado**

 Como se ha mencionado anteriormente, el caso de carga más crítico en las paredes se realiza teniendo en cuenta la presión del agua. Para ello, se va a calcular el momento último en la base.

Wagua =  $1.0 \times 1.50 = 1.50$  Ton/m (carga triangular)

Mu = 0.96 Ton.m → As = 1.51 cm<sup>2</sup> (Ø 3/8" @ 30 cm)

De acuerdo al ACI 350, se debe cumplir con el requisito de que el refuerzo no sea menor a la cuantía mínima de acero (0.003 b h) para estructuras en contacto con agua (referencia 7):

As min = 
$$
0.003bh = 0.003 \times 100 \times 20 = 6.0 \text{ cm}^2
$$

Si se colocan dos capas de 3/8" @ 30cm de acuerdo a lo calculado, no se obtiene una cantidad de acero (4.73 cm²) mayor al Asmin, por lo que se colocan dos capas de 3/8" @ 20cm (7.1 cm²) en las paredes. En la figura 10.6 se muestra la distribución del acero.

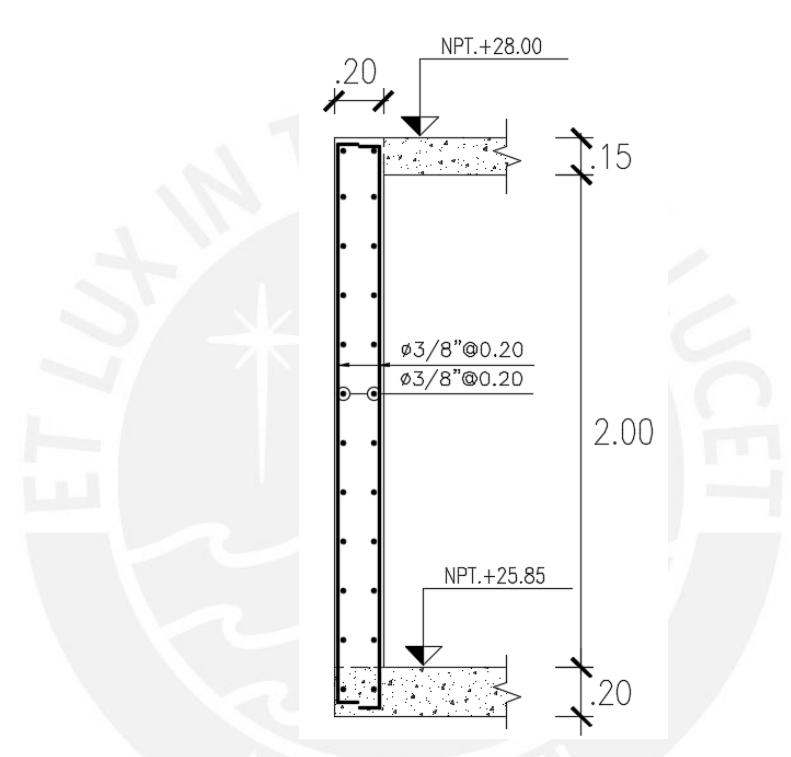

**Figura 10.7** Disposición final de acero en la pared del tanque elevado.

## **10.3.3 Diseño de la losa del piso del tanque elevado**

El diseño de esta losa se realiza de la misma manera que la losa de techo del tanque elevado. En la tabla 10.6 se muestran los cálculos realizados para determinar los momentos en la losa.

**Tabla 10.6** Resultados del diseño por flexión de la losa del piso del tanque elevado.

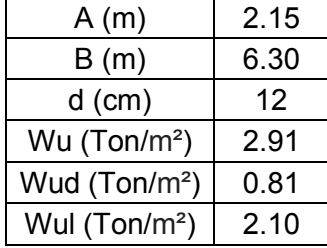

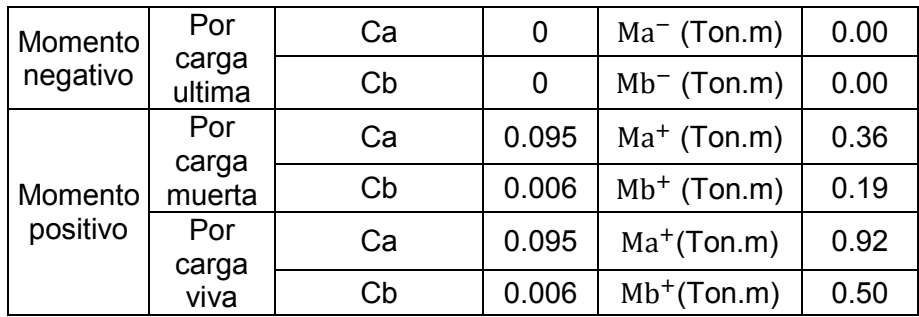

 De estos momentos últimos se obtiene que el acero a colocar en la losa del piso es Ø 3/8" @ 20 cm en ambas direcciones.

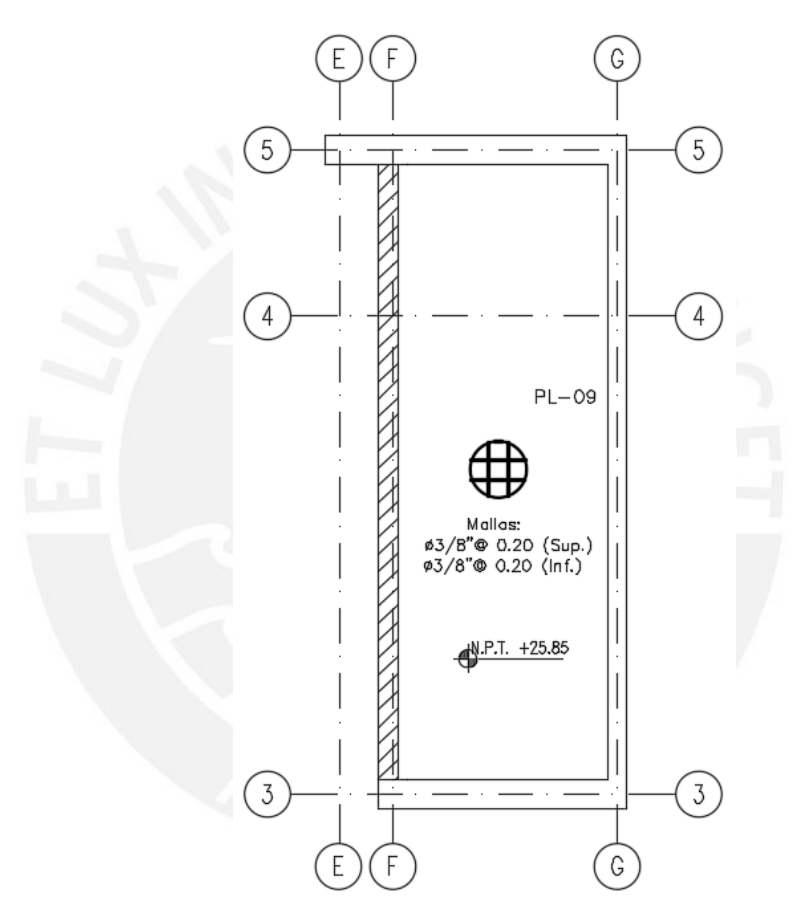

**Figura 10.8** Disposición final de acero en la losa de piso del tanque elevado.

# **CAPÍTULO 11: COMENTARIOS Y CONCLUSIONES**

- Para una arquitectura que permite colocar muros de corte, se procura que sean éstos los que resistan casi toda la fuerza cortante sísmica. Por el contrario, como se vio en la dirección X-X donde la arquitectura limita su colocación, generar pórticos con columnas y vigas fue una solución.
- Las placas perimetrales han reducido considerablemente las derivas de entrepiso en la dirección Y-Y. Para la dirección X-X se ha tratado de formar la mayor cantidad posible de pórticos con columnas y vigas, de manera que no interfiera con la arquitectura; a pesar de ello las derivas resultaron muy altas y casi al límite de lo que indica la Norma 2016. Cabe señalar que la Norma 2018 reduce el factor de conversión a derivas inelásticas, distanciando un poco más los resultados de los límites indicados.
- El modelo inicial con placas perimetrales continuas presentaba problemas de torsión debido a la irregularidad presentada en planta. Para solucionar esto se debía disminuir la distancia entre el centro de rigidez y el centro de gravedad. Esto se logró al colocar juntas entre las placas laterales perimetrales en el sentido Y-Y, de modo que se reduzca la rigidez del bloque y con ello, la excentricidad presente entre ambos puntos, la que ocasionaba la irregularidad de torsión en el edificio.
- Para que el movimiento en cada piso sea similar en todos sus extremos, es necesario que cada nivel se comporte como diafragma rígido. Para esto se aumentó el diámetro del acero en la losa más solicitada, de manera que se incrementó la resistencia a fuerza cortante en la sección, para que así sea capaz de soportar las fuerzas actuantes debidas a sismo.
- A causa de la poca sección en las viguetas de losa aligerada, se podría exceder el límite de acero máximo para cumplir la demanda por momento último. Es factible ensanchar la sección (alternado o corrido) para aumentar el límite de acero máximo y su resistencia.
- Los factores utilizados para obtener la longitud de corte de fierro en función de la luz libre casi siempre son más conservadores debido a que, en la

mayoría de los casos, son mayores a las longitudes teóricas, determinadas a partir del diagrama envolvente de momento flector.

- Se observó que los esfuerzos actuantes en el acero y en el concreto por cargas de servicio son mínimas respecto a la resistencia nominal del elemento (menor al 30%) cuando el elemento está gobernado por solicitaciones sísmicas. En ocasiones, las cargas gravitacionales presentes son tan bajas que en algunas secciones, el elemento no se llega a fisurar.
- La expresión utilizada para el predimensionamiento de columnas no es siempre confiable cuando el elemento recibe cargas sísmicas, en nuestro caso, axiales. Fue necesario el aumento de peralte para que fuera capaz de cumplir la solicitación.
- Las placas son los principales elementos que soportan solicitación de sismo. Sin embargo, la alta densidad de placas presentes en el proyecto ha ocasionado que la cuantía presente en estos elementos resulte menor que el refuerzo colocado en las columnas.
- Para las dimensiones presentes en la cisterna y el tanque elevado, el refuerzo determinado por las cargas solicitadas resultó ser menor que la cuantía mínima exigida por la Norma E.060 y el ACI 350.

## **BIBLIOGRAFÍA**

- 1. Blanco Blasco, A. (1994). Estructuración y diseño de edificaciones de concreto armado. Lima: Colegio de Ingenieros del Perú.
	- Predimensionamiento de los elementos estructurales.
- 2. Muñoz Pelaez, J. A. (2008). Apuntes del curso Ingeniería Antisísmica 1.Pontificia Universidad Católica del Perú, Facultad de Ciencias e Ingeniería, Lima.
	- Análisis dinámico, estático y obtención de fuerzas internas.
- 3. San Bartolomé, Á. (1998). Análisis de edificios. Pontificia Universidad Católica del Perú Fondo Editorial.
	- Consulta para el capítulo de análisis de cargas de gravedad y sismo.
- 4. Ottazzi Pasino, G. (2005). Apuntes del curso concreto armado 1. Pontificia Universidad Católica del Perú, Facultad de Ciencias e Ingeniería, Lima.
	- Diseño de los elementos estructurales del proyecto.
- 5. Ildefonso, G (2014). Diseño Estructural de un Edificio de Viviendas de Concreto Armado con un Sótano y Seis Pisos Ubicado en Miraflores. Lima.
	- Consulta de modelo de tesis relacionada al tema.
- 6. Fernández, C. (1990). Análisis y diseño de escaleras.
	- Diseño estructural de las escaleras.
- 7. ACI Committee 350 (2006). Environmental Engineering Concrete Structures.
	- Diseño estructural de la cisterna y el tanque elevado.
- 8. Ministerio Vivienda, Construcción y Saneamiento (2006) Norma IS.010 Instalaciones Sanitarias para Edificaciones. Lima, Perú: Reglamento Nacional de Edificaciones.
	- Predimensionamiento de la cisterna y el tanque elevado.
- 9. Ministerio Vivienda, Construcción y Saneamiento (2006) Norma E.020 Cargas. Lima, Perú: Reglamento Nacional de Edificaciones.
	- Metrado de cargas según cada tipo de elemento.
- 10. Ministerio Vivienda, Construcción y Saneamiento (2016) Norma E.030 Diseño Sismorresistente. Lima, Perú: Reglamento Nacional de Edificaciones.
	- Consulta para el análisis sísmico dinámico y estático.
- 11. Ministerio Vivienda, Construcción y Saneamiento (2009) Norma E.060 Concreto Armado. Lima, Perú: Reglamento Nacional de Edificaciones.
	- Diseño de las estructuras de concreto armado y verificación de las normativas de la Norma.
## **PONTIFICIA UNIVERSIDAD CATÓLICA DEL PERÚ**

### **FACULTAD DE CIENCIAS E INGENIERÍA**

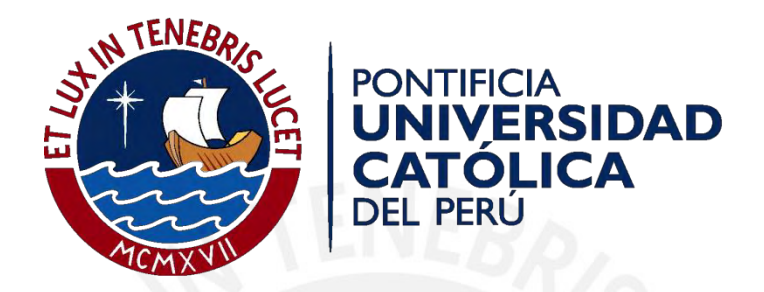

#### **ANEXOS: PLANOS**

Tesis para optar el Título de INGENIERO CIVIL, que presentan los bachilleres:

**Flores Bruno, Miguel Ángel** 

**Valdivia Cántaro, Carlos Miguel** 

**ASESOR: Daniel Roberto Quiun Wong** 

Lima, Diciembre del 2018

#### **ÍNDICE DE PLANOS**

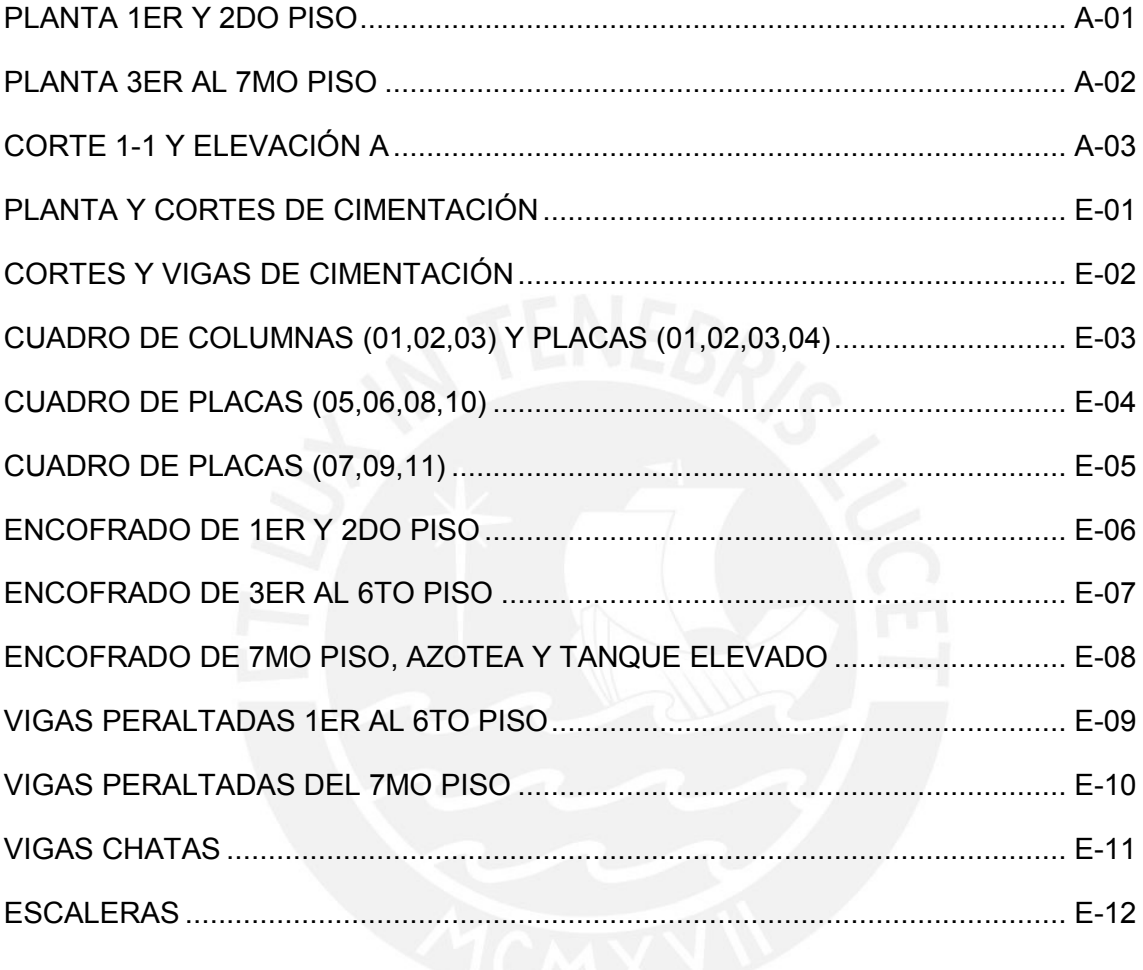

## INGRESO + RECEPCION + LOBBY + COMEDOR + COCIN.  **+ CUARTO DE BOMBAS + 03 ESTACIONAMIENTOS**

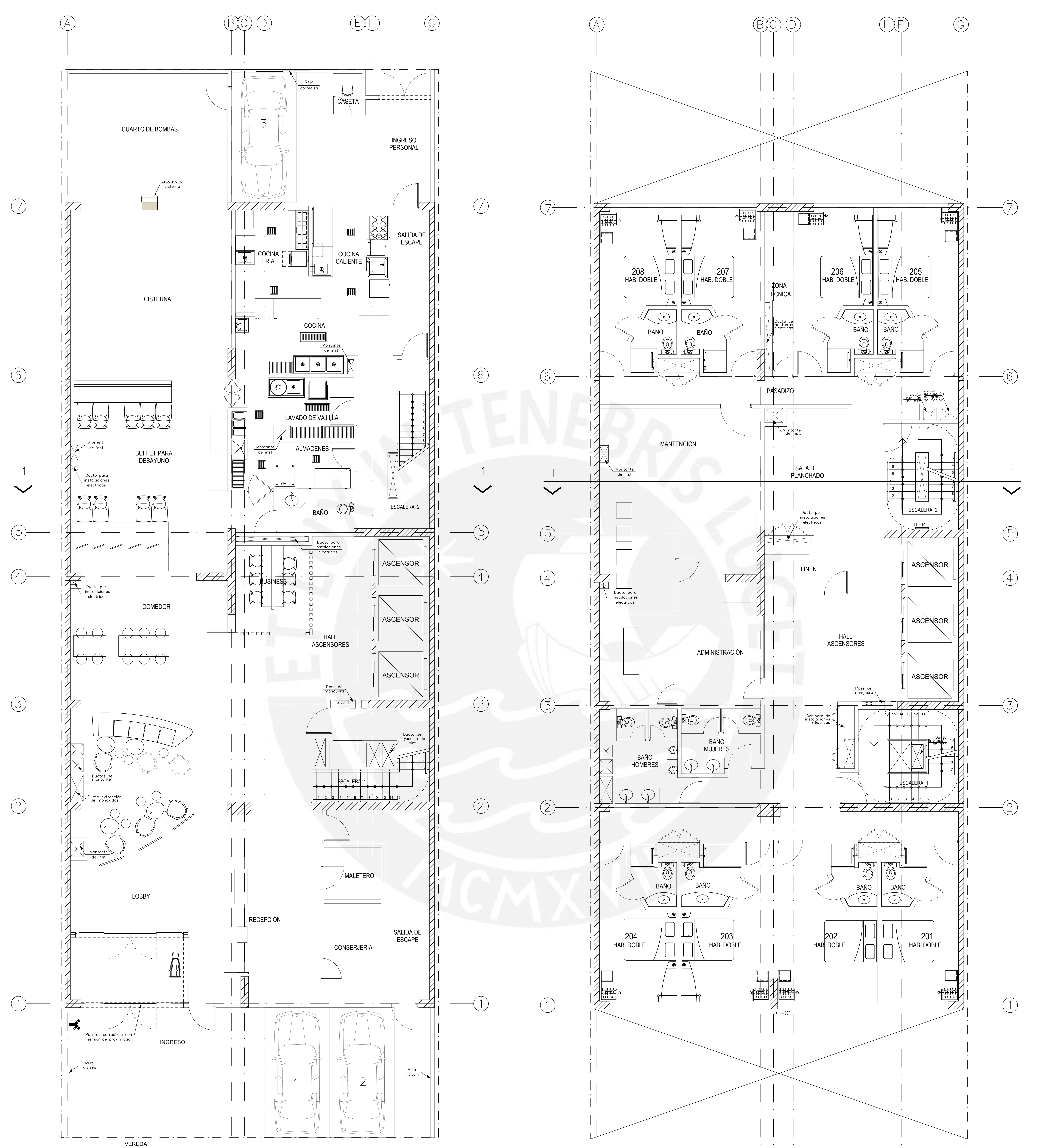

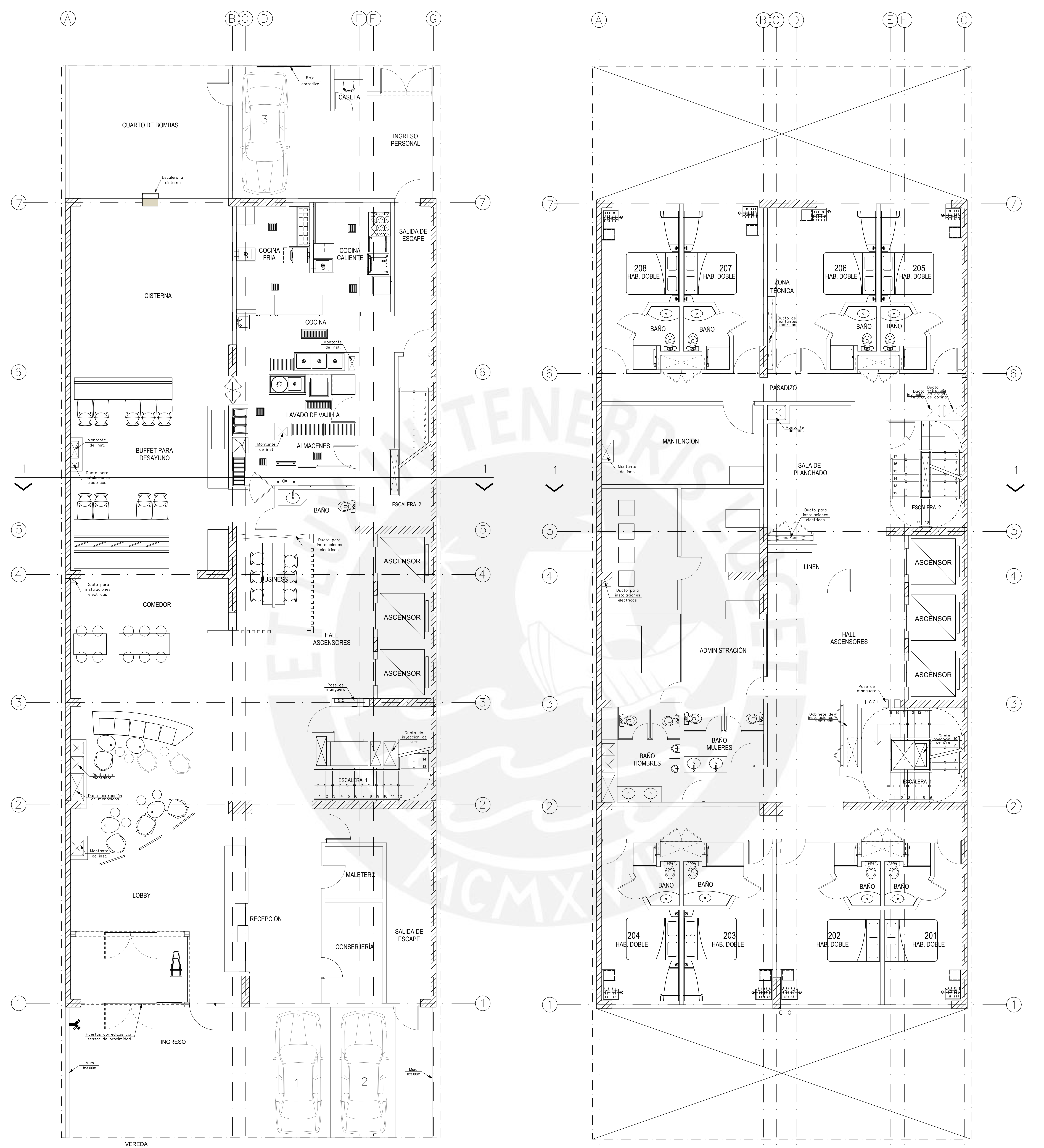

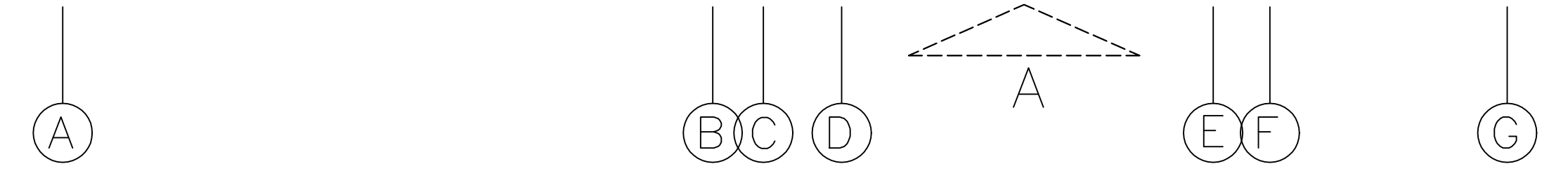

# PLANTA — 1° PISO

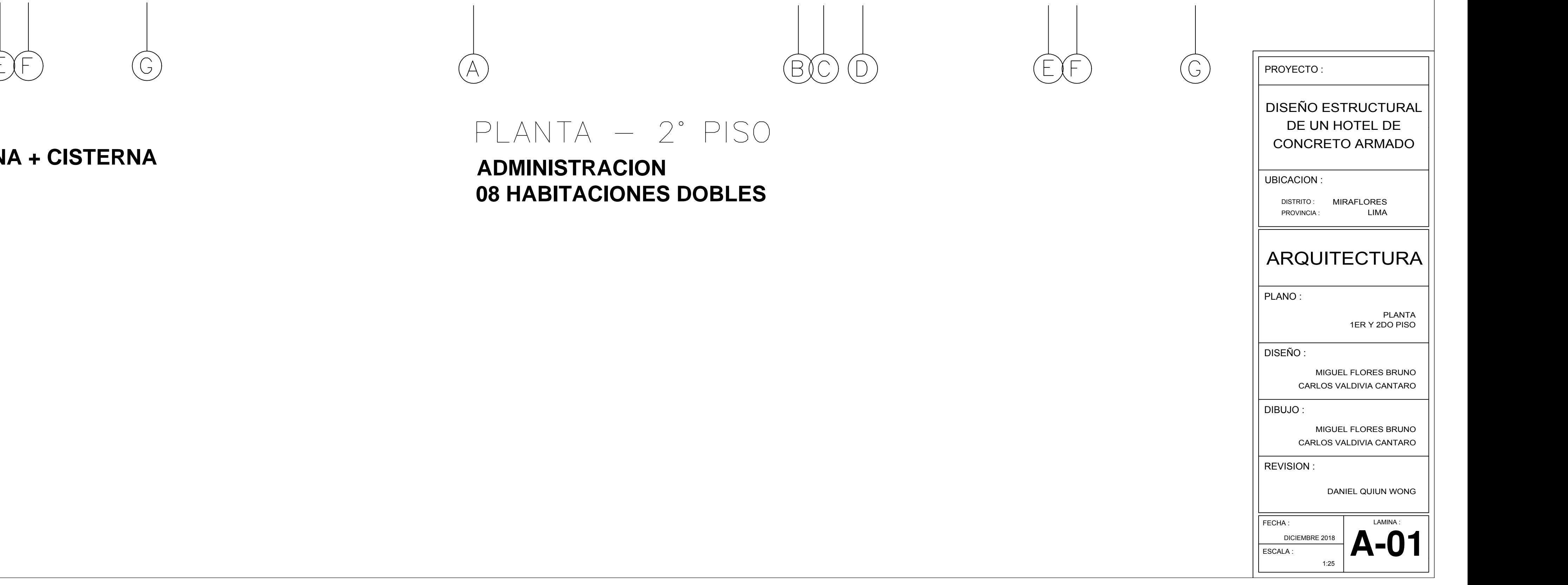

# PLANTA – PISO 3° al 7° PISO **10 HABITACIONES DOBLES + 01 HABITACION SIMPLE**

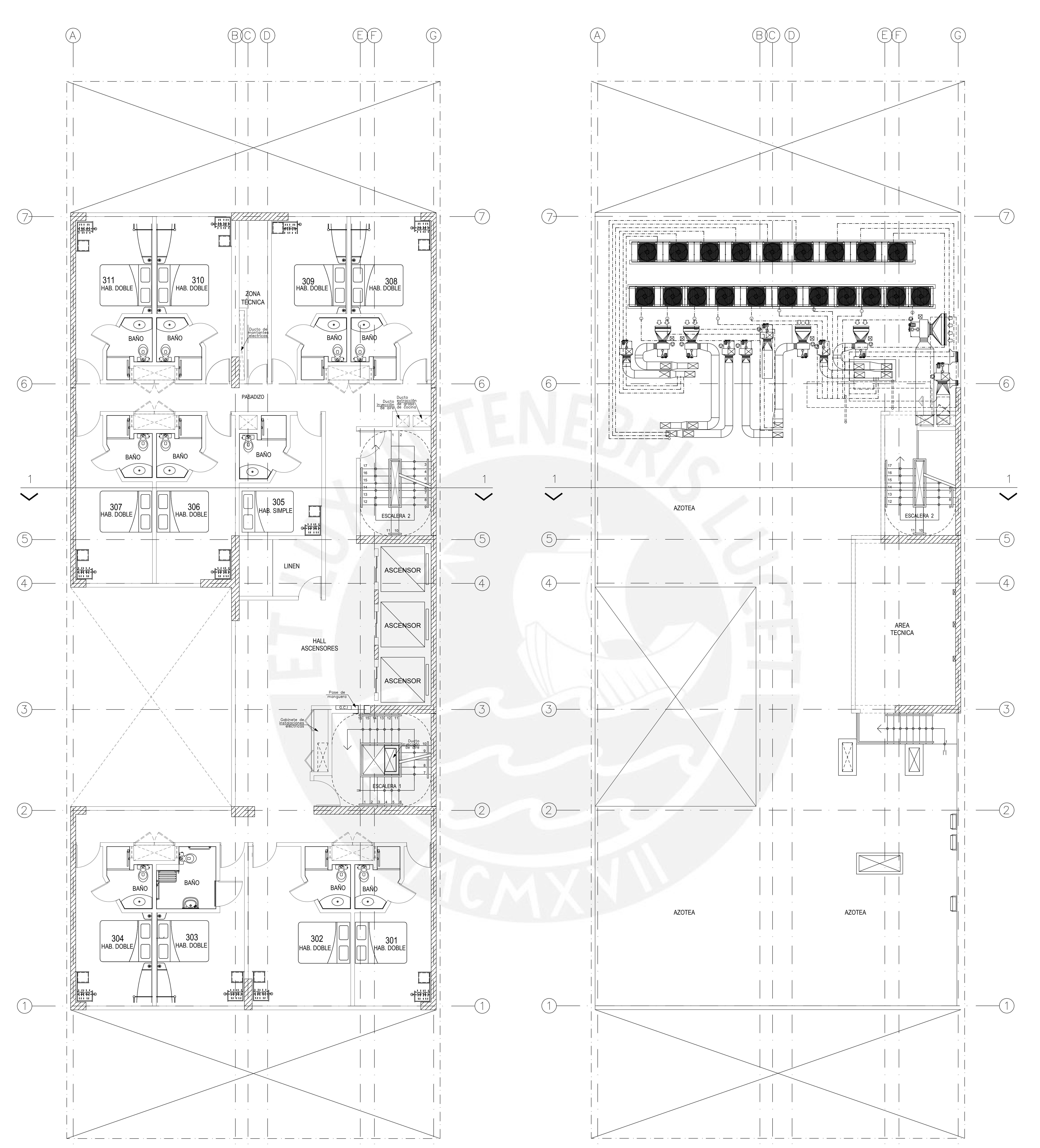

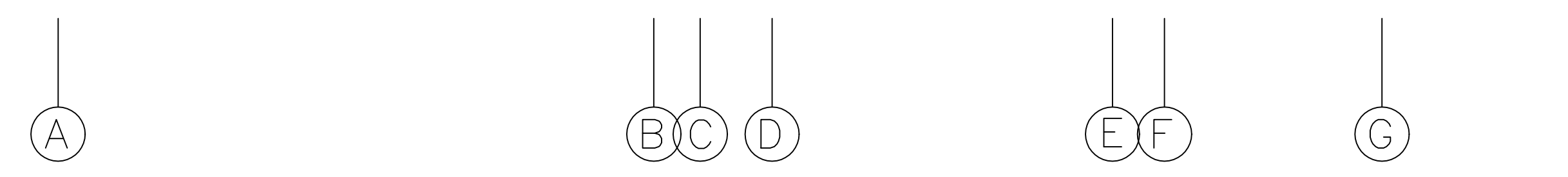

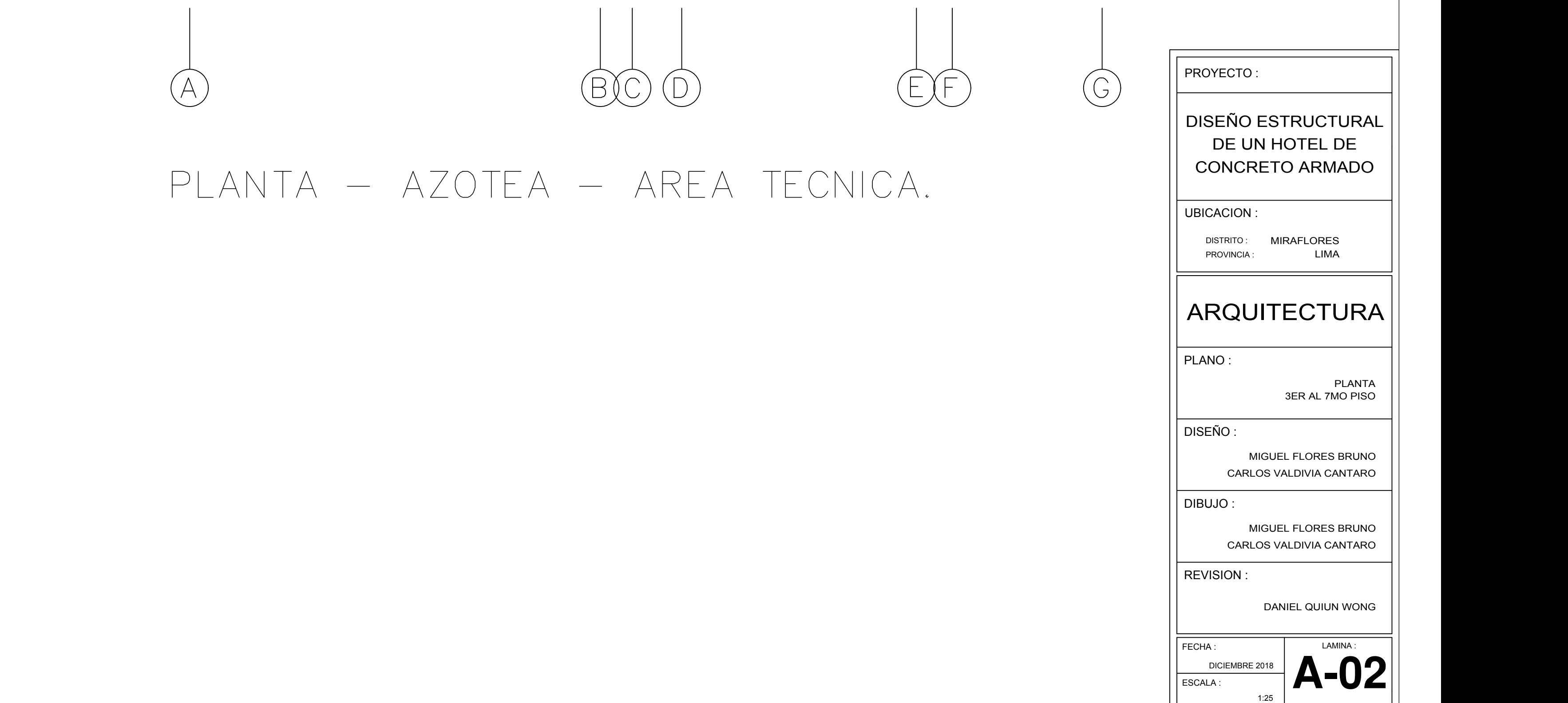

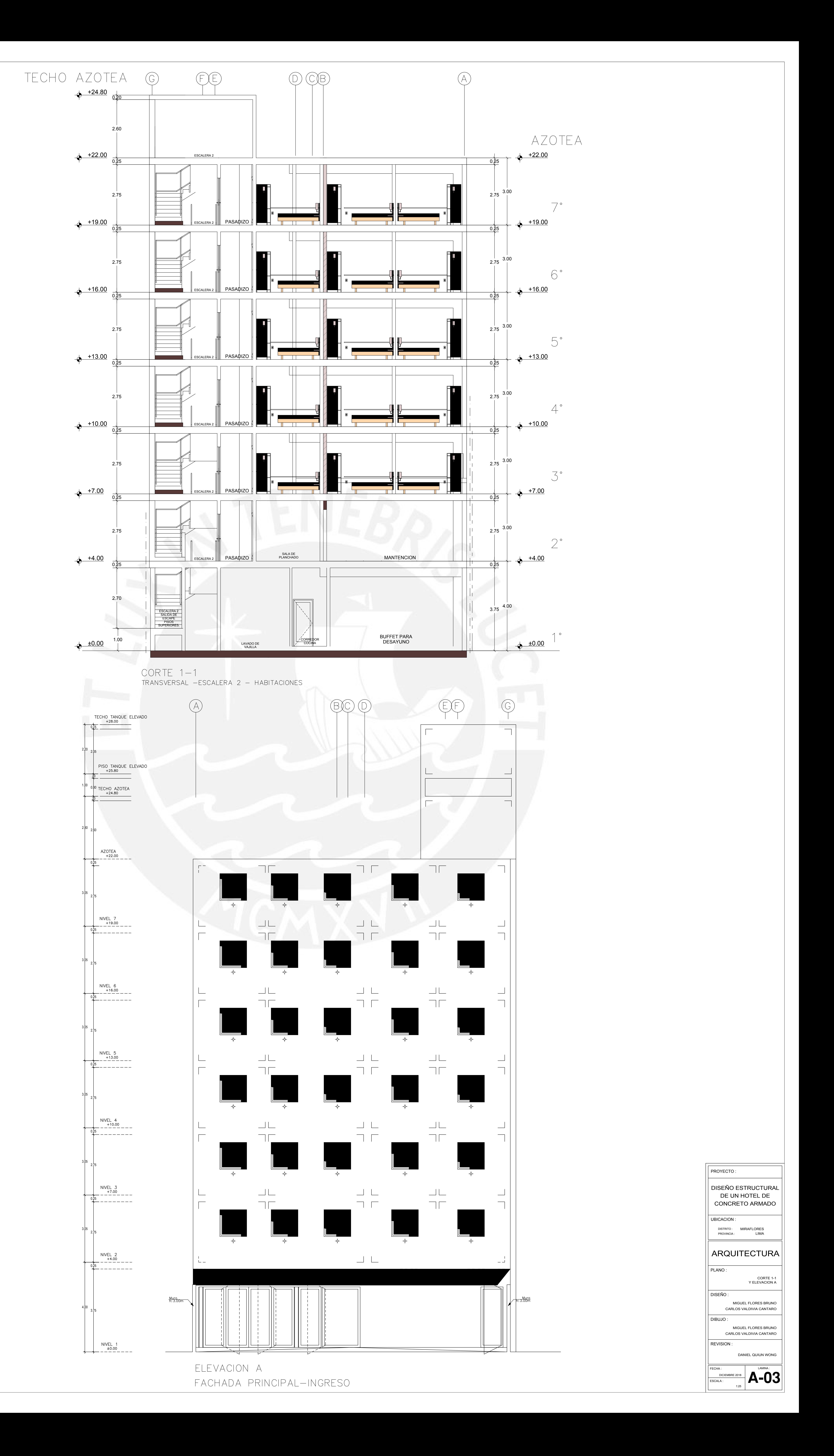

![](_page_113_Figure_0.jpeg)

![](_page_113_Figure_1.jpeg)

![](_page_113_Figure_2.jpeg)

![](_page_113_Picture_441.jpeg)

![](_page_114_Figure_0.jpeg)

 $I \perp P$ 

 $1:25$ 

![](_page_114_Figure_3.jpeg)

![](_page_114_Figure_4.jpeg)

![](_page_114_Figure_5.jpeg)

![](_page_114_Figure_6.jpeg)

![](_page_115_Figure_0.jpeg)

![](_page_115_Figure_1.jpeg)

![](_page_115_Picture_3.jpeg)

![](_page_116_Figure_0.jpeg)

![](_page_116_Picture_200.jpeg)

![](_page_117_Figure_0.jpeg)

![](_page_118_Figure_0.jpeg)

<u>Encofrado techo de 1er piso n.p.t.+2.50,+4.05</u>  $S/C=400kg/m2$  (corredores),  $S/C=200kg/m2$  (cuartos)

<u>ENCOFRADO TECHO DE 2DO PISO N.P.T.+7.05</u>  $S/C=400kg/m2$  (corredores),  $S/C=200kg/m2$  (cuartos) ESC: 1/50

![](_page_118_Figure_3.jpeg)

![](_page_119_Figure_0.jpeg)

<u>ENCOFRADO TECHO DE 3ER Y 4TO PISO N.P.T.+10.05,+13.05</u>

<u>Encofrado techo de 5to y 6to piso n.p.t.+16.05,+19.05</u>

![](_page_119_Figure_3.jpeg)

![](_page_119_Figure_4.jpeg)

- Losa Aligerada Convencional h=0.25m<br>(Espaciamiento entre viguetas @0.40)
- Losa Maciza h=0.25m (Solo se muestra refuerzo adicional)
- Losa Maciza h=0.25m Malla Inferior  $\emptyset$ 1/2"@0.20 Malla Superior  $\cancel{\phi_1}/2"$ @0.20 (Solo se muestra refuerzo adicional)

![](_page_119_Figure_8.jpeg)

![](_page_119_Picture_10.jpeg)

![](_page_119_Figure_11.jpeg)

![](_page_120_Figure_0.jpeg)

 $1:50, 1:25$ 

![](_page_121_Figure_0.jpeg)

## <u>VT-02 (0.30x0.60)</u>

![](_page_121_Figure_2.jpeg)

## <u>VT-01 (0.30x0.60)</u>

![](_page_121_Figure_4.jpeg)

## VIGAS PERALTADAS 1ER AL 6TO PISO

<u>VT-06 (0.30x0.60)</u>

![](_page_121_Figure_7.jpeg)

![](_page_121_Figure_8.jpeg)

![](_page_121_Figure_9.jpeg)

![](_page_121_Figure_10.jpeg)

<u>VT-03 (0.30x0.60) 3ER AL 6TO PISO</u>

![](_page_121_Figure_12.jpeg)

## VT-03 (0.30x0.60) 1ER Y 2DO PISO

![](_page_121_Figure_14.jpeg)

![](_page_121_Figure_16.jpeg)

![](_page_121_Figure_17.jpeg)

![](_page_121_Figure_18.jpeg)

<u>VT-08 (0.30x0.60)</u>

![](_page_121_Figure_20.jpeg)

![](_page_121_Figure_21.jpeg)

![](_page_121_Figure_22.jpeg)

<u>VT-12 (0.30x0.50)</u>

![](_page_121_Figure_23.jpeg)

<u>VT-08 (0.30x0.60)</u>

![](_page_121_Figure_24.jpeg)

PROVINCIA :

 $|$  PLANO :

 $|$  DISEÑO :

 $|$  DIBUJO :

 $|$  REVISION :

PROYECTO:

DISTRITO: MIRAFLORES

**DISEÑO ESTRUCTURAL** 

DE UN HOTEL DE

**CONCRETO ARMADO** 

**ESTRUCTURAS** 

**LIMA** 

VIGAS PERALTADAS<br>1ER AL 6TO PISO

MIGUEL FLORES BRUNO

MIGUEL FLORES BRUNO CARLOS VALDIVIA CANTARO

CARLOS VALDIVIA CANTARO

![](_page_121_Figure_26.jpeg)

![](_page_121_Figure_27.jpeg)

 $VT-11 (0.20x0.50)$ 

VIGAS CHATAS 1FR AI 6TO PISO

![](_page_121_Picture_31.jpeg)

![](_page_122_Figure_0.jpeg)

![](_page_122_Figure_1.jpeg)

![](_page_122_Figure_2.jpeg)

VIGAS 7MO PISO

![](_page_122_Figure_4.jpeg)

<u>VA-04 (0.30x0.50)</u>

![](_page_122_Figure_5.jpeg)

![](_page_122_Figure_6.jpeg)

<u>VA-03 (0.30x0.60)</u>

![](_page_122_Figure_8.jpeg)

![](_page_122_Figure_9.jpeg)

![](_page_122_Figure_10.jpeg)

<u>VA-09 (0.25x0.50)</u>

Øcorrida

6ø3/4"<br>**X–X** 

<u>VA-05 (0.30x0.50)</u>

![](_page_122_Figure_13.jpeg)

*b*corride

![](_page_122_Figure_14.jpeg)

<u>VA-07 (0.30x0.60)</u>

![](_page_122_Figure_16.jpeg)

![](_page_122_Figure_17.jpeg)

![](_page_122_Figure_18.jpeg)

![](_page_122_Figure_19.jpeg)

![](_page_122_Figure_20.jpeg)

PROYECTO :

![](_page_122_Figure_21.jpeg)

![](_page_122_Figure_22.jpeg)

![](_page_122_Figure_23.jpeg)

DISTRITO : MIRAFLORES

PROVINCIA :

LIMA

ESTRUCTURAS

PLANO :

DISEÑO : MIGUEL FLORES BRUNO

CARLOS VALDIVIA CANTARO

DIBUJO :

![](_page_122_Picture_36.jpeg)

![](_page_122_Figure_24.jpeg)

MIGUEL FLORES BRUNO

CARLOS VALDIVIA CANTARO

REVISION :

DANIEL QUIUN WONG

DISEÑO ESTRUCTURAL DE UN HOTEL DE

> VIGAS PERALTADAS 7MO PISO

<u>VA-11 (0.20x0.50)</u>

VIGAS CHATAS 7MO PISO

## <u>VA-12 (0.30x0.50)</u>

## VIGAS CHATAS 1ER AL 6TO PISO

![](_page_123_Figure_1.jpeg)

<u>VCH-01 (0.40x0.25)</u>

![](_page_123_Figure_3.jpeg)

 $VCH-02 (0.35x0.25)$ 

<u>VCH-03 (0.40x0.25)</u>

### VIGAS CHATAS 7MO PISO

<u>VCH-07 (0.30x0.25)</u>

![](_page_123_Figure_8.jpeg)

<u>VCH-05 (0.35x0.25)</u>

VCH-06 (0.25x0.25)

![](_page_123_Figure_11.jpeg)

![](_page_123_Figure_12.jpeg)

## $VCH-04 (0.35x0.25)$

![](_page_123_Figure_14.jpeg)

![](_page_123_Figure_15.jpeg)

 $VCH-01 (0.30x0.25)$ 

![](_page_123_Figure_17.jpeg)

<u>VCH-02 (0.30x0.25)</u>

![](_page_123_Figure_19.jpeg)

<u>VCH-03 (0.30x0.25)</u>

1.70

1.30

 $\mathbb{N}$ 

![](_page_123_Figure_24.jpeg)

<u>VCH-05 (0.30x0.25)</u>

### <u>VCH-04 (0.30x0.25)</u>

DISTRITO : MIRAFLORES PROVINCIA : LIMA

### ESTRUCTURAS

PLANO :

VIGAS CHATAS

#### DISEÑO :

MIGUEL FLORES BRUNO

CARLOS VALDIVIA CANTARO

![](_page_123_Picture_38.jpeg)

DIBUJO :

#### MIGUEL FLORES BRUNO

CARLOS VALDIVIA CANTARO

REVISION :

![](_page_124_Figure_0.jpeg)

![](_page_124_Figure_1.jpeg)

![](_page_124_Figure_2.jpeg)

![](_page_124_Figure_3.jpeg)

 $\leftarrow$ 

![](_page_124_Figure_4.jpeg)

![](_page_124_Figure_5.jpeg)

![](_page_124_Picture_258.jpeg)